# **Пятница,** 26 апреля 2024 года **№<sup>89</sup>** 1 – общественно-политическая газета обзоры **НОВОСТИ** аналитика

#### Пятница, 26 апреля 2024 года №89

**СОВЕТ ДЕПУТАТОВ ГОРОДСКОГО ОКРУГА РЕУТОВ РЕШЕНИЕ от 10.04.2024 № 22/2024-HA**

**Об установлении мемориальной доски в городском округе Реутов Московской области по увековечению памяти Евстратова И.К.**

В соответствии с Федеральным законом от 06.10.2003 N 131-Ф3 «Об общих приншиах организации с делесного самоуправления в Российской Федерации», Федеральным законом Моссийской Федерации», Токический федерации», Светсийской

1. Установить мемориальную доску рядовому, участнику специальной военной операции Евстрато-ву Игорю Константиновичу, погибшему при выполнении воинского долга в ходе проведения специальной военной операции. 2. Мемориальную доску установить на фасаде жилого дома по адресу: Московская область, г. Реу-тов, Садовый пр., д.1.

Макет и содержание текста мемориальной доски в соответствии с приложением.<br>3. Настоящее Решение опубликовать в газете «Фактор-Инфо» и разместить на официальном сайте<br>органов местного самоуправления городского округа Реуто

В этом доме жил

Евстратов Игорь Константинович

23.09.1977 - 06.12.2023

Погиб при выполнении воинского долга в ходе проведения специальной военной операции Награжден Орденом Мужества

**СОВЕТ ДЕПУТАТОВ ГОРОДСКОГО ОКРУГА РЕУТОВ РЕШЕНИЕ от 10.04.2024 № 23/2024-HA**

**Об установлении мемориальной доски в городском округе Реутов Московской области по увековечению памяти Маслова А.В.**

В соответствии с Федеральным законом от 06.10.2003 N 131-03 «Об бобщих принишах организа-<br>или местного самоуправления в Российской Федерации», Федеральным законом от 25.06.2002 № 73-ФЗ<br>«Об объектах культурного наследия (п

1. Установить мемориальную доску сержанту, участнику специальной военной операции Масло-ву Алексею Викторовичу, погибшему при выполнении воинского долга в ходе проведения специальной военной операции. 2. Мемориальную доску установить на фасаде жилого дома по адресу: Московская область, г. Ре-

Глава городского округа Реутов Ф.А. Науменко

Приложение к решению Совета депутатов городского округа Реутов от 10.04.2024 № 22/2024-НА

# **РЕУТОВСКИЙ ГОРОДСКОЙ ОКРУГ МОСКОВСКОЙ ОБЛАСТИ**

ков на территории города Реутов и в целях увековечения памяти жителей города Реутов, погибших<br>при выполнении служебных обязанностей по защите Отечества во время специальной военной не<br>операции, учитывая Протокол № 1 засел

1. Установить мемориальную доску рядовому, участнику специальной военной операции Са-мойлову Михаилу Андреевичу, погибшему при выполнении воинского долга в ходе проведения

специальной военной операции. 2. Мемориальную доску установить на фасаде жилого дома по адресу: Московская область, г. Реутов, ул. Октября, д.44.

Макет и содержание текста мемориальной доски в соответствии с приложением.<br>3. Настоящее Решение опубликовать в газете «Фактор-Инфо» и разместить на официальном<br>сайте органов местного самоуправления городского округа Реуто

Глава городского округа Реутов Ф.А. Науменко

Приложение к решению Совета депутатов городского округа Реутов от 10.04.2024 № 26/2024-НА  $\bullet$ В этом доме жил Самойлов

Михаил Андреевич 30.04.1997 - 09.10.2023 Погиб при выполнении воинского долга в ходе проведения специальной военной операции

Награжден Орденом Мужества

В соответствии с Федеральным законом от 00.10.2003 N 131-Ф3 «Об общих принципах орга-<br>низации местного самоуправления в Российской Федерации», Федеральным законом от 25.06.2002<br>Ne 73-Ф3 «Об объектах культурного наследия ( установки мемориальных сооружений, памятников, мемориальных досок и других памятных зна-<br>ков на территории города Реутов и в целях увековечения памяти жителей города Реутов, погибших<br>при выполнении служебных обязанностей

1. Установить мемориальную доску лейтенанту, участнику специальной военной операции Мирзояну Геворгу Арменовичу, погибшему при выполнении воинского долга в ходе проведения специальной военной операции.

2. Мемориальную доску установить на фасаде жилого дома по адресу: Московская область, г.<br>Peyron, ул. Головашкина, д.10.<br>Макет и содержание текста мемориальной доски в соответствии с приложением.<br>3. Настоящее Решение опубл

Глава городского округа Реутов Ф.А. Науменко

Приложение к Решению Совета депутатов городского округа Реутов от 10.04.2024 № 24/2024-НА

۰

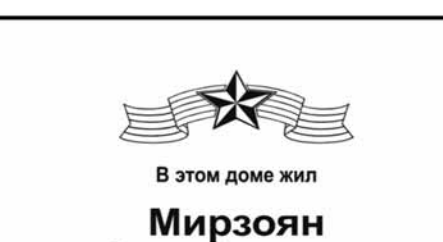

Геворг Арменович 27.04.1978 - 03.03.2024

Погиб при выполнении воинского долга в ходе проведения специальной военной операции Награжден Орденом Мужества

**СОВЕТ ДЕПУТАТОВ ГОРОДСКОГО ОКРУГА РЕУТОВ РЕШЕНИЕ от 10.04.2024 № 25/2024-HA**

## **Об установлении мемориальной доски в городском округе Реутов Московской области по увековечению памяти Романенко М.А.**

В соответствии с Федеральным законом от 06.10.2003 N 131-03 «Об общих принципах организации местного самоуправления в Российской Федерации», Федеральным законом от 25.06.2002 Ne 73-Ф3 «Об объектах культурного наследия (п

1. Установить мемориальную доску рядовому, участнику специальной военной операции Ро-маненко Михаиму Анатольевичу, погибшему при выполнении воинского долга в ходе проведения<br>специальной военной операции.<br>2. Мемориальную д

3. Настоящее Решение опубликовать в газете «Фактор-Инфо» и разместить на официальном сайте органов местного самоуправления городского округа Реутов в информационно-телекомму-никационной сети «Интернет».

Глава городского округа Реутов Ф.А. Науменко Приложение к решению Совета депутатов

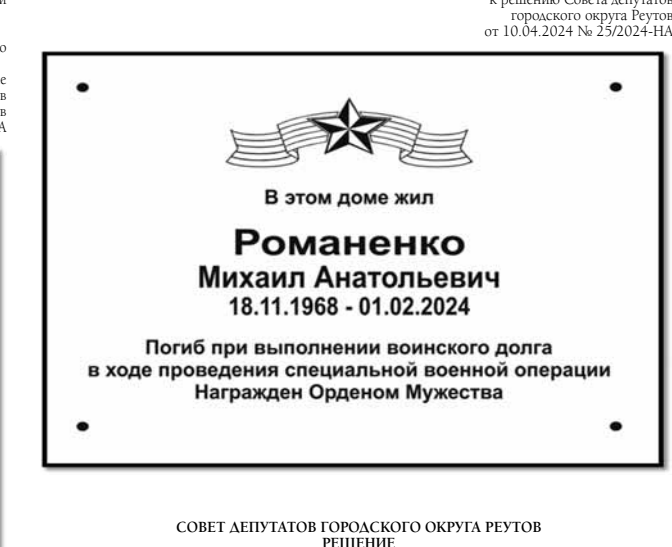

**Об установлении мемориальной доски в городском округе Реутов Московской области по увековечению памяти Самойлова М.А.**

В соответствии с Федеральным законом от 06.10.2003 N 131-Ф3 «Об общих принципах орга-<br>низации местного самоуправления в Российской Федерации», Федеральным законом от 25.06.2002<br>Ne 73-Ф3 «Об объектах культурного наследия (

утов, ул. Новая, д.9.<br>Макет и содержание текста мемориальной доски в соответствии с приложением.<br>3. Настоящее Решение опубликовать в газете «Фактор-Инфо» и разместить на официальном сайте<br>органов местного самоуправления г Глава городского округа Реутов Ф.А. Науменко Приложение к решению Совета депутатов

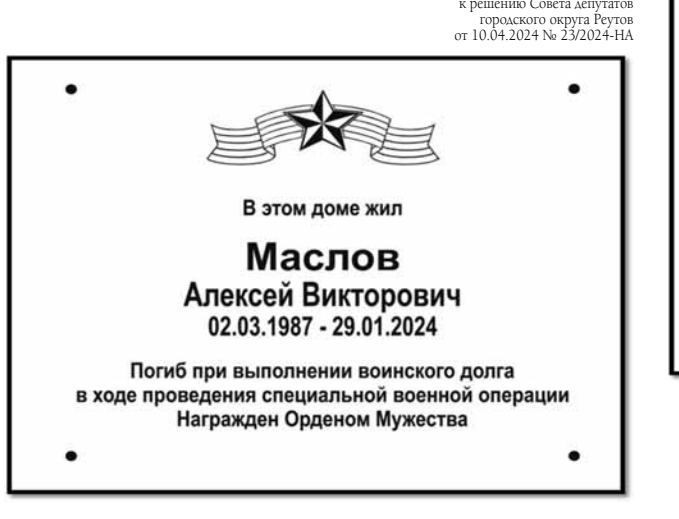

**СОВЕТ ДЕПУТАТОВ ГОРОДСКОГО ОКРУГА РЕУТОВ РЕШЕНИЕ от 10.04.2024 № 24/2024-HA**

**СОВЕТ ДЕПУТАТОВ ГОРОДСКОГО ОКРУГА РЕУТОВ РЕШЕНИЕ от 10.04.2024 № 27/2024-HA Об установлении мемориальной доски в городском округе Реутов Московской области по увековечению памяти Смагина М.А.**

В соответствии с Федеральным законом от 06.10.2003 N 131-03 «Об общих принципах организми местного самоуправления в Российской Федерации», Федеральным законом от 25.06.2002 Ne 73-Ф3 «Об объектах культурного наследия (пам

1. Установить мемориальную доску рядовому, участнику специальной военной операции<br>Сматину Михаилу Анатольевичу, погибшему при выполнении воинского долга в ходе проведения<br>специальной военной операции.<br>2. Мемориальную доск

Макет и содержание текста мемориальной доски в соответствии с приложением.<br>3. Настоящее Решение опубликовать в газете «Фактор-Инфо» и разместить на официальном<br>сайте органов местного самоуправления городского округа Реуто

Глава городского округа Реутов Ф.А. Науменко Приложение к решению Совета депутатов городского округа Реутов от 10.04.2024 № 27/2024-НА  $\bullet$ В этом доме жил Смагин Михаил Анатольевич 21.03.1966 - 23.01.2024 Погиб при выполнении воинского долга в ходе проведения специальной военной операции.

**СОВЕТ ДЕПУТАТОВ ГОРОДСКОГО ОКРУГА РЕУТОВ РЕШЕНИЕ от 10.04.2024 № 545/114**

О награждении Благодарственн **Совета депутатов городского округа Реутов**

В связи с 82-й годовщиной со дня образования Федерального государственного казённого уч-реждения «Центральный узел связи войск национальной гвардии Российской Федерации», Совет депутатов городского округа Реутов решил:

1. Наградить Благодарственным письмом Совета депутатов городского округа Реутов командо-<br>вание и личный состав Федерального государственного изденного учреждения «Центральный узел<br>связи войск национальной гвардии Российс

**Исполняющая обязанности председателя Совета депутатов городского округа Реутов А.В. Бабалова**

**СОВЕТ ДЕПУТАТОВ ГОРОДСКОГО ОКРУГА РЕУТОВ РЕШЕНИЕ от 10.04.2024 № 26/2024-HA**

**Об установлении мемориальной доски в городском округе Реутов Московской области по увековечению памяти Мирзояна Г.А.**

# **СОВЕТ ДЕПУТАТОВ ГОРОДСКОГО ОКРУГА РЕУТОВ РЕШЕНИЕ от 10.04.2024 № 19/2024-HA**

**Об установлении мемориальной доски в городском округе Реутов Московской области по увековечению памяти Вяткина К.С.**

В соответствии с Федеральным законом от 06.10.2003 N 131-Ф3 «Об общих принципах с деравным законом от 06.10.2003 N 131-Ф3 «Об общих принципах 25.06.2002 Nv 73-Ф3 «Об объектах культурного населелия (памятниках истории и ку

1. Установить мемориальную доску сержанту, участнику специальной военной операции Константину Сергевичу, погибшему при выполнении воинского долга в ходе проведения специальной военной операции.<br>
2. Мемориальную доску уст

Глава городского округа Реутов Ф.А. Науменко

Приложение к Решению Совета депутатов

городского округа Реутов от 10.04.2024 № 19/2024-НА

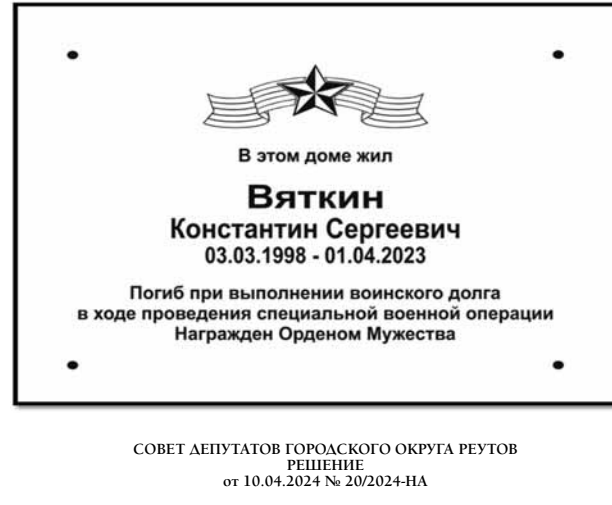

**Об установлении мемориальной доски в городском округе Реутов Московской области по увековечению памяти Голышева В.И.**

В соответствии с Федеральным законом от 06.10.2003 N 131-Ф3 «Об общих принципах с деравным законом от 06.10.2003 N 131-Ф3 «Об общих принципах 25.06.2002 Nv 73-Ф3 «Об объектах культурного населелия (памятниках истории и ку

1. Установить мемориальную доску рядовому, участнику специальной военной операции.<br>Гольшеву Виктору Ивановичу, погибшему при исполнении обязанностей военной службы.<br>2. Мемориальную доску установить на фасаде жилого дома п

3. Настоящее Решение опубликовать в газете «Фактор-Инфо» и разместить на офици-альном сайте органов местного самоуправления городского округа Реутов в информационно-телекоммуникационной сети «Интернет».

Глава городского округа Реутов Ф.А. Науменко

Приложение к решению Совета депутатов

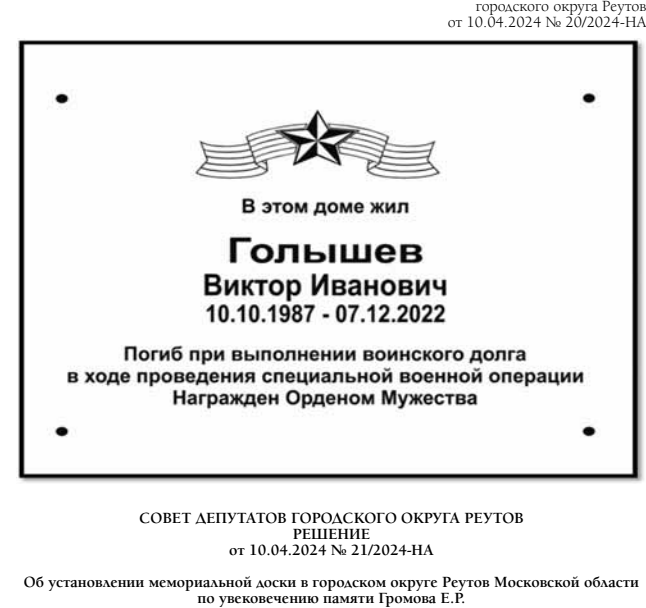

В соответствии с Федеральным законом от 06.10.2003 N 131-Ф3 «Об общих принципах орга-<br>низации местного самоуправления в Российской Федерации», Федеральным законом от 25.06.2002<br>Ne 73-Ф3 «Об объектах культурного наследия ( мемориальных сооружений, памятников, мемориальных досок и других памятных знаков на тер-ритории города Реутов и в целях увековечения памяти жителей города Реутов, погибших при выпожебных обязанностей по защите Отечества во время специальной военной операции, учитывая Протокол № 1 заседания комиссии по увековечению памяти выдающихся личностей и<br>значимых событий города Реутов, Совет депутатов городского округа Реутов решил:

1. Установить мемориальную доску ефрейтору, участнику специальной военной операции<br>Промова Егору Романовичу, погибшему при выполнении воинского долга в ходе проведения Громова Егору Романовичу, погибшему при выполнении воинского долга в ходе проведения<br>специальной военной операции.<br>2. Мемориальную доску установить на фасаде жилого дома по адресу: Московская об-<br>ласть, г. Реутов, Носових

макет и содержание текста мемориальной доски в соответствии с прилож

3. Настоящее Решение опубликовать в газете «Фактор-Инфо» и разместить на офици-альном сайте органов местного самоуправления городского округа Реутов в информационно-телекоммуникационной сети «Интернет».

Глава городского округа Реутов Ф.А. Науменко

Приложение к решению Совета депутатов городского округа Реутов от 10.04.2024 № 21/2024-НА  $\bullet$ 

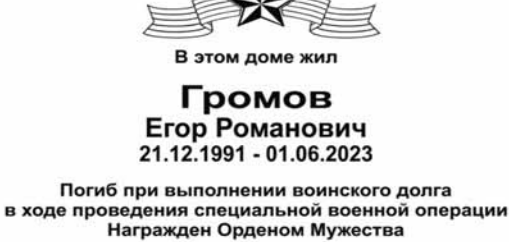

**СОВЕТ ДЕПУТАТОВ ГОРОДСКОГО ОКРУГА РЕУТОВ РЕШЕНИЕ от 10.04.2024 № 533/114**

**О внесении изменений в состав Комиссии по депутатской этике**

В связи с досрочным прекращением полномочий депутата Совета депутатов городского округа Реутов Епифанова Сергея Мансуровича в связи с отставкой по собственному желанию Совет депутатов городского округа Реутов решил:

1. Внести в состав Комиссии по депутатской этике (далее – Комиссия), утверждённый Решением Совета депутатов городского округа Реутов от 23.11.2022 № 362/78, следующие

изменения: утвердить председателем Комиссии Бабалову Анну Васильевну – исполняющую обязан-ности председателя Совета депутатов городского округа Реутов вместо Епифанова Сергея Мансуровича; утвердить заместителем председателя Комиссии Куранова Евгения Геннадьевича - заме-<br>стителя председателя Совета депутатов городского округа Реугов, председателя комитета по<br>регламенту и местному самоуправлению Совета депу

2. Опубликовать настоящее Решение в газете «Фактор-Инфо» и разместить на офици-альном сайте органов местного самоуправления городского округа Реутов в информационно-телекоммуникационной сети «Интернет».

**Исполняющая обязанности председателя Совета депутатов городского округа Реутов А.В. Бабалова**

**СОВЕТ ДЕПУТАТОВ ГОРОДСКОГО ОКРУГА РЕУТОВ РЕШЕНИЕ от 10.04.2024 № 18/2024-НА**

. О внесении изменений в состав комиссии по соблюдению ограничений, запретов,<br>исполнения обязанностей, установленных законодательом, лицами, замещающими<br>исполнения муниципальные должности в городском округе Реутов

В связи с досрочным прекращением полномочий депутата Совета депутатов городского округа Реутов Епифанова Сергея Мансуровича в связи с отставкой по собственному желанию Совет депутатов городского округа Реутов решил:

2. Внести в состав комиссии по соблюдению отраничений, запретов, исполнения обазанностей, установленных эзконодательством, лицами, замешающими муниципальные должно-<br>сти в городском округе Реутов (далее – комиссия), утвер

2. Опубликовать настоящее Решение в газете «Фактор-Инфо» и разместить на офици-альном сайте органов местного самоуправления городского округа Реутов в информационно-телекоммуникационной сети «Интернет».

Глава городского округа Реутов Ф.А. Науменко

# **СОВЕТ ДЕПУТАТОВ ГОРОДСКОГО ОКРУГА РЕУТОВ РЕШЕНИЕ от 10.04.2024 № 535/114**

**Об Отчёте о работе Контрольно-счётной палаты городского округа Реутов за 2023 год**

Совет депутатов городского округа Реутов решил: 1. Принять Отчёт о работе Контрольно-счётной палаты городского округа Реутов за 2023 год (прилагается).

2. Опубликовать настоящее Решение и Отчёт о работе Контрольно-счётной палаты го-<br>родского округа Реутов за 2023 год в газете «Фактор-Инфо» и на официальном сайте органов<br>местного самоуправления городского округа Реутов в

**Исполняющая обязанности председателя Совета депутатов городского округа Реутов А.В. Бабалова**

# **ОТЧЁТ О РАБОТЕ КОНТРОЛЬНО-СЧЁТНОЙ ПАЛАТЫ ГОРОДСКОГО ОКРУГА РЕУТОВ ЗА 2023 ГОД**

Настоящий отчёт о работе Контрольно-счётной палаты городского округа Реутов подготовкен в соответствии с Федеральным законом от 07.02.2011 № 6-Ф3 «Об общих принципах организации и деятельности контрольно-счётных органов

1. Основные задачи и правовое регулирование деятельности.

В 2023 году Контрольно-счётная палата в своей деятельности руководствовалась Конституцией Российской Федерации, Федеральным законом от 6 октября 2003 года № 131-Ф3 «Об общих принципах организации местного самоуправления в Российской Федерации, Федеральным законом от 07.02.2011 № 6-Ф3 «Об общих сом Российско

лее – Классификатор), иными нормативными правовыми актами Российской Федерации, субъекта<br>Российской Федерации, муниципальными нормативными правовыми актами.<br>- Являясь - постоянно- действующим - органом - внешнего - муници

объективности, эффективности, независимости и гласности. Основными задачами Контрольно-счётной палаты в 2023 году являлись: контроль за исполнением бюджета городского округа Реутов;

контроль, направленный на определение законности, результативности и экономности ис-пользования средств бюджета городского округа Реутов, с элементами аудита в сфере закупок;

контроль за соблюдением установленного порядка управления и распоряжения имущест-вом, находящимся в собственности городского округа Реутов; осуществление экспертно-аналитической деятельности, в том числе экспертиза проектов нормативных правовых актов городского округа Реутов, анализ и мониторинг бюджетного

процесса.

Реализация возложенных на Контрольно-счётную палату полномочий осуществлялась в ходе контрольной и экспертно-аналитической деятельности. Контрольная, экспертно-аналитическая, информационная и другая деятельность в 2023 году осуществлялась в соответствии с Планом работы Контрольно-счётной палаты.

2. Итоги контрольной деятельности.

В 2023 году проведено 6 контрольных мероприятий на 6 объектах (юрилических ли-<br>пах), в том числе: в двух казенных (Отдел культуры и молодежной польтики Алминистрации г.о.<br>Реугов, Отдел по физической культуре и спорту Алм

В соответствии с Кассификатором нарушения, выявленные КСП г.о. Реутов в 2023 году, пруппа о1 «Нарушения при формировании и исполнении бюджетов», подгруппа 01.02 «Нарушения бюджетов», п.п. 01.02.095 «Нарушение поража опал

Данное несоответствие бухгалтерской (финансовой) отчётности установлены на следу-<br>илих объектах: МБУ ДО «Радуга» (1 случай на сумму 836,80 тыс. рублей);<br>МБОУ «СОШ №4» (18 случай на сумму 222,82 тыс. рублей);<br>Отдел по физи

66,03 тыс. рублей);<br>
МУ ДО «Спортивная школа Приалит» (11 случаев на сумму 8 286,26 тыс. рублей).<br>
МУ ДО «Спортивная школов об административном правонарушении, ответственность за<br>
которое установлена статьей 15.15.6 Коде

Материалы дел направлены в мировой суд Реутовского судебного района. По результатам

расмотрения материалов ас<br/>л принято решение о привечении к алминистративной ответстирия материалов ас<br/>л прини обственной (муниципальной) собственность, подгруппа 03 «Нарушения законодательства в сфере управления

Подгруппе 04.44 «Нарушения требований к протоколам, составленным в ходе осуществия лики, составленным протоколам, составления ликих надолжностным лицом уполномоченного органа, должностным лицом заказчика, должностным лиц

Подгруппе 04.47 «Неприменение мер ответственности по контракту (договору) (отсут-<br>ствуют взыскания неустойки (пени, штрафы) с недобросовестного поставшика (подрядчика,<br>исполнителя)», п.п. 04.47.002 «Неприменение мер ответ

3. Итоги экспертно-аналитической деятельности

В 2023 году проведено 17 экспертно-аналитических мероприятий, в том числе:<br>
внешняя проверка годовой боджетных редств (9 главных администраторов боджетных<br>
средств (9 главных администраторов);<br>
заклочение на головой отчё

4. Реализация результатов контрольной и экспертно-аналитической деятельности.

В целях реализации польномочий по вывладению, предупреждению и устранению фактов индивисивод и муниципальных и экспертно-аналитических мероприятий проверенным органия и организациям Контрольных и экспертно-аналитических

5. Работа с обращениями граждан и юридических лиц, взаимодействие с органами государственной власти Московской области.

Контрольно-счётной палатой в 2023 году в соответствии с требованиями Федераль-<br>сийской Федерации» осуществлялась работа с обращениями праждан и юридических<br>сийской Федерации» осуществлялась работа с обращениями граждан и

#### 6. Обеспечение деятельности

Решением Совета депутатов городского округа Реугов от 30.11.2022 №1057022-Н<br/>м бюджете городского округа Реугов Московской области на 2023 год и на пл<br/>ановый период 2024 и 2025 годов» (с изменениями и дополнениями

2

#### **АДМИНИСТРАЦИЯ ГОРОДСКОГО ОКРУГА РЕУТОВ РАСПОРЯЖЕНИЕ от 23.04.2024 № 61-РА**

**Об организации пассажирских перевозок жителей городского округа Реутов в дни массового посещения мест захоронения (кладбище «Новая Деревня») 5 мая и 12 мая 2024 года.**

1 (Аля обеспечения перевозки жителей городского округа Реутов в дни массовых посещений мест захоронения (кладбище «Новая Деревня») 5 (для 2024 года)<br>12 мая и 12 мая 2024 года организовать перевозки автомобильным транспорт

.<br>1. Утвердить временный маршрут: начальный пункт «Станция «Реутово» – конечный пункт «Кладбище «Новая Деревня» и обратно 2. Осуществлять перевозку жителей городского округа Реутов в прямом и обратном направлениях бесплатно.

3. Рекомендовать руководителям нижеследующих организаций: 3.1. Выделить следующее количество автотранспорта 5 мая и 12 мая 2024 года: - Общество с ограниченной ответственностью «РАНД-ТРАНС» Старшинову В.В.

– 10 единиц;

3.2. До 2 мая 2024 года представить в Администрацию городского округа Реутов копии приказов о выделении автотранспорта на 5 мая и 12 мая 2024 года с указанием фамилий водителей и государственных номеров автотранспорта.

4.Утвердить время начала и окончания работы временного маршрута: 07:30 – начало движения от остановочного пункта станция «Реутово»,

16:30 – последний рейс от остановочного пункта кладбище «Новая Деревня».

5. Рекомендовать начальнику отдела Государственной инспекции безопасности дорожного движения межмуниципального управления ми-<br>нистерства внутренних дел России «Балашихинское» Теплову И.Ю. обеспечить регулирование движения

Новгород» постоянным регулированием инспекторами согласно пункту 4 настоящего распоряжения.<br>6. Рекомендовать начальнику Отдела полиции по городскому округу Реутов межмуниципального управления министерства внутренних дел

России «Балашихинское» Кузнецову В.А. для поддержания порядка в местах посадки (разворотная площадка у станции «Реутово») установить постоянный полицейский патруль 5 мая и 12 мая 2024 года с 07:30

до 17:00.

7. Утвердить список должностных лиц Администрации городского округа Реутов, ответственных за оказание содействия жителям города<br>при осуществлении посадки<br>на автотранспорт на остановочных пунктах временного маршрута (прила

8. Заместителю Главы городского округа Реутов Покамину В.М. в срок до 2 мая 2024 года провести инструктаж ответственных за оказание<br>содействия жителям города при осуществлении посадки на автотранспорт на остановочных пунк Алексееву А.Г. в дни массовых посещений населения кладбища 5 мая и 12 мая 2024 года организовать дежурство машины скорой пом остановочном пункте станция «Реутово» с 07:30 до 17:00

10. Управлению информационно-коммуникационных технологий Администрации городского округа Реутов обеспечить опубликование цего постановления в печатных средствах массовой информации и его размещение на официаль округа Реутов в сети "Интернет". 11. Контроль за выполнением настоящего распоряжения возложить на Заместителя Главы городского округа Покамина В.М.

 **Глава городского округа Ф.А. Науменко** 

С полным текстом постановления №61-РА от 23.04.2024 Вы можете ознакомиться на сайте http://www.reutov.net/

## **АДМИНИСТРАЦИЯ ГОРОДСКОГО ОКРУГА РЕУТОВ РАСПОРЯЖЕНИЕ**

**от 25.04.2024 № 63-РА**

#### **Об окончании отопительного периода 2023/2024 года в городском округе Реутов**

Согласно п. 11.7 Правил технической эксплуатации тепловых энергоустановок, утвержденных приказом Министерства энергетики Россий-ской Федерации от 24.03.2003 № 115 и в связи с повышением среднесуточной температуры:

1. Отопительный период 2023/2024 года завершить 26 апреля 2024 года. 2. Руководителям организаций всех форм собственности на территории городского округа Реутов Московской области обеспечить отклю-

чение систем теплопотребления зданий и объектов от подачи теплоносителя и консервацию внутренних систем отопления.

3. Единой теплоснабжающей организации ООО «Р-СЕТЕВАЯ КОМПАНИЯ» (Диденко В.А.) уведомить потребителей города о прекращении подачи тепловой энергии на отопление. 4. Управлению информационно-коммуникационных технологий Администрации городского округа Реутов обеспечить опубликование на-<br>стоящего постановления в печатных средствах массовой информации и его размещение на официальном с

округа Реутов в сети «Интернет». 5. Контроль за исполнением настоящего Распоряжения возложить на заместителя Главы городского округа Климова В.А.

#### **Глава городского округа Ф.А. Науменко**

**АДМИНИСТРАЦИЯ ГОРОДСКОГО ОКРУГА РЕУТОВ РАСПОРЯЖЕНИЕ**

#### **от 25.04.2024 № 64-РА**

#### **О мерах по обеспечению безопасности людей на водных объектах в летний купальный период 2024 года**

В соответствии с Федеральными законами от 21.12.1994 № 68-ФЗ «О защите населения и территорий от чрезвычайных ситуаций природного и техногенного характера», от 06.11.2003

№ 131-ФЗ «Об общих принципах организации местного самоуправления в Российской Федерации», постановлением Правительства Московской области от 30.12.2022 № 1531/48 «О Правилах охраны жизни людей на водных объектах Московской области» и в целях предупрежде-<br>ния травматизма, гибели людей на водных объектах в летний купальный период 2024 года:<br>1.

2. Местом массового отдыха населения у воды в городском округе Реутов установить оборудованную территорию парка «Фабричный пруд», расположенного по адресу: Московская область, городской округ Реутов, ул. Парковая.

3. Купание на водном объекте в парке «Фабричный пруд», в связи с несоответствием качества воды гигиеническим нормативам и требованиям к обеспечению безопасности людей, запретить.

. Совета таки везопатности наден, запретить.<br>4. Утвердить План мероприятий по обеспечению безопасности населения городского округа Реутов Московской области в летний купальный период 2024 года (прилагается).

5. Организацию мероприятий по обеспечению безопасности людей на водных объектах<br>в летний купальный период 2024 года возложить на начальника отдела по делам гражданской обороны, чрезвычайным ситуациям и пожарной безопасности Администрации городского округа Реутов.

6. Должностным лицам Администрации, руководителям организаций, предприятий и учреждений городского округа Реутов обеспечить реализацию плана мероприятий

по обеспечению безопасности населения городского округа Реутов Московской области в летний купальный период 2024 года в части

касающейся.<br>7. Управлению информац .<br>1110-коммуникационных технологий Администрации городского округа Реутов разместить настоящее распоря

жение на официальном сайте Администрации городского округа Реутов в сети «Интернет». 8. Контроль исполнения настоящего распоряжения возложить на заместителя Главы городского округа Реутов С.А. Иванова.

## **Глава городского округа Ф.А. Науменко**

С полным текстом постановления №64-РА от 25.04.2024 Вы можете ознакомиться на сайте http://www.reutov.net/

**АДМИНИСТРАЦИЯ ГОРОДСКОГО ОКРУГА РЕУТОВ** 

#### **ПОСТАНОВЛЕНИЕ от 12.04.2024 № 223-ПА**

**О внесении изменений в Постановление Администрации** 

**городского округа Реутов от 26.08.2022 № 267-ПА «Об утверждении краткосрочного плана капитального ремонта**

**многоквартирных домов в городском округе Реутов на 2023-2025 годы».**

В соответствии с Жилищным кодексом Российской Федерации, Федеральным законом от 06.10.2003 № 131-ФЗ «Об общих принципах организации местного самоуправления в Российской Федерации», Законом Московской области от 01.07.2013 № 66/2013-ОЗ «Об организации<br>проведения капитального ремонта общего имущества в многоквартирных домах, расположенных н новлением Правительства Московской области от 14.03.2017 № 156/8 «Об утверждении порядка утверждения краткосрочного плана реализа-<br>ции региональной программы капитального ремонта общего имущества многоквартирных домах, р план реализации региональной программы капитального ремонта общего имущества в многоквартирных домах, расположенных на территории еской области, на 2023-2025 годы», постановляю:

1. Приложение № 1 к постановлению Администрации городского округа Реутов от 26.08.2022 № 267-ПА «Об утверждении краткосрочного . плана капитального ремонта многоквартирных домов в городском округе Реутов на 2023-2025 годы» изложить в новой редакции (прилагается).<br>2. Начальнику Управления жилищно-коммунального хозяйства Администрации городского ок дней с момента подписания настоящего постановления, направить настоящее постановление в Министерство жилищно-коммунального хозяй-

ства Московской области. .<br>3. Но-коммуникационных технологий Администрации городского округа Реутов обеспечить опубли стоящего постановления в печатных средствах массовой информации и его размещение на официальном сайте Администрации городского

округа Реутов в сети «Интернет». .<br>1. Контроль за возложить на заместителя Главы городского округа В.А. Кли

#### **Глава городского округа Ф.А. Науменко**

С полным текстом постановления №223-ПА от 12.04.2024 Вы можете ознакомиться на сайте http://www.reutov.net/

#### **АДМИНИСТРАЦИЯ ГОРОДСКОГО ОКРУГА РЕУТОВ ПОСТАНОВЛЕНИЕ от 17.04.2024 № 230-ПА**

#### **О внесении изменений в муниципальную программу**

**городского округа Реутов «Предпринимательство»**

В соответствии с порядком разработки и реализации муниципальных программ городского округа Реутов, утвержденным постановлением<br>Администрации городского округа Реутов от 20.10.2022 № 337-ПА, постановляю:<br>1. Внести изменени

министрации городского округа Реутов от 24.10.2022 № 343-ПА, изложив её в новой редакции (прилагается).<br>2. Управлению информационно-коммуникационных технологий Администрации городского округа Реутов обеспечить опубликован стоящего постановления в печатных средствах массовой информации и его размещение на официальном сайте Администрации городского

округа Реутов в сети «Интернет». 3. Контроль за исполнением настоящего постановления возложить на Первого заместителя Главы городского округа А.С. Ковязина.

 **Глава городского округа Ф.А. Науменко** 

С полным текстом постановления №230-ПА от 17.04.2024 Вы можете ознакомиться на сайте http://www.reutov.net/

#### **АДМИНИСТРАЦИЯ ГОРОДСКОГО ОКРУГА РЕУТОВ ПОСТАНОВЛЕНИЕ от 18.04.2024 № 235-ПА**

## **О внесении изменений в муниципальную программу городского округа Реутов «Безопасность и обеспечение безопасности жизнедеятельности населения»**

В соответствии с порядком разработки и реализации муниципальных программ городского округа Реутов, утвержденным постановлением Администрации городского округа Реутов от 20.10.2022 № 337-ПА «Об утверждении Порядка разработки и реализации муниципальных про-<br>грамм городского округа Реутов», постановляю:

1. Внести изменения в муниципальную программу городского округа Реутов «Безопасность и обеспечение безопасности жизнедеятельности населения», утвержденную постановлением Администрации городского округа Реутов от 24.10.2022 № 341-ПА «Об утверждении муници-<br>пальной программы городского округа Реутов «Безопасность и обеспечение безопасности жизнедеятел редакции (прилагается).

-2. Управлению информационно-коммуникационных технологий Администрации городского округа Реутов обеспечить опубликование на-<br>стоящего постановления в печатных средствах массовой информации и его размещение на официальном

округа Реутов в сети «Интернет». .<br>2. Контроль использования возложить на заместителя Главы городского округа С.А. Иванова

 **Глава городского округа Ф.А. Науменко** 

 **Глава городского округа Ф.А. Науменко** 

 **Глава городского округа Ф.А. Науменко** 

С полным текстом постановления №235-ПА от 18.04.2024 Вы можете ознакомиться на сайте http://www.reutov.net/

## **АДМИНИСТРАЦИЯ ГОРОДСКОГО ОКРУГА РЕУТОВ ПОСТАНОВЛЕНИЕ от 18.04.2024 № 236-ПА**

#### **О проведении в 2024 году месяца чистоты и порядка на территории городского округа Реутов**

В целях проведения мероприятий по благоустройству, улучшению санитарного состояния территории городского округа Реутов и в соответ<br>Ствии с Законом Московской области от 30.12.2014 года № 191/2014-ОЗ "О регулировании допо в Московской области":

1. Провести с 1 апреля по 30 апреля 2024 года «Месяц чистоты и порядка» на территории городского округа с целью приведения в порядок внешнего вида жилых домов, подъездов, фасадов зданий, офисов, строений, ограждений территорий. Организациям, осуществляющим свою деятельность на территории городского округа Реутов, независимо от организационно-правовой формы собственности, навести порядок на<br>территориях организаций, с привлечением для выполнения работ коллективов организаций и нас

2. Объявить 20 апреля 2024 года днем общегородского субботника.

3. Руководителям управляющих организаций и председателям ТСН, ТСЖ, ЖСК, осуществляющих предпринимательскую деятельность по<br>управлению многоквартирными жильми домами, расположенными на территории городского округа Реутов:<br> ного инвентаря, посадочного материала;

3.2. Определить места выдачи уборочного инвентаря;

3.3. Убрать снег и лед с дворовых территорий и газонов;<br>3.4. Восстановить контейнерные плошадки и провести их дезинфекцию;<br>3.5. Ликвидировать навалы мусора, образовавшиеся в зимний период на придомовых территориях, очисти

мусора; 3.6. Осуществить информирование собственников жилых и нежилых помещений о проведении общегородского субботника 20 апреля<br>2024 года на информационных стендах многоквартирных домов, а также оказать содействие в привлечении

очистке и благоустройстве территории городского округа Реутов. 4. Руководителю муниципального бюджетного учреждения «Хозяйственное эксплуатационное управление» города Реутов Московской об-

ласти: 4.1. Провести ремонтные работы по восстановлению, оборудованию и покраске элементов детских игровых площадок, а также покрытия детских игровых площадок;

4.2. Провести санитарную очистку уличных газонов, скверов, Центрального городского парка и парка «Фабричный пруд»;

4.3. Провести обрезку деревьев, кустарников, удалить сухостой, очистку газонов вдоль автомобильных дорог; 4.3. Установить новые и отремонтировать существующие урны для сбора мусора;

4.4. Ликвидировать навалы мусора, образовавшиеся в зимний период на общественных территориях городского округа; 4.5. В период проведения месяца чистоты и порядка завершить комплекс работ по приведению в порядок объектов благоустройства, воин-

ских захоронений, памятников и мемориалов; 4.6. Очистить решетки ливневой канализации и водоотводных каналов;

- обеспечить участие своих коллективов в субботниках; - выполнить окраску ограждений территорий своих предприятий.

округа Реутов в сети "Интернет".

постановляю:

4.7. Провести ремонт дорожных покрытий, тротуаров, окраску бордюров, разметку проезжих частей; 4.8. Организовать в дни проведения субботников очистку территорий у зданий Администрации городского округа (очистка газонов, по-

краска бордюров, уборка мусора и т.д.).

5. Рекомендовать: 5.1. Руководителям гаражно-строительных кооперативов и автомобильных стоянок очистить примыкающую к ограждению территорию от мусора, покрасить фасадную часть гаражей и ограждений.

5.2. Руководителям предприятий МУП «Реутовский водоканал» (Д.Б. Глабай), ООО «Р-Сетевая Компания» (В.А. Диденко), АО «Мособлэ-<br>нерго» (А.П. Рудаков), ООО «Реутэнерго» (М.С. Антонов) в период проведения месяца чистоты и по также провести мероприятия по очистке от мусора территорий вокруг подведомственных объектов (предприятий) и привести в нормативное состояние фасады объектов.

5.3. Руководителям промышленных и торговых предприятий всех организаций независимо от форм собственности, расположенных в городском округе: - провести мероприятия по очистке от мусора территории вокруг предприятий;

б. Заместителю Главы городского округа Богдановой А.С. организовать работы по приведению в порядок фасадов зданий, объектов торгов-<br>14 рынков и прилегающих к ним территорий с устройством и азонов и клумб для посадки цвето

политики организовать уборку подведомственных территорий с привлечением коллективов учреждений. 8. Управлению информационно-коммуникационных технологий Администрации городского округа Реутов обеспечить опубликование настоящего постановления в печатных средствах массовой информации и его размещение на официальном сайте Администрации городского

> **АДМИНИСТРАЦИЯ ГОРОДСКОГО ОКРУГА РЕУТОВ ПОСТАНОВЛЕНИЕ от 18.04.2024 № 237-ПА**

**выдачи путевок в детские оздоровительные учреждения школьникам в период школьных каникул 2024 года и оплаты (полной или частичной) питания детей в детских оздоровительных лагерях с дневным пребыванием на 2024 год за счет средств бюджета городского округа Реутов**  Московской области и субсидии из бюджета **Московской области** Во исполнение подпрограммы II «Развитие системы отдыха и оздоровления детей» муниципальной программы городского округа Реутов «Социальная защита населения», утвержденной Постановлением Администрации города Реутов от № 348-ПА от 24.10.2022 года,

1. Утвердить «Порядок выдачи путевок в детские оздоровительные учреждения школьникам в период школьных каникул 2024 года и оплаты (полной или частичной) питания детей в детских оздоровительных лагерях с дневным пребыванием на 2024 год за счет средств бюджета город-<br>ского округа Реутов Московской области и субсидии из бюджета Московской области» (при

2. Контроль за исполнением настоящего постановления возложить на заместителя Главы городского округа Репину О.Б.

С полным текстом постановления №237-ПА от 18.04.2024 Вы можете ознакомиться на сайте http://www.reutov.net/

.<br>нием настоящего постановления возложить на Первого Заместителя Главы городского округа Н.Н. Ковалева<sup>.</sup>

**Об утверждении Порядка**

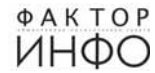

#### **АДМИНИСТРАЦИЯ ГОРОДСКОГО ОКРУГА РЕУТОВ ПОСТАНОВЛЕНИЕ от 19.04.2024 № 239-ПА**

**О внесении изменений в постановление Администрации городского округа Реутов от 28.04.2023 №185-ПА «Об утверждении Административного регламента предоставления муниципальной услуги «Выдача разрешения на вырубку, посадку, пересадку зеленых насаждений на территории городского округа Реутов»**

Во исполнение Федерального закона от 27.07.2010 №210-ФЗ «Об организации предоставления государственных и муниципальных услуг» и в соответствии с поручением Комитета по архитектуре и градостроительству Московской области, постановляю:

1. Административный регламент предоставления муниципальной услуги «Выдача разрешения на вырубку, посадку, пересадку зеленых насаждений на территории городского округа Реутов» утвержденный постановлением Администрации городского округа Реутов от 28.04.2023 №185-ПА «Об утверждении Административного регламента предоставления муниципальной услуги «Выдача разрешения на вырубку, посадку, пересадку зеленых насаждений на территории городского округа Реутов» в редакции, утвержденной постановлением<br>Администрации городского округа Реутов от 28.12.2023 №640-ПА «О внесении изменений в постановл округа Реутов от 28.04.2023 №185-ПА «Об утверждении Административного регламента предоставления муниципальной услуги «Выдачи разрешения на вырубку, посадку, пересадку зеленых насаждений на территории городского округа Реутов» дополнить пунктом 2.2.12 следующего содержания:

2.2.12. Заявители, являющиеся правообладателями земельных участков, обратившиеся для выполнения предусмотренных частями»<br>3-7 статьи 5.2 Градостроительного кодекса Российской Федерации мероприятий при реализации проекта по питального строительства, утвержденных постановлением Правительства Российской Федерации от 25.12.2021 №2490 «Об утвержде-<br>нии исчерпывающего перечня документов, сведений, материалов, согласований, предусмотренных нормат Российской Федерации и необходимых застройщику, техническому заказчику для выполнения предусмотренных частями 3-7 статьи<br>5.2 Градостроительного кодекса Российской Федерации мероприятий при реализации проекта по строительс строительства, и признании утратившими силу некоторых актов и отдельных положений некоторых актов Правительства Российской Федерации».

2. Пункт 2.2.12 Административного регламента применяется до 1 сентября 2024 года.

3. Пункты 1.6.6 и 10.3.6.6 Административного регламента вступают в силу с 1 сентября 2024 года. 4. Управлению информационно-коммуникационных технологий Администрации городского округа Реутов обеспечить опубликование настоящего постановления в печатных средствах массовой информации и его размещение на официальном сайте Администрации городского округа Реутов в сети «Интернет».

нием настоящего постановления возложить на Заместителя Главы городского округа – Богданова Л.С.

#### **Глава городского округа Ф.А. Науменко**

## **АДМИНИСТРАЦИЯ ГОРОДСКОГО ОКРУГА РЕУТОВ ПОСТАНОВЛЕНИЕ от 23.04.2024 № 244-ПА**

**Об утверждении Перечня мест парковок средств индивидуальной мобильности** 

#### **на территории городского округа Реутов.**

В соответствии с Федеральным законом от 06.10.2003 № 131-ФЗ «Об общих принципах организации местного самоуправления в Российской Федерации» и на основании письма Министерства транспорта и дорожной инфраструктуры Московской области от 26.03.2024 № 22Исх-6081, постановляю:

1. Утвердить Перечень мест парковок средств индивидуальной мобильности на территории городского округа Реутов (прилагается). 2. Управлению информационно-коммуникационных технологий Администрации городского округа Реутов обеспечить опубликование настоящего постановления в печатных средствах массовой информации и его размещение на официальном сайте Администрации городского округа Реутов в сети «Интернет». 3. Контроль за исполнением настоящего постановления возложить на заместителя Главы городского округа В.М. Покамина.

 **Глава городского округа Ф.А. Науменко** 

С полным текстом постановления №244-ПА от 23.04.2024 Вы можете ознакомиться на сайте http://www.reutov.net/

#### **АДМИНИСТРАЦИЯ ГОРОДСКОГО ОКРУГА РЕУТОВ ПОСТАНОВЛЕНИЕ от 23.04.2024 № 245-ПА**

**Об отчете об исполнении бюджета городского округа Реутов Московской области за I квартал 2024 года**

В соответствии с пунктом 5 статьи 264.2 Бюджетного кодекса Российской Федерации, постановляю: 1. Утвердить отчет об исполнении бюджета городского округа Реутов Московской области за I квартал 2024 года, согласно приложению к

настоящему постановлению.<br>2. Управлению информаци .<br>1920-ию муникационных технологий Администрации городского округа Реутов обеспечить опубликование на стоящего постановления в печатных средствах массовой информации и его размещение на официальном сайте Администрации городского округа Реутов в сети «Интернет».

#### **Глава городского округа Ф.А. Науменко**

С полным текстом постановления №245-ПА от 23.04.2024 Вы можете ознакомиться на сайте http://www.reutov.net/

**АДМИНИСТРАЦИЯ ГОРОДСКОГО ОКРУГА РЕУТОВ РАСПОРЯЖЕНИЕ**

**от 09.04.2024 №48-РА**

#### **О проведении открытого конкурса по отбору управляющей организации для управления многоквартирным домом**

В соответствии с пунктом 13 статьи 161 Жилищного кодекса Российской Федерации от 29.12.2004 № 188-ФЗ (ред. от 14.02.2024), постановлением Правительства Российской Федерации от 06.02.2006 №75 (ред. от 21.12.2018) «О порядке проведения органом местного самоуправления открытого конкурса по отбору управляющей организации для управления многоквартирным домом», руковод-<br>ствуясь Уставом города Реутов Московской области, Постановлением Администрации городского округа Реу 468-ПА «О создании постоянно действующей конкурсной комиссии по организации и проведению открытого конкурса по отбору<br>управляющих организаций для управления многоквартирными домами, расположенными на территории городского Московской области»:

1. Провести открытый конкурс по отбору управляющей организации для управления многоквартирным домом, расположенным по адресу: Московская область, город Реутов, Юбилейный проспект, дом 45.<br>2. Наделить функциями организатора открытого конкурса Управление жилищно-коммунального хозяйства Администрации городского

округа Реутов, заместителя Главы городского округа Климова В.А.

3. Управлению информационно-коммуникационных технологий Администрации городского округа Реутов обеспечить опубликование настоящего Распоряжения в печатных средствах массовой информации и его размещение на официальном сайте Администрации городского округа Реутов в сети "Интернет". 4. Контроль за исполнением настоящего Распоряжения возложить на заместителя Главы городского округа В.А. Климова.

#### **Глава городского округа Ф.А. Науменко**

#### **ГЛАВА ГОРОДСКОГО ОКРУГА РЕУТОВ**

#### **ПОСТАНОВЛЕНИЕ от 10.04.2024 № 18-ПГ**

**О Межведомственной комиссии по профилактике преступлений и иных правонарушений в городском округе Реутов Московской области**

Во исполнение Распоряжение Губернатора Московской области от 20.10.2015 № 337-РГ (в редакции от 10.12.2019) «О постоянно дейст-.<br>м совещании по обеспечению правопорядка в Московской области», а также в целях обеспечения реализации госу-<br>фере профилактики правонарушений и совершенствования деятельности по обеспечению правопорядка в городском дарственной политики в сфере профилактики правонарушений и совершенствования деятельности по обеспечению правопорядка в городском округе Реутов Московской области:

1. Утвердить прилагаемые: - состав Межведомственной комиссии по профилактике преступлений и иных правонарушений в городском округе Реутов Московской области;

- положение о Межведомственной комиссии по профилактике преступлений и иных правонарушений в городском округе Реутов Московской области;

- регламент Межведомственной комиссии по профилактике преступлений и иных правонарушений в городском округе Реутов Московской области. 2. Признать утратившими силу:

- постановление Главы городского округа Реутов от 21.03.2014 № 01-ПГ «О Межведомственной комиссии по профилактике преступлений и иных правонарушений в городе Реутов Московской области»;

- распоряжение Администрации городского округа Реутов от 18.06.2018 № 203-ПА «О внесении изменений в состав Межведомственной комиссии по профилактике преступлений и правонарушений».

3. Управлению информационно-коммуникационных технологий Администрации городского округа Реутов обеспечить опублик стоящего постановления в печатных средствах массовой информации и его размещение на официальном сайте Администрации городского округа Реутов в сети «Интернет».

4. Контроль за выполнением настоящего постановления возложить на заместителя Главы городского округа С.А. Иванова.

**Глава городского округа Ф.А. Науменко**

С полным текстом постановления №18-ПГ от 10.04.2024 Вы можете ознакомиться на сайте http://www.reutov.net/

**ГЛАВА ГОРОДСКОГО ОКРУГА РЕУТОВ** 

**ПОСТАНОВЛЕНИЕ от 15.04.2024 № 20-ПГ**

**О внесении изменений в состав Инвестиционного совета городского округа Реутов**

В связи с кадровыми изменениями постановляю:

1. Внести изменения в состав Инвестиционного совета городского округа Реутов, утвержденного постановлением Главы города Реутов от 17.10.2014 № 72-ПГ «О создании Инвестиционного совета городского округа Реутов», изложив в новой редакции (приложение).<br>2. Управлению информационно-коммуникационных технологий Администрации городского округа Реутов обеспе

округа Реутов в сети «Интернет». 3. Контроль за исполнением настоящего постановления возложить на заместителя Главы городского округа Л.В. Бабалову.

#### **Глава городского округа Ф.А. Науменко**

С полным текстом постановления №20ПГ от 15.04.2024 Вы можете ознакомиться на сайте http://www.reutov.net/

#### **ГЛАВА ГОРОДСКОГО ОКРУГА РЕУТОВ**

#### **ПОСТАНОВЛЕНИЕ**

**от 19.04.2024 № 21-ПГ**

**Об утверждении положения и состава Межведомственной комиссии по мобилизации доходов Консолидированного бюджета Московской области в городском округе Реутов**

В целях обеспечения эффективной работы по реализации мер, направленных на выполнение доходной части бюджета и взаимодействия Администрации городского округа Реутов с территориальными федеральными органами исполнительной власти, организациями и индивидуаль-<br>ными предпринимателями, осуществляющими свою деятельность на территории городского округа

1. Утвердить Положение о Межведомственной комиссии по мобилизации доходов консолидированного бюджета Московской области в городском округе Реутов (приложение 1).

2. Утвердить состав Межведомственной комиссии по мобилизации доходов консолидированного бюджета Московской области в городском округе Реутов (приложение 2).

3. Постановление Главы городского округа от 20.02.2021 № 4-ПГ «Об утверждении положения и состава Межведомственной комиссии по мобилизации доходов Консолидированного бюджета Московской области» признать утратившим силу.<br>4. Управлению информационно-коммуникационных технологий Администрации городского округа Реутов обеспечить опубликование на-

стоящего постановления в печатных средствах массовой информации и его размещение на официальном сайте Администрации городского округа Реутов в сети «Интернет».

... сутов в сети чинтернетя.<br>5. Контроль за исполнением настоящего постановления возложить на заместителя Главы городского округа Л.В. Бабалову.

 **Глава городского округа Ф.А. Науменко** 

С полным текстом постановления №21-ПГ от 19.04.2024 Вы можете ознакомиться на сайте http://www.reutov.net/

**АДМИНИСТРАЦИЯ ГОРОДСКОГО ОКРУГА РЕУТОВ РАСПОРЯЖЕНИЕ**

**от 01.04.2024 № 44-РА**

**О внесении изменений в Распоряжение Администрации городского округа Реутов от 17.12.2021 № 268-РА «Об утверждении перечней организаций городского округа Реутов в качестве объектов (мест) для отбывания уголовного наказания в виде исправительных или обязательных работ и видов обязательных работ»**

В соответствии с требованиями статей 49 и 50 Уголовного кодекса Российской Федерации, статей 25 и 39 Уголовно-исполнительного кодекса Российской Федерации, в целях обеспечения исполнения уголовного наказания в виде исправительных или обязательных работ и актуализации перечней организаций городского округа Реутов в качестве объектов (мест) для отбывания уголовного наказания в виде исправительных или обязательных работ и видов обязательных работ, руководствуясь Уставом городского округа Реутов:

1. Перечень организаций городского округа Реутов в качестве объектов (мест) для отбывания уголовного наказания в виде исправительных<br>работ, утвержденный Распоряжением Алминистрации городского округа Реутов от 17.12.2021 № видов обязательных работ» изложить в новой редакции (приложение 1).

2. Перечень организаций городского округа Реутов в качестве объектов (мест) для отбывания уголовного наказания в виде обязательных работ, утвержденный Распоряжением Администрации городского округа Реутов от 17.12.2021 № 268-РА «Об утверждении перечней организа-<br>ций городского округа Реутов в качестве объектов (мест) для отбывания уголовного наказани

видов обязательных работ» изложить в новой редакции (приложение 2). 3. Управлению информационно-коммуникационных технологий Администрации городского округа Реутов обеспечить опубликование настоящего распоряжения в печатных средствах массовой информации и его размещение на официальном сайте Администрации городского

округа Реутов в информационно-телекоммуникационной сети «Интернет». 4. Контроль за исполнением настоящего распоряжения возложить на заместителя Главы городского округа О.Б. Репину.

 **Глава городского округа Ф.А. Науменко** 

С полным текстом постановления №44-РА от 01.04.2024 Вы можете ознакомиться на сайте http://www.reutov.net/

#### **АДМИНИСТРАЦИЯ ГОРОДСКОГО ОКРУГА РЕУТОВ РАСПОРЯЖЕНИЕ**

## **от 12.04.2024 № 52-РА**

#### **О внесении изменений и дополнений в Распоряжение Администрации городского округа Реутов от 25.03.2019 № 79-РА «Об утверждении реестра контейнерных площадок для сбора твердых коммунальных отходов на территории городского округа Реутов»**

Во исполнение Закона Московской области от 30.12.2014 № 191/2014 «О регулировании дополнительных вопросов в сфере благоустройства в Московской области постановляю:<br>Ва в Московской области постановляю:<br>Ватножение № 1 к Распоряжению Администрации городского округа Реутов от 25.03.2019 № 79-РА «Об утверждении реестра контей».

нерных площадок для сбора твердых коммунальных отходов на территории городского округа Реутов» изложить в новой редакции (прилагается).<br>2. Управлению информационно-коммуникационных технологий Администрации городского окру

стоящего Распоряжения в печатных средствах массовой информации и его размещение на официальном сайте Администрации городского округа Реутов в сети "Интернет". 3. Контроль за исполнением настоящего Распоряжения возложить на заместителя Главы городского округа В.А. Климова.

 **Глава городского округа Ф.А. Науменко** 

С полным текстом постановления №52-РА от 12.04.2024 Вы можете ознакомиться на сайте http://www.reutov.net/

**АДМИНИСТРАЦИЯ ГОРОДСКОГО ОКРУГА РЕУТОВ РАСПОРЯЖЕНИЕ от 23.04.2024 № 63-РА**

**О проведении городского смотра-конкурса «Мой комфортный дом»**

В целях улучшения комфортности проживания горожан и повышения уровня благоустройства и озеленения городской территории, для развития удобной и безопасной городской среды, создания благоприятных условий для совместной деятельности жителей, органов территориального общественного самоуправления и служб коммунального хозяйства по содержанию мест общего пользования многоквартирных жилых домов и благоустройству придомовых территорий, в связи с инициативой жителей города по распространению положительного опыта: 1. Провести в городском округе Реутов в период с мая по сентябрь 2024 года смотр-конкурс «Мой комфортный дом» в номинациях: «Луч-, «<br>ий подъезд»

2. Утвердить Положение «О городском смотре-конкурсе «Мой комфортный дом» (Приложение 1).

3. Утвердить состав конкурсной комиссии по организации проведения смотра-конкурса «Мой комфортный дом» (Приложение 2).<br>4. Управлению информационно-коммуникационных технологий Администрации городского округа Реутов обеспеч

стоящего постановления в печатных средствах массовой информации и его размещение на официальном сайте Администрации городского

округа Реутов в сети «Интернет». .<br>5. Контроль за исполнением настоящего распоряжения возложить на Заместителя Главы городского округа В.А. Климов

С полным текстом постановления №63-РА от 23.04.2024 Вы можете ознакомиться на сайте http://www.reutov.net/

4

# РУЗСКИЙ ГОРОДСКОЙ ОКРУГ МОСКОВСКОЙ ОБЛАСТИ

# АДМИНИСТРАЦИЯ РУЗСКОГО ГОРОДСКОГО ОКРУГА<br>МОСКОВСКОЙ ОБЛАСТИ<br>ПОСТАНОВЛЕНИЕ<br>ОТ 15.04.2024 № 2093

О внесении изменений в Административный регламент предоставления муниципальной услуги о по предоставлению мест для захоронения (подзахоронения), оформлению удостоверений о по предоставлению мест для захоронения (подзахоронения), оформлению удостоверений о<br>захоронениях, перерегистрации захоронений на других останков (праха) умерших для последующего перезахоронения, утвержденный постанков (праха) умерших для последующего перезахоронения, утвержденный постановлением<br>Администрации Рузского городского округа Московской области

В соответствии с Фелеральным законом от 06.10.2003 № 131-ФЗ «Об обших принципах организации в соответствии с Федеральным законом от 00.10.2003 № 131-Ф-3 «Об общих принципах организации<br>местного самоуправления в Российской Федерации», Федеральным законом от 27.07.2010 № 210-ФЗ «Об<br>организации предоставления госуд нии изменении в гиповои Административный регламате предоставлении муниципальной услуги по предо-<br>ставлению мест для захоронения (подзахоронения), оформлению удостоверений о захоронениях, перереги-<br>страции захоронений на д

1. Внести в Административный регламент предоставления муниципальной услуги по предоставлению мест<br>-для захоронения (подзахоронения), оформлению удостоверений о захоронениях, перерегистрации захороне для захоронения (подзахоронения), оформлению удостоверений о захоронениях, перерегистрации захороне-<br>ний на других лиц, выдаче разрешений на установку (замену) надмогильных сооружений (надгробий), огражденный постановлени

захоронений).»:

захоронении).»,<br>1.1.2.поднят «в» подпункта 8.1.2.3 изложить в следующей редакции:<br>«в) документы, подтверждающие, что умерший относится к категории лиц, которые могут быть погребены».<br>на военном мемориальном кладбище,воинс бища, в том числе на аллее воинских захоронений в зоне воинских захоронений (далее - аллея Славы) (при наличии аллеи Славы).».

1.2. Приложение 6 к Административному регламенту изложить в новой редакции (прилагается) 2 Опубликовать настоящее постановление в официальном периодическом печатном излании распростра 

.<br>3. Контроль за исполнением настоящего постановления возложить на Заместителя Главы Рузского городского округа Погребного А.А.

#### Глава городского округа Н.Н. Пархоменко

-Приложение к Постановлению Администрации РГО от 15.04.2024 №2093 "О внесении изменений в Ад<br>министративный регламент предоставления муниципальной услуги по предоставлению мест для захоронения "подзахоронения), оформлению удостоверений о захоронениях, перерегистрации захоронений на других лиц,<br>выдаче разрешений на установку (замену) надмогильных сооружений (надгробий), ограждений мест захоро-<br>нений, извлечение or 24.07.2023 Ne 4198)" опубликовано на официальном сайте Рузского городского округа https://ruzaregion.<br>ru/upload/docs/postanovleniya/postanovlenie-administratsii-rgo-ot-15.04.2024-2093-o-vnesenii-izmeneniy-vadministrativnyv-reglamen.pdf

#### Сообщение о возможном установлении публичного сервитута

В соответствии со статьей 39.42 Земельного кодекса Российской Федерации Администрация Рузского округа Московской области информирует о возможном установлении публичного сервитута на земельные участки:

сонносльному и соннострения публичного сервитута: размещение линейного объекта (Газопровод низкого давления<br>Р≤0,005 МПа. Догазификация населенного пункта - д. Нововолково, расположенной по адресу: Московская<br>область,Рузс Земельные участки в отношении которых предполагается установить публичный сервитут:

- 50:19:0000000:22967, местоположение: Московская область, Рузский район.

Действие публичного сервитута определено в схеме границ сервитута на кадастровом плане территории.<br>Ознакомиться со схемой границ публичного сервитута на кадастровом плане территории,ходатайством<br>-об установлении публично о установлении пуоличного сервитута, возможно с 19.04.2024г. по 03.05.2024г. (кроме выходных и праздничных<br>дней) по адресу: Московская область, Рузский район, г. Руза, ул. Солнцева, д. 11, в холле первого этажа<br>Дней) по а разделе «Документы», а также в официальном периодическом печатном издании, распространяемом в Рузском городском округе.

т узоком тородоком округо.<br>Подать заявления об учете прав на земельный участок, в отношении которого поступило ходатайство<br>об установлении публичного сервитута, возможно в Администрацию Рузского городского округа Московск области.

Способ подачи заявления: спосоо подачи заявления.<br>- в виде бумажного документа без контакта с работниками через установленный бокс для приема входя-<br>шей корреспонденции на первом этаже Администрации Рузского городского округа по адресу: Московска

долать, Рузский район, г. Руза, ул. Солнцева, д. 11;<br>область, Рузский район, г. Руза, ул. Солнцева, д. 11;<br>- в виде заявления на электронную почту Администрации Рузского городского округа од.argo@ruzareg.ru.<br>- В виде заяв

Более подробная информация и приложения размещены на сайте Администрации Рузского городского<br>округа http://www.ruzaregion.ru в разделе «Документы».

## ГЛАВА РУЗСКОГО ГОРОДСКОГО ОКРУГА<br>МОСКОВСКОЙ ОБЛАСТИ<br>ПОСТАНОВЛЕНИЕ от 10.04.2024 № 1997

О проведении публичных слушаний по отчету об исполнении бюджета Рузского городского округа Московской области за 2023 год

В соответствии со статьей 28 Федерального закона от 06.10.2003 № 131-ФЗ «Об общих принципах организации местного самоуправления в Российской Фелерации». Положением о порялке организации и прове--низации местного самоуправления в госсииской Федерации»,положением о порядке организации и прове-<br>дения публичных слушаний в Рузском городском округе Московской области,утвержденным решением Совета<br>депутатов Рузского го ropoлском округе Московской области утвержденного решением Совета депутатов Рузского городского округа от 26.02.2020 № 450/48, руководствуясь Уставом Рузского городского округа Московской области, постановляю

1. Вынести отчет об исполнении бюджета Рузского городского округа Московской области за 2023 год ... онносительно прилагается).<br>на публичные слушания (прилагается).<br>2. Провести публичные слушания по отчету об исполнении бюджета Рузского городского округа Мос-

ковской области за 2023 год 7 мая 2024 года в 10 часов 00 минут по адресу. Московская область г. Руза, Волоколамское шоссе, дом 2, зал. .<br>3. Разместить информационное сообщение о проведении публичных слушаний по отчету об исполнении

о. газментить информиционного соотщении боджета Рузского породского округа Московской области за 2023 год и отчет об исполнении бюджета Руз-<br>- ского городского округа Московской области за 2023 год на официальном сайте Ру

ный портал государственных и муниципальных услуг (функций)» (www.pos.gosuslugi.ru).<br>4. Финансовому управлению Администрации Рузского городского округа осуществить организацию и<br>проведение публичных слушаний по отчету об и области за 2023 год.

5. Сформировать комиссию по подготовке и проведению публичных слушаний (далее - Комиссия) в со-....<br>Председатель комиссии заместитель Главы Рузского городского округа Буздина В. Б.

ниельника синосии: и.о. начальника Финансового управления Администрации Рузского городского округа<br>Лущихина Е.А, начальник отдела бухгалтерского учета и сводной отчетности Финансового управления Адми-<br>нистрации Рузского г РГО «ЦОД ОМС РГО» Ильина А.Е.

с сковской области в Комиссию до 1 мая 2024 года. При этом письменные предложения направляются по адресу: Московская область, г. Руза, ул. Солнцева дом 11 кабинет 217 с указанием ФИО полностью, адреса места регистрации и и муниципальных услуг (функций)» (www.pos.gosuslugi.ru) или на адрес электронной почты ruza\_finruza@

9. Контроль за исполнением настоящего постановления оставляю за собой

Глава городского округа Н.Н. Пархоменко

#### Сообщение о возможном установлении публичного сервитута

В соответствии со статьей 39.42 Земельного кодекса Российской Федерации Администрация Рузского городского округа Московской области информирует о возможном установлении публичного сервитута на земельные участки:

«слыные участки.<br>Цель установления публичного сервитута: строительство и эксплуатация линейного объекта системы газо-<br>абжения местного значения – «Газификация д. Ленинка» Рузского городского округа Московской области.<br>Зе

.<br>50:19:0060106:1,местоположение: обл. Московская,р-н Рузский,участок - отделение "Богородское";<br>· 50:19:0060116:208, местоположение: Российская Федерация, Московская область, Рузский Городской

округ;<br>- 60:19:0000000:21246, местоположение: Московская область, Рузский район, земли ОАО "АПК Космоде-**МЬЯНСКИ** 

- 50:19:0000000:23528, местоположение: Московская область, Рузский Городской округ

Действие публичного сервитута определено в схеме границ сервитута на кадастровом плане территории.<br>Ознакомиться со схемой границ публичного сервитута на кадастровом плане территории,ходатайством Ознакомиться со схемои границ пуоличного сервитута на кадастровом плане территории, ходатаиством<br>об установление публичного сервитута, и прилагаемыми к нему документами, обосновывающими уста-<br>новление публичного сервитута Рузском городском округе.

т узском тородском округе.<br>Подать заявления об учете прав на земельный участок, в отношении которого поступило ходатайство<br>об установлении публичного сервитута,возможно в Администрацию Рузского городского округа Московско области.

#### Способ подачи заявления:

опосоот подачительно.<br>- в виде бумажного документа без контакта с работниками через установленный бокс для приема входя-<br>шей корреспонденции на первом этаже Администрации Рузского городского округа по адресу: Московская<br>о

- в виде заявления на электронную почту Администрации Рузского городского округа од argo@ruzareq.ru. Срок приема заявлений с 19.04.2024г. по 03.05.2024г.

Более подробная информация и приложения размешены на сайте Администрации Рузского городского округа http://www.ruzaregion.ru в разделе «Документы».

## АДМИНИСТРАЦИЯ РУЗСКОГО ГОРОДСКОГО ОКРУГА<br>МОСКОВСКОЙ ОБЛАСТИ **ПОСТАНОВЛЕНИЕ**

#### от 12.04.2024 № 2057

О внесении изменений в Схему размещения рекламных конструкций на территории Рузского о внесении изменении в стродского округа Московской области,<br>породского округа Московской области,<br>твержденную постановлением Администрации Рузского городского округа Московской области<br>от 02.06.2020 № 1555 (в редакции

В соответствии с ч. 5.8. ст. 19 Федерального Закона Российской Федерации от 13.03.2006 № 38-ФЗ «О рекламе». Федеральным законом Российской Федерации от 06.10.2003 № 131-ФЗ «Об общих принципах орискланения законовления в Российской Федерации», постановлением Правительства Московской области от 28.06.2013 № 462/25 «О внесении изменений в Положение о Главном управлении по информационной политике Московской области мационное молиние и посковской и случает и тредиционных и социальных коммуникаций Московской и случает в письмо<br>Области от 01.04.2024 № 27ИСХ-1780, руководствуясь Уставом Рузского городского округа, Администрация Рузского городского округа постановляет:

1. Схему размещения рекламных конструкций на территории Рузского городского округа Москов-<br>ской области, утвержденную постановлением Администрации Рузского городского округа Московской<br>области от 02.06.2020 № 1555 (в ре 2. Настоящее постановление опубликовать в официальном периодическом печатном издании распростра-

- на сфициальном в Рузском городском округе, и разместить на официальном сайте Рузского городского округа Москов-<br>ской области в сети «Интернет».<br>3. Контроль за исполнением настоящего постановления оставляю за собой.

#### И.о. Главы городского округа В.Ю. Пархоменко

Приложение к Постановлению Администрации РГО от 12.04.2024 №2057 «О внесении изменений в Схему размещения рекламных конструкций на территории Рузского городского округа Московской области, утвер-<br>жденную постановлением Администрации Рузского городского округа Московской области, утвер-<br>хденную постановлением Адми odputualistic material contracts and the experimental contracts of the experimental contracts of the experimental contracts of the experimental contracts of the experimental contracts of the experimental contracts of the e

## Извещение<br>Администрации Рузского городского округа Московской области

АРГО сообщает об изменении в опубликованном извешении: - н то сосощает со изыкенении в опутительностном изыстании.<br>Пункт 2 (Аренда: земельный участок, местоположение: Московская область, Рузский городской округ, д.<br>)ынино, площадь 926 кв.м, разрешённое использование: для веде тельства, категория земель - земли населённых пунктов, реквизиты извещения извещении, опубликованном в общественно-политической газете «Фактор-инфо» № 76 от 12 апреля 2024 года,<br>а также на официальном сайте администрации Рузского городского округа(https://ruzaregion.ru/docs/torgi/<br>izvescheniya\_o намерении участвовать в аукционе на право заключения договора аренды или купли-продажи земельного участка, считать недействительным.

#### Извещение

о приёме заявлений от граждан о намерении участвовать в аукционе на право заключения договора аренды или купли-продажи земельного участка

Администрация Рузского городского округа в соответствии со статьей 39.18 Земельного кодекса Россий-<br>ской Федерации информирует население о возможном предоставлении следующих земельных участков в<br>аренду или собственность:

#### Аренда: земельный участок, местоположение: Московская область, Рузский городской округ, д. Барынино, площадь 926 кв.м, разрешённое использование: для индивидуального жилищного строительства, категория<br>земель - земли населённых пунктов,реквизиты извещения - 21000005710000000379.

#### Способ подачи заявления:

- через портал государственных муниципальных услуг Московской области с услугой «Предоставление<br>земельных участков в аренду или в собственность на торгах»,выбрав в графе «Цель вашего обращения» под-<br>услуги: «Подача заявле

В заявлении необходимо указать: ФИО, место жительства и реквизиты документа, удостоверяющего личность заявителя и реквизиты извещения

К заявлению необходимо приложить: копию паспорта либо документ, подтверждающий полномочия пред-<br>ставителя заявителя, (в случае, если с заявлением обращается представитель (доверенность, копия паспорта представителя).

## Дата и время начала приёма заявлений - 18.04.2024 09:00<br>Дата и время окончания приёма заявок - 17.05.2024 18:00

Ознакомиться с документацией в отношении земельных участков и со схемой расположения земельного<br>участка можно с момента начала приёма заявлений по адресу: Московская обл.,г. Руза,ул. Солнцева,д. 11,каб.<br>106,тел. 8 (49627)

/Информационное сообщение размещено на сайте Рузского городского округа (https://ruzaregion.ru/docs<br>torgi/izvescheniya\_o\_razmeschenii\_zakazov\_otdela\_zemlepolzovaniya), на официальном сайт Российской Федера-<br>ции для размещ тической газете «Фактор-инфо»

#### Извешение

## о приёме заявлений от граждан о намерении участвовать в аукционе на право заключения<br>договора аренды или купли-продажи земельного участка

Администрация Рузского городского округа в соответствии со статьей 39.18 Земельного кодекса Россий-<br>ской Федерации информирует население о возможном предоставлении следующих земельных участков в<br>аренду или собственность:

1. Аренда: земельный участок, местоположение: Московская область, Рузский городской округ, д. Ста-<br>ро, площадь 1367 кв.м, разрешённое использование: для ведения личного подсобного хозяйства (приу-<br>садебный земельный участ

усадеоный эскісліства<br>21000005710000000381.

с госососостательной участок, местоположение: Московская область, Рузский городской округ, д. Ба-<br>- 3. Аренда: земельный участок, местоположение: для ведения личного подсобного хозяйства (приусадебный земельный участок), категория земель - земли населённых пунктов, реквизиты извещения<br>21000005710000000382.

#### Способ подачи заявления:

спосоот подачи заявление медализм муниципальных услуг Московской области с услугой «Предоставление<br>земельных участков в аренду или в собственность на торгах», выбрав в графе «Цель вашего обращения» под-<br>услуги: «Подача за участвовать в аукционе в отношении земельного участка, сведения о котором не внесены в ЕГРН

В заявлении необходимо указать: ФИО, место жительства и реквизиты документа, удостоверяющего личность заявителя и реквизиты извещения

.<br>К заявлению необходимо приложить: копию паспорта либо документ,подтверждающий полномочия пред<br>ставителя заявителя,(в случае,если с заявлением обращается представитель (доверенность,копия паспорта прелставителя)

Дата и время начала приёма заявлений - 19.04.2024 09:00<br>Дата и время окончания приёма заявок - 18.05.2024 18:00

Ознакомиться с документацией в отношении земельных участков и со схемой расположения земельного<br>участка можно с момента начала приёма заявлений по адресу: Московская обл., г. Руза, ул. Солнцева, д. 11, каб.<br>106, тел. 8 (4

Информационное сообщение размещено на сайте Рузского городского округа (https://ruzaregion.ru/docs/<br>torgi/izvescheniya\_o\_razmeschenii\_zakazov\_otdela\_zemlepolzovaniya), на официальном сайт Российской Федерации для размещения информации о проведении торгов (https://torgi.gov.ru/new/public),в общественно-политической газете «Фактор-инфо»

#### Извешение о приёме заявлений от граждан о намерении участвовать в аукционе на право заключения договора аренды или купли-продажи земельного участка

.<br>Администрация Рузского городского округа в соответствии со статьей 39.18 Земельного кодекса Россий ской Федерации информирует население о возможном предоставлении следующих земельных участков в аренду или собственность:

земельный участок, местоположение: Московская область, Рузский городской округ, д. Строганка, плошаль 1577 кв. м. разрешённое использование: для индивидуального жилищного строительства, категория земель - земли населённых пунктов, реквизиты извещения - 21000005710000000383.

Способ подачи заявления:

- через портал государственных муниципальных услуг Московской области с услугой «Предоставление<br>земельных участков в аренду или в собственность на торгах», выбрав в графе «Цель вашего обращения» под-<br>услуги: «Подача заявл

В заявлении необходимо указать: ФИО, место жительства и реквизиты документа, удостоверяющего личность заявителя и реквизиты извещения

К заявлению необходимо приложить: копию паспорта либо документ,подтверждающий полномочия представителя<br>вителя,(в случае,если с заявлением обращается представитель (доверенность,копия паспорта представителя).

Дата и время начала приёма заявлений - 20.04.2024 09:00<br>Дата и время окончания приёма заявок - 19.05.2024 18:00<br>Ознакомиться с документацией в отношении земельных участков и со схемой расположения земельного лчастка можно с момента начала приёма заявлений по адресу: Московская обл.,г. Руза,ул. Солнцева,д. 11,каб. 106, тел. 8 (49627) 20-085 (пн.-пт., с 9.00 до 17.00).

Информационное сообщение размещено на сайте Рузского городского округа (https://ruzaregion.ru/docs/<br>torgi/izvescheniya\_o\_razmeschenii\_zakazov\_otdela\_zemlepolzovaniya), на официальном сайт Российской Федера-<br>ции для размещ

Извещение<br>-о приёме заявлений от граждан о намерении участвовать в аукционе на право заключения догово<br>ра аренды или купли-продажи земельного участка

истрация Рузского городского округа в соответствии со статьей 39.18 Земельного кодек ской Федерации информирует население о возможном предоставлении следующих земельных участков в аренду или собственность

Аренда: земельный участок, местоположение: Московская область, Рузский городской округ, д. Григорово, площадь 845 кв. м, разрешённое использование: для индивидуального жилищного строительства, категория<br>земель - земли населённых пунктов, реквизиты извещения - 21000005710000000384.

#### Способ подачи заявления:

- через портал государственных муниципальных услуг Московской области с услугой «Предоставление<br>земельных участков в аренду или в собственность на торгах», выбрав в графе «Цель вашего обращения» под-<br>услуги: «Подача заявл участвовать в аукционе в отношении земельного участка сведения о котором не внесены в ЕГРН».

нии необходимо указать: ФИО, место жительства и реквизиты документа, удостоверяющего личность заявителя и реквизиты извешения

К заявлению необходимо приложить: копию паспорта либо документ, подтверждающий полномочия пред-<br>ставителя заявителя, (в случае, если с заявлением обращается представитель (доверенность, копия паспорта представителя).

Дата и время начала приёма заявлений - 20.04.2024 09:00<br>Дата и время окончания приёма заявок - 19.05.2024 18:00

Ознакомиться с документацией в отношении земельных участков и со схемой расположения земельного<br>участка можно с момента начала приёма заявлений по адресу: Московская обл.,г. Руза,ул. Солнцева,д. 11,каб.<br>106,тел. 8 (49627)

Информационное сообщение размещено на сайте Рузского городского округа (https://ruzaregion.ru/docs/<br>torgi/izvescheniya\_o\_razmeschenii\_zakazov\_otdela\_zemlepolzovaniya), на официальном сайт Российской Федера-<br>ции для размещ

## АДМИНИСТРАЦИЯ РУЗСКОГО ГОРОДСКОГО ОКРУГА<br>МОСКОВСКОЙ ОБЛАСТИ<br>ПОСТАНОВЛЕНИЕ от 16.04.2024 № 2113

Об установлении публичного сервитута в порядке главы V.7. Земельного кодекса Российской<br>Федерации по адресу (местоположение): Московская область, Рузский городской округ, д.<br>Вражское в пользу АО «Мособлгаз» в целях строит

капитального ремонта линеиных ооъектов системы тахосного медали при технологических частей – размещение инейного объекта «Распределительный газопровод<br>высокого давления Р⊴0,6МПа с установкой ГРПШ, распределительный газоп

и полнения мероприятий по прокладке газопровода до границ негазифицированных<br>домовладений, расположенных в газифицированных населенных пунктах, в соответствии<br>с поручением Президента Российской Федеральному Собрании Федер Nº np-753)

В соответствии с Земельным кодексом Российской Федерации, Федеральным законом от 06.10.2003 № 131-ФЗ «Об общих принципах организации местного самоуправления в Российской Федерации», Законом<br>Московской области № 23/96-ОЗ «О регулировании земельных отношений в Московской Федерации», Законом<br>Московской области № 23/ 8312869498-82975874.

#### ПОСТАНОВЛЯЕТ:

ПОСТАНОВЛЯЕТ:<br>
1. Установить публичный сервитут на срок 120 месяцев в отношении земельных участков, согласно прило-<br>
жению № 1 к настоящему Постановлению, в пользу АО «Мособлгаз», в целях строительства, реконструкции, экс

допользуемым с поручением Президента Российской Федерации Федеральному Собранию Российской<br>Федерации от 21.04.2021 (Перечень поручений утвержден Президентом РФ 02.05.2021 № Пр-753), в гра-<br>ницах в соответствии с приложен новлению.

строительства.

строительства.<br>1.2. Решение об установлении публичного сервитута принимается в соответствии Программой Прави-<br>тельства Московской области «Развитие газификации в Московской области до 2030 года», утвержденной<br>постановлен

постановлением правительства имосковской ословати и гото и так товаристии с пользования территорий и содержание ограничений прав на земельные участки в границах таких зон в случае, если публичный сервиту устанавливается

ние пригодное для использования в соответствии с видом разрешенного использования в срок не позднее

ние, пригодное для использования в соответствии с видом разрешенного использования, в срок не позднее<br>чем 3 месяца после завершения деятельности.<br>2. Администрации в течение 5 рабочих дней направить копию настоящего Постан

3. Администрации в течение 5 рабочих дней разместить настоящее Постановление на официальном ин-<br>формационном сайте администрации - http://www.ruzaregion.ru в информационно-телекоммуникационной остиченном сайте администрации - партутими така суют на в информационно телекоммуникационной<br>Сети «Интернет».<br>4. Управлению земельных отношений в течение 5 рабочих дней направить обладателю публичного серви

тута копию настоящего Постановления сведения о лицах являющихся правообладателями земельных участтута копию настоящего постановления, сведения о лицах, являющихся правоооладателями земельных участвов, кода, подавших заявления об учете их прав (обременний прав) на земельные участь бах связи с ними, копии документов, п

Глава городского округа Н.Н. Пархоменко

## АДМИНИСТРАЦИЯ РУЗСКОГО ГОРОДСКОГО ОКРУГА<br>МОСКОВСКОЙ ОБЛАСТИ ПОСТАНОВЛЕНИЕ<br>от 18.04.2024 № 2183

О назначении общественных обсуждений по вопросу предоставления разрешения на условно<br>разрешенный вид использования «магазины»<br>для земельного участка с кадастровым номером 50:19:0030308:1113 площадью 3000 кв. м,

расположенного по адресу: Московская область,<br>Рузский городской округ, село Покровское

В соответствии с Градостроительным кодексом Российской Федерации, Федеральным законом от<br>29.12.2004 № 191-Ф3 «О введении в действие Градостроительного кодекса Российской Федерации», Федерации», Федерации», Положением об оличных слушании/ осщественных осогуждении в сорере традосторовкой области от 06.03.2023 Ne 1113, пись-<br>Комметета по архитектуре и градостроительству Московской области От 06.03.2023 Ne 1113, пись-<br>Мом Комитета по архитек округа постановляет:

1. Назначить общественные обсуждения по вопросу предоставления разрешения на условно разрешенный вид использования «магазины» для земельного участка с кадастровым номером 50:19:0030308:1113 площа-<br>дыо 3000 кв. м, располож

- проведения Общественных обсуждений (прилагается).<br>- ку проведения Общественных обсуждений (прилагается).<br>- 3. Уполномоченному органу на проведение общественных обсуждений -Администрации Рузского город

ского округа Московской области обеспечить:

екого скруга иноскоковки ословить состоительно.<br>3.1. Оповещение о начале Общественных обсуждений (расходы, связанные с публикацией информационного сообщения, несет лицо, заинтересованное в предоставлении такого разрешения

3.3. Размещение материалов по вопросу предоставления разрешения на условно разрешенный вид ис-пользования «матариалов по вопросу предоставления разрешения на условно разрешенный вид ис-пользования «матазины» для земельног 3.4. Проведение экспозиции по вопросу предоставления разрешения на условно разрешенный вид ис-

э.ч. проведение экспозиции по вопросу предоставления разрешения на условно разрешенный вид ис-<br>льзования «магазины» для земельного участка с<br>|Кадастровым номером 50:19:0030308:1113| площадью 3000 кв.м, расположенного по а

кадастровым помером оот технологии и подделения составления, как подделять с по дребу. последний собласть, Рузский городской округ, село Покровское, указанному в пункте 1 настоящего Постановления;<br>3.5. Подготовку и оформл

ные с публикацией заключения несет лицо заинтересованное в предоставлении такого разрешения): о служивания само по проведению общественных обсуждений в следующем составе:<br>Председатель - Буздина В.Б. - Заместитель Главы Рузского городского округа Московской области;<br>Заместитель председателя - Кузьмина О.С. - началь

родского округа Московской области:

округа Московской области. Члены комиссии:

ллонд комикоми.<br>Скачкова Н.А. - начальник управления земельных отношений Администрации Рузского городского округа<br>Доренкова Ю.Ю. - начальник правового управления Администрации Рузского городского округа Москов-Скачкова НА ской области:

Волосова О.В. - главный специалист отдела архитектуры Администрации Рузского городского округа Московской области льской осласти.<br>- Кайпиайнен Л.В. - начальник территориального полразлеления территориального отлела «Волковский»

Кайпиайнен Д.В. - начальник территориального подразделения территориального отдела «Волковский»<br>территориального управления Администрации Рузского городского округа;<br>Представитель Управления по Волоколамскому и Рузскому г «Интернет».

.<br>6. Контроль за исполнением настоящего постановления возложить на Заместителя Главы Рузского горолского округа Голубину Ю.Е.

Глава городского округа Н.Н. Пархоменко<br>МОСКОВСКОГО ГОРОДСКОГО ОКРУГА<br>ПОСТАНОВЛЕНИЕ<br>ОТ 18.04 2024 N-215 -

## О внесении изменений в состав комиссии по приемке выполненных работ по переустройству и<br>(или) перепланировке помещений в многоквартирных домах на территории Рузского городского) лин, перепианировке поисщении в иногоквартировке домал на серитории тузекого городского<br>округа Московской области, утвержденный постановлением Администрации Рузского городского

В соответствии с Фелеральным законом от 06.10.2003 №131-ФЗ «Об обших принципах организации и соответствии от сущеральным законом от орг. постояния принципах организации и соответство самоуправления в Российской Федерации», руководствуясь Уставок Рузского городского округа Мо-<br>сковской области, Администрация Руз

1. Состав комиссии по приемке выполненных работ по переустройству и (или) перепланировке помеще-<br>ний в многоквартирных домах на территории Рузского городского округа Московской области, утвержденный<br>постановлением Админи - изложить в новой редакции (прилагается).<br>2. Опубликовать настоящее постановление в официальном периодическом печатном издании, распростра-<br>няемом в Рузском городском округе, и разместить на официальном сайте Рузского го

«Интернет» 3. Контроль за исполнением настоящего постановления возложить на Заместителя Главы Рузского городского округа Голубину Ю.Е.

#### Глава городского округа Н.Н. Пархоменко

### АДМИНИСТРАЦИЯ РУЗСКОГО ГОРОДСКОГО ОКРУГА<br>ПОСТАНОВЛЕНИЕ от 22.04.2024 № 2236

Об установлении публичного сервитута в порядке главы V.7. Земельного кодекса Российской Об установлении публичного сервитута в порядке главы V.7. Земельного кодекса Российской Федерации по адресу (местоположение): Московская область, Рузский г. о., д. Старо в пользу АО «Мособлгаз» в целях строительства, рек

В соответствии с Земельным кодексом Российской Федерации, Федеральным законом от 06.10.2003 №<br>131-ФЗ «Об общих принципах организации местного самоуправления в Российской Федерации», Законом<br>Московской области № 23/96-ОЗ 0048198848-83049146

#### ПОСТАНОВЛЯЕТ:

ПОСТАНОВЛЯЕТ:<br>кадастровым номером 50:19:0040117:14, площадью 1300 месяцев в отношении части земельного участка с<br>кадастровым номером 50:19:0040117:14, площадью 130809, 28 кв. м, категорией земель - земли сельскохо-<br>зяйств положенных в газифицированных населенных пунктах, в соответствии с поручением Президента Россий-<br>ской Федерации Федеральному Собранию Российской Федерации от 21.04.2021 (Перечень поручений<br>утвержден Президентом РФ 02.05.2

1.1. Срок, в течение которого использование земельных участков (их частей) и (или) расположенных на<br>-них объектов недвижимого имущества в соответствии с их разрешенным использованием будет в соответ<br>-ствии с п.п. 4 п. 1 с строительства.

строительства.<br>1.2. Решение об установлении публичного сервитута принимается в соответствии Программой Прави-<br>тельства Московской области «Развитие газификации в Московской области до 2030 года», утвержденной постановлен

от 20.11.2000 Ne 878 «Об утверждении Правил охраны газораспределительных сетей».<br>1.2000 Ne 878 «Об утверждении Правил охраны газораспределительных сетей».<br>1.4. Обществу с ограниченной ответственностью АО «Мособлгаз» приве

ние, пригодное для использования в соответствии с видом разрешенного использования, в срок не позднее

нее, пригодное для мопользования в соответствии с видом разрешенного использования, в срок не позднее<br>2. Администрации в течение 5 рабочих дней направить копию настоящего Постановления в Управление<br>2. Администрации в тече

формационном сайте администрации - http://www.ruzaregion.ru в информационно-телекоммуникационной

сети «Интернет» истительно земельных отношений в течение 5 рабочих дней направить обладателю публичного сервитута<br>копию настоящего Постановления,сведения о лицах,являющихся правообладателями земельных участков,све-<br>дения о лицах,подавших

с ними, копии документов, подтверждающих права указанных лиц на земельные участки.<br>5. Контроль за выполнением настоящего Постановления возложить на Заместителя Главы Рузского город-<br>ского округа Ю.Е. Голубину.

#### Глава городского округа Н.Н. Пархоменко

## АДМИНИСТРАЦИЯ РУЗСКОГО ГОРОДСКОГО ОКРУГА **МОСКОВСКОЙ ОБЛАСТИ<br>ПОСТАНОВЛЕНИЕ**<br>от 19.04.2024 № 2208

Об отмене постановления Администрации Рузского городского округа<br>главы V.7. Земельного кодекса Российской и 1661 «Об установлении публичного сервитута в порядке<br>главы V.7. Земельного кодекса Российской Федерации по адрес ного Колекса Российской Фелерации»

В соответствии с Земельным кодексом РФ от 25.10.2001 г. № 136-ФЗ, Законом Московской области от 07.06.1996 г. № 23/93-ОЗ «О регулировании земельных отношений в Московской области», руководствуясь Уставом Рузского городского округа Московской области Администрация Рузского городского городского округа Московской 18.04.2024 Администрация Рузского городского округа постановляет:

1. Отменить постановление Администрации Рузского городского округа Московской области от 28.03.2024<br>№ 1661 «об установлении публичного сервитута в порядке главы V.7. Земельного кодекса Российской Фе-<br>дерации по адресу (м довладили по сдрого типовления, последним линейного объекта системы газоснабжения «Газопровод<br>- измерикация» в целях строительства и эксплуатации линейного объекта системы газоснабжения «Газопровод статьи 39.37 Земельного Кодекса Российской Федерации».

2. Контроль за исполнением настоящего Постановления возложить на Заместителя Главы Рузского городского округа Ю.Е. Голубину.

## АДМИНИСТРАЦИЯ РУЗСКОГО ГОРОДСКОГО ОКРУГА<br>МОСКОВСКОЙ ОБЛАСТИ ПОСТАНОВЛЕНИЕ<br>ПОСТАНОВЛЕНИЕ<br>ОТ 22.04.2024 № 2249

О включении объектов имущества в реестр объектов, имеющих признаки бесхозяйного имущества

В соответствии со статьей 225 Гражданского кодекса Российской Федерации, Федеральным законом в соответствии со статьем и дельги представляет постановлением Правительства Московской области от 26.03.2003 № 35-ФЗ «Об электроэнергетике», Постановлением Правительства в Московской области от 02.11.1998 №94/33 «О пост Рузского городского округа постановляет:

1. Управлению по жилищным вопросам Администрации Рузского городского округа (ответственный - Ле-1. Управлению по жилищным вопросам намилистрации в узокого городового слегта (стастателя стали).<br>- бедева Е. Н.):<br>1.1. Включить объекты имущества,имеющие признаки бесхозяйного,в реестр объектов,имеющих призна-

1.1. ВКЛЮЧИТЬ ООБЕКТЫ ИМУЩЕСТВА, ИМЕЮЩИЕ ПРИЗИАЛИ ТЕСКОВИЛИТОГО, В РОССТР ОСВОХОВАТНОГО ИМУЩЕСТВА (ПРИЛАГАЕТСЯ)<br>1.2. Осуществить сбор и подготовку документов, необходимых для подачи в Рузский отдел Управления<br>Федеральной

ветственный -Лапшина И. А.). 3. Опубликовать настоящее постановление в официальном периодическом печатном издании, распростра-

о служивания постоянности в официальном периодическом печатном издато курестростра-<br>няемом в Рузском городском округе, и разместить на официальном сайте Рузского городского округа Москов-<br>ской области в сети «Интернет».<br>4 ского округа Голубину Ю. Е.

#### Глава городского округа Н.Н. Пархоменко

Приложение к Постановление Администрации РГО от 22.04.2024 № 2249 «О включении объектов имущеприложение к поставловление к диминистрации тто от 22.0-4.2024 was zeres «о выпочении освектов имущества».<br>Рузского городского объектов, имеющих признаки бесхозяйного имущества» опубликовано на официальном сайте 22.04.2024-o-vklvuchenii-obektov-imushchestva-v-reestr-obektov-i.pdf

### Извещение о приёме заявлений от граждан о намерении участвовать в аукционе на право заключения<br>договора аренды или купли-продажи земельного участка

Администрация Рузского городского округа в соответствии со статьей 39.18 Земельного кодекса Россий-<br>ской Федерации информирует население о возможном предоставлении следующих земельных участков в<br>аренду или собственность:

1. Аренда: земельный участок, местоположение: Московская область, Рузский городской округ, д. Вер-<br>тошино, площадь 904 кв.м, разрешённое использование: для ведения личного подсобного хозяйства (при-усадебный участок), кат

21000005710000000386.

#### Способ подачи заявления:

спосог подачи заявления.<br>- через портал государственных муниципальных услуг Московской области с услугой «Предоставление<br>- земельных участков в аренду или в собственность на торгах», выбрав в графе «Цель вашего обращения» ,<br>участвовать в аукционе в отношении земельного участка, сведения о котором не внесены в ЕГРН».

В заявлении необходимо указать: ФИО, место жительства и реквизиты документа, удостоверяющего личность заявителя и реквизиты извещения.

-К заявлению необходимо приложить: копию паспорта либо документ, подтверждающий полномочия пред<br>ставителя заявителя, (в случае, если с заявлением обращается представитель (доверенность, копия паспорта представителя).

Дата и время начала приёма заявлений - 25.04.2024 09:00<br>Дата и время окончания приёма заявок - 24.05.2024 18:00

Ознакомиться с документацией в отношении земельных участков и со схемой расположения земельного<br>участка можно с момента начала приёма заявлений по адресу: Московская обл.,г. Руза,ул. Солнцева,д. 11,каб. 106, тел. 8 (49627) 20-085 (пн. - пт., с 9.00 до 17.00).

/Информационное сообщение размещено на сайте Рузского городского округа (https://ruzaregion.ru/docs<br>torgi/izvescheniya\_o\_razmeschenii\_zakazov\_otdela\_zemlepolzovaniya), на официальном сайт Российской Федера-<br>ции для размещ тической газете «Фактор-инфо».

#### Извещение

о приёме заявлений от граждан о намерении участвовать в аукционе на право заключения догово-<br>ра аренды или купли-продажи земельного участка

Администрация Рузского городского округа в соответствии со статьей 39.18 Земельного кодекса Россий-<br>ской Федерации информирует население о возможном предоставлении следующих земельных участков в<br>аренду или собственность:

1. Аренда: земельный участок, местоположение: Московская область, Рузский городской округ, п. Колю-бакино, площадь 1944 кв.м, разрешённое использование: для ведения личного подсобного хозяйства (при-усадебный участок), ка

#### Способ подачи заявления:

опособ податал государственных муниципальных услуг Московской области с услугой «Предоставление<br>земельных участков в аренду или в собственность на торгах», выбрав в графе «Цель вашего обращения» под-<br>услуги: «Подача заявл участвовать в аукционе в отношении земельного участка, сведения о котором не внесены в ЕГРН».

В заявлении необходимо указать: ФИО, место жительства и реквизиты документа, удостоверяющего личность заявителя и реквизиты извещения.

К заявлению необходимо приложить: копию паспорта либо документ, подтверждающий полномочия представителя заявителя, (в случае, если с заявлением обращается представитель (доверенность, копия паспорта представителя).

Дата и время начала приёма заявлений - 25.04.2024 09:00<br>Дата и время окончания приёма заявок - 24.05.2024 18:00

Ознакомиться с документацией в отношении земельных участков и со схемой расположения земельного<br>участка можно с момента начала приёма заявлений по адресу: Московская обл.,г. Руза,ул. Солнцева,д. 11,каб. 106, тел. 8 (49627) 20-085 (пн. - пт., с 9.00 до 17.00).

Информационное сообщение размещено на сайте Рузского городского округа (https://ruzaregion.ru/docs/ torgi/izvescheniya\_o\_razmeschenii\_zakazov\_otdela\_zemlepolzovaniya), на официальном сайт Российской Федера-<br>ции для размещения информации о проведении торгов (https://torgi.gov.ru/new/public),в общественно-политической газете «Фактор-инфо».

#### АДМИНИСТРАЦИЯ РУЗСКОГО ГОРОДСКОГО ОКРУГА

#### **МОСКОВСКОЙ ОБЛАСТИ DOCTAHOR REHME** <sup>11</sup>001A110BJ1E1111E<br>1911 2018 18.04.2024

## Об утверждении отчета об исполнении бюджета<br>Рузского городского округа Московской области за 1 квартал 2024 года

В соответствии со статьей 264.2 Бюджетного кодекса Российской Федерации решением Совета депутав соответствии со статье и додже ного конечества по соответствии, пешения соверения со принятии по бюджетном процессе в<br>Рузского городского округа от 26.02.2020 № 450/48 «О принятии Положения о бюджетном процессе в<br>Рузско ковской области, Администрация Рузского городского округа постановляет

Утвердить отчет об исполнении бюджета Рузского городского округа Московской области за 1 квартал 2024 года (прилагается).

2. Направить отчет об исполнении бюджета Рузского городского округа Московской области за 1 квартал<br>2024 года в Совет депутатов Рузского городского округа Московской области.<br>3. Направить отчет об исполнении бюджета Рузск

ского округа Буздину В.Б.

#### Глава городского округа Н.Н.Пархоменко

Приложение к Постановление Администрации РГО от 18.04.2024 №2191 «Об утверждении отчета об ис-<br>полнении бюджета Рузского городского округа Московской области за 1 квартал 2024 года» опубликовано на<br>официальном сайте Рузск

АДМИНИСТРАЦИЯ РУЗСКОГО ГОРОДСКОГО ОКРУГА<br>МОСКОВСКОЙ ОБЛАСТИ<br>ПОСТАНОВЛЕНИЕ от 23.04.2024 № 2260

#### О включении объектов имущества в реестр объектов, имеющих признаки бесхозяйного имущества

R COOTRATCTRINI CO CT3TLAŬ 225 ED3VR3HCKOEO KORAKCA POCCHŬCKOŬ MARADALINI MARADARILIJIN 33KOHOM в соответствии со статьем делого кодекса госсииском седерации, чединикам от 26.03.2003 № 35-ФЗ «Об электроэнергетике», Постановлением Правительства Московской области от 02.11.1998 №94/33 «О постановке на учёт бесхозяйно положением об учёте и приобретении права муниципальной собственности на бесхозяйное имущество, рас-<br>положением об учёте и приобретении права муниципальной собственности на бесхозяйное имущество, рас-<br>депутатов Рузского г нистрация Рузского городского округа постановляет:

1. Управлению по жилищным вопросам Администрации Рузского городского округа (ответственный - Лебедева Е. Н.):

осдела.<br>1.1. Включить объект имущества, имеющий признаки бесхозяйного, в реестр объектов, имеющих признаки<br>1.2. Осуществить сбор и подготовку документов, необходимых для подачи в Рузский отдел Управления

ославянного в п.1 настоящего постановленной регистрации кадастра и картографии по Московской области объекта,<br>указанного в п.1 настоящего постановления на учёт, как бесхозяйного.<br>2. Осуществлять контроль за использованием

ветственный -Демченко И. А.). отрелью и домнолко то так.<br>В Передать на ответственное хранение имущество указанное в п 1.1 МБУ РГО «Благоустройство»

о. передать на ответить имуществение имущество. Николько и подавлили с составлять для поставительно на становл<br>Настростра-<br>няемом в Рузском городском округе,и разместить на официальном сайте Рузского городского округа Мос

ской области в сети «Интернет»

ской ослоги. - и стали пристреть.<br>- 5. Контроль за исполнением настоящего постановления возложить на Заместителя Главы Рузского город-<br>ского округа Голубину Ю. Е.

#### Глава городского округа Н. Н. Пархоменко

Приложение к Постановлению Администрации РГО от 22.04.2024 №2260 «О включении объектов имуще ства в реестр объектов имеющих признаки. бесхозяйного имущества» опубликовано на официальном сайте ona a pocony obchoro explorant ripunal consecutive many conservative in comparison in opprehension can conserve<br>Pysckoro ropogckoro explyra https://ruzaregion.ru/upload/docs/postanovleniya/postanovlenie-administratsii-rgo-

## АДМИНИСТРАЦИЯ<br>РУЗСКОГО ГОРОДСКОГО ОКРУГА<br>МОСКОВСКОЙ ОБЛАСТИ **ПОСТАНОВЛЕНИЕ** от 23.04.2024 № 2263

Об установлении публичного сервитута в порядке главы V.7. Земельного кодекса Российской<br>Федерации по адресу (местоположение): Московская область, г. Руза в пользу АО «Мособлгаз»<br>в целях строительства объекта системы газос адресу: Московская область, Рузский г.о. Догазификация населенного пункта - г. Руза. Участок №2,

В соответствии с Земельным кодексом Российской Федерации. Федеральным законом от 06.10.2003 № 131-ФЗ «Об общих принципах организации местного самоуправления в Российской Федерации», Законом «Следов общих принципах организации местного самоуправления в Российской Федерации», Законом Московской области № 23/96-ОЗ «

#### ПОСТАНОВЛЯЕТ:

1. Установить публичный сервитут на срок 120 в отношении земельных участков, согласно приложению №<br>1 к настоящему Постановлению, в пользу АО «Мособлгаз», в целях строительства объекта системы газоснаб-<br>жения, и его неотъ Постановлению

объектов недвижимого имущества в соответствии с их разрешенным использованием будет в соответствии

ословно с п.п. 4 п. 1 ст. 39.41 Земельного Кодекса РФ невозможно или существенно затруднено: 3 месяца.<br>1.2. Решение об установлении публичного сервитута принимается в соответствии Программой Прави-<br>полстано в сервитута п

постановлением правительства московском области от 20.12.2004 № 7787500 и постановления зон с особыми условиями ис-<br>пользования территорий и содержание ограничений прав на земельные участки в границах таких зон в слу-<br>ча

ние, пригодное для использования в соответствии с видом разрешенного использования, в срок не позднее

ние, пригодное для использования в соответствии с видом разрешенного использования, в срок не позднее<br>- 2. Администрации в течение 5 рабочих дней направить копию настоящего Постановления в Управление<br>- 2. Администрации в

формационном сайте администрации - http://www.ruzaregion.ru в информационно-телекоммуникационной ериманность самострации с получительствования с придержания совмения получительно и совменной сеги «Интернет».<br>4. Управлению земельных отношений в течение 5 рабочих дней направить обладателю публичного серви-

тута копию настоящего Постановления сведения о лицах являющихся правообладателями земельных участи пользования от правительно об учете их прав (обременений прав) на земельные участки, способах связи с ними, колдавших заявления об учете их прав (обременений прав) на земельные участки, способах связи с ними, коплособах

#### Глава городского округа Н.Н. Пархоменко

## АДМИНИСТРАЦИЯ<br>РУЗСКОГО ГОРОДСКОГО ОКРУГА<br>МОСКОВСКОЙ ОБЛАСТИ **ПОСТАНОВЛЕНИЕ** от 23.04.2024 № 2264

Об установлении публичного сервитута в порядке главы V.7. Земельного кодекса Российской<br>Федерации по адресу (местоположение): Московская область, Рузский городской округ, д. Горо-<br>дилово в пользу АО «Мособлгаз» в целях ра газопровод низкого давления. Догазификация населенного пункта, расположенного по адресу: исоковская область, Рузский городской округ, д. Городилово. Первая очередь» для выполнения<br>мероприятий по подводке газа до границ не газифицированных домовладений, расположенных<br>в газифицированных домовладений, расположен утвержден Президентом РФ 02.05.2021 №Пр-753)

В соответствии с Земельным кодексом Российской Федерации, Федеральным законом от 06.10.2003 № 131-ФЗ «Об общих принципах организации местного самоуправления в Российской Федерации», Законом Московской области № 23/96-ОЗ «О регулировании земельных отношений в Российской Федерации», Законом Московской области № 23/

#### ПОСТАНОВЛЯЕТ:

1. Установить публичный сервитут на срок 120 месяцев в отношении на части земельного участка с када-... этаповливать стровым номером 50:19:000000:9,площадью 11857505 кв. м, категорией земель - земли сельскохозяйственного назначения, видом разрешенного использования - для сельскохозяйственного назначения, видом разрешенн идровлительный газопровод низкого давления. Догазификация населенного пункта, расположенного по адресу:<br>Московская область, Рузский городской округ, д. Городилово. Первая очередь» для выполнения мероприятий<br>по подводке га ленных пунктах в соответствии с поручением Президента Российской Федерации Федеральному Собранию<br>Российской Федерации от 21.04.2021 (Перечень поручений утвержден Президентом РФ 02.05.2021 №Пр-753),<br>в границах в соответств

1.1. Срок, в течение которого использованием еменьных участков (их частей) и тили распользованием от следнительно систем в делотичества в соответствии с их разрешенным использованием будет в соответствии с п.п.<br>4 п. 1 ст

.... Рекихайны нормаливных актов, опреднимений прав на земельные участки в границах таких зон в случае, если публичный сервитут устанавливается в целях размещения инженерного сооружения, требующего установления зон с особ

чем 3 месяца после завершения деятельности. чем - месяца после завершения деятиельство.<br>Федеральной службы государственной регистрации, кадастра и картографии по Московской области для Федеральной службы государственной регистрации, кадастра и картографии по Москов

и у не постановление в течение 5 рабочих дней разместить настоящее Постановление на официальном информаци-<br>Онном сайте администрации в течение 5 рабочих дней разместить настоящее Постановление на официальном информаци<br>4. копию настоящего Постановления сведения о лицах являющихся правообладателями земельных участков све

лонию настоящего тостановления, сведения о лицах, являющихся правосоладателями земельные участков, све-<br>- дения о лицах,подавших заявления об учете их прав (обременений прав) на земельные участки,способах связи<br>- с ними,к 5. Контроль за выполнением настоящего Постановления возложить на Заместителя Главы Рузского городского округа Ю.Е. Голубину.

Глава городского округа Н.Н. Пархоменко

# АДМИНИСТРАЦИЯ<br>РУЗСКОГО ГОРОДСКОГО ОКРУГА<br>МОСКОВСКОЙ ОБЛАВТИ<br>ОТ 24.04.2024 № 2298

Об установлении публичного сервитута в порядке главы V.7. Земельного кодекса Российской Федерации по адресу (местоположение): Московская область, Рузский г. о., Руза г. в пользу АО<br>«Мособлгаз» в целях строительства, рекон от 21.04.2021 (Перечень поручений утвержден Президентом РФ 02.05.2021 № Пр-753)

В соответствии с Земельным кодексом Российской Федерации,Федеральным законом от 06.10.2003 № 131-<br>ФЗ «Об общих принципах организации местного самоуправления в Российской Федерации»,Законом Московской<br>области № 23/96-ОЗ «

#### ПОСТАНОВЛЯЕТ:

1. Установить публичный сервитут на срок 120 месяцев в отношении части земельного участка с када-<br>стровым номером 50:19:000000:25580, площадью 510 кв. м, категорией земель - земли населенных пунктов, стровым номером 50:19:0000000:25580, площадью 510 кв. м, категорией земель - земли населенных пунктов, видом разреченного использования - для ведения личного подсобного хозяйства, расположенного по адресу:<br>В пользу АО «Мо

. The CONSIDERATION CONSIDERATION CONSIDER SUPPRESS AND CONSIDER THE CONSIDERATION CONSIDERATION CONSIDERATION CONSIDERATION CONSIDERATION CONSIDERATION CONSIDERATION CONSIDERATION CONSIDERATION CONSIDERATION CONSIDERATIO для строительства.

для сроительном своитель с дешение об установлении публичного сервитута принимается в соответствии Программой Правительства Московской области «Развитие газификации в Московской области до 2030 года», утвержденной постан

постановлением Правительства Московской области от 20.12.2004 № 778-00.<br>1.3. Реквизиты нормативных актов, определяющих порядок установления зон с особыми условиями ис-<br>пользования территорий и содержание ограничений прав

вии с видом разрешенного использования, в срок не позднее чем 3 месяца после завершения деятельности.<br>2. Администрации в течение 5 рабочих дней направить копию настоящего Постановления в Управление в Управление и<br>Федерал

внесения сведении оо установлении пуоличного сервитута в отношении земельного участка, указанного в<br>пункте 1 настоящего Постановления, в Единый государственный реестр недвижимости.<br>3. Администрации в течение 5 рабочих дне

#### Глава городского округа Н.Н. Пархоменко

## АДМИНИСТРАЦИЯ<br>РУЗСКОГО ГОРОДСКОГО ОКРУГА<br>МОСКОВСКОЙ ОБЛАСТИ<br>ПОСТАНОВЛЕНИЕ от 24.04.2024 № 2297

Об установлении публичного сервитута в порядке главы V.7. Земельного кодекса Российской о установлении по адресу (местоположение): Московская область, Руза г. в пользу АО «Мособлгаз» в фадерации по адресу (местоположение): Московская область, Руза г. в пользу АО «Мособлгаз» в целях строительства объекта сист стей. Наименование объекта - «Газопровод низкого давления Р<5 кПа, расположенный по адресу:<br>Московская область, Рузский г.о. Догазификация населенного пункта - г. Руза. Участок №2» (далее - Объект)

В соответствии с Земельным колексом Российской Фелерации Фелеральным законом от 06.10.2003. No.131-ФЗ «Об общих принципах организации местного самоуправления в Российской Федерации», Законом Московской<br>области № 23/96-03 «О регулировании земельных отношений в Московской области», руководствуясь Уставом<br>Рузского городс

#### ПОСТАНОВЛЯЕТ:

1. Установить публичный сервитут на срок 120 месяцев в отношении части земельного участка с када-... У СИПОВНИ НОМЕРОМ 50:19:0010301:100, ПЛОЩАДЬЮ 1000 КВ. М, КАТЕГОРИЕЙ ЗЕМЕЛЬ - ЗЕМЛИ НАСЕЛЕННЫХ ПУНКТОВ,<br>видом разрешенного использования - для индивидуального жилищного строительства, расположенного по<br>адресу: Москов тельства объекта системы газоснабжения и его неотъемлемых технологических частей. Наименование объекта - «Газопровод низкого давления Р<5 кПа, расположенный по адресу: Московская область, Рузский г.о. догазификация населенного пункта - г. Руза. Участок №2» (далее - Объект), в границах в соответствии с приложением к настоящему Постановлению.

. 1.1. Срок, в течение которого использование земельных участков (их частей) и (или) расположенных на них<br>объектов недвижимого имущества в соответствии с их разрешенным использованием будет в соответствии<br>с п.п. 4 п. 1 ст

1.2. Решение об установлении публичного сервитута принимается в соответствии Программой Прави-<br>тельства Московской области «Развитие газификации в Московской области до 2030 года», утвержденной

тельства московском области от 20.12.2004 № 778/50.<br>Постановлением Правительства Московской области от 20.12.2004 № 778/50.<br>1.3. Реквизиты нормативных актов, определяющих порядок установления зон с особыми условиями<br>испо сетей»

2. Администрации в течение 5 рабочих дней направить копию настоящего постановления в управление службы государственной регистрации, кадастра и картографии по Московской области для<br>внесения сведений об установлении публич

копию настоящего постановления,сведения о лицах,являющихся правообладателями земельных участков,све-<br>дения о лицах,подавших заявления об учете их прав (обременений прав) на земельные участки,способах связи<br>с ними,копии до

Глава городского округа Н.Н. Пархоменко

# АДМИНИСТРАЦИЯ<br>РУЗСКОГО ГОРОДСКОГО ОКРУГА<br>МОСКОВСКОЙ ОБЛАСТИ<br>ПОСТАНОВЛЕНИЕ<br>ОТ 23.04.2024 № 2265

Об установлении публичного сервитута в порядке главы V.7. Земельного кодекса Российской Фе-<br>дерации по адресу (местоположение): Московская область, Рузский г. о., Журавлёво д. в пользу<br>АО «Мособлгаз» в целях размещения л

В соответствии с Земельным кодексом Российской Федерации,Федеральным законом от 06.10.2003 № 131-<br>ФЗ «Об общих принципах организации местного самоуправления в Российской Федерации»,Законом Московской<br>области № 23/96-ОЗ «

#### ПОСТАНОВЛЯЕТ:

1. Установить публичный сервитут на срок 120 в отношении части земельного участка с кадастровым<br>номером 50:19:0000000:23079,площадью 328052 кв. м,категорией земель - земли сельскохозяйственного на-<br>значения,видом разрешен элачения, экидом разрешенного использования - прочие земли, расположенного по адресу: московокая осласть;<br>ран Рузский, в пользу АО «Мособлгаз», в целях размещения линейного объекта (Распределительный газопро-<br>вод высокого полнения мероприятий по ускоренной догазификации объектов, в границах в соответствии с приложением к

полнения мероприятия по ускрепной дотазвривации освектов, в границах в соответствии с приложенных к<br>настоящему Постановлению.<br>1.1. Срок, в течение которого использование земельных участков (их частей) и (или) расположенны ствии с п.п. 4 п. 1 ст. 39.41 Земельного Кодекса РФ невозможно или существенно затруднено: 11 месяцев<br>для строительства.<br>1.2. Решение об установлении публичного сервитута принимается в соответствии Программой Прави-

тельства Московской области «Развитие газификации в Московской области до 2030 года», утвержденной тельства московском ооласти «тазвитие тазификации в московском ооласти до 2000 года», утвержденной<br>постановлением Правительства Московской области от 20.12.2004 № 778/50.<br>1.3. Реквизиты нормативных актов,определяющих поря

.... осведения порядкания с собыми осведения отраничений прав на земельные участки в границах таких зон в слу-<br>чае, если публичный сервитут устанавливается в целях размещения инженерного сооружения, требующего<br>установлени - 1.4. АО «Мособлгаз» привести земельные участки в состояние, пригодное для использования в соответст-<br>вии с видом разрешенного использования, в срок не позднее чем 3 месяца после завершения деятельности.<br>2. Администрации

2. Администрации в течение 5 рабочих дней разместив настоящее Постановление и можно по Московской области для<br>внесения сведений об установлении публичного сервитута в отношении земельного участка, указанного в<br>пункте 1 на

отном сайте администрации - http://www.ruzaregion.ru в информационно-телекоммуникационной сети «Интернет».<br>4. Управлению земельных отношений в течение 5 рабочих дней направить обладателю публичного сервитута.<br>копию настоя ления о лицах, подавших заявления об учете их прав (обременений прав) на земельные участки, способах связи<br>С ними, копии документов, подтверждающих права указанных лиц на земельные участки. 

> Глава городского округа Н.Н. Пархоменко<br>АДМИНИСТРАЦИЯ PY3CKOTO ГОРОДСКОГО ОКРУГА<br>МОСКОВСКОЙ ОБЛАСТИ<br>ПОСТАНОВЛЕНИЕ

## от 25.04.2024 № 2315

О внесении изменений в постановление Администрации Рузского городского округа Московской области от 23.04.2024 г. № 2263

В соответствии с Земельным кодексом РФ от 25.10.2001 г. № 136-ФЗ, Законом Московской области от<br>07.06.1996 г. № 23/93-ОЗ «О регулировании земельных отношений в Московской области», руководствуясь<br>Уставом Рузского городск

1. В Постановление Администрации Рузского городского округа Московской области от 23.04.2024 г. №<br>2263 «об установлении публичного сервитута в порядке главы V.7. Земельного кодекса Российской Федера-<br>14 ии по адресу (мес объекта системы газоснабжения, и его неотъемлемых технологических частей. Наименование объекта - «Газоосвед низкого давления Р<5 кПа, расположенный по адресу: Московская область, Рузский г.о. Догазификация<br>населенного пункта - г. Руза. Участок №2» внести следующие изменения:

1.1. п. 1 изложить в новой редакции «Установить публичный сервитут на срок 120 месяцев в отношении<br>земельных участков, согласно приложению № 1 к настоящему Постановлению, в пользу АО «Мособлгаз», в це-<br>лях строительства ние объекта - «Газопровод низкого давления P<5 кПа.расположенный по адресу: Московская область. Рузский ию ословная частностровод письмого давления в совпадаютельной по адресу, московская осластв, узекий<br>- о Догазификация населенного пункта - г. Руза. Участок №2»,в границах в соответствии с приложением №1<br>«Графическое опис

2. Остальные пункты постановления от 23.04.2024 г. № 2263 оставить без изменений.

3. Контроль за исполнением настоящего Постановления возложить на Заместителя Главы Администрации Ю.Е. Голубину.

Глава городского округа Н.Н. Пархоменко

# АДМИНИСТРАЦИЯ<br>РУЗСКОГО ГОРОДСКОГО ОКРУГА<br>МОСКОВСКОЙ ОБЛАСТИ **NOCKODCKON OBJACTY**<br> **NOCTAHOBJIEHME**<br>
OT 25.04.2024 № 2316

## О внесении изменений в постановление Администрации Рузского городского округа Московской<br>области от 23.04.2024 г. № 2265

В соответствии с Земельным кодексом РФ от 25.10.2001 г. № 136-ФЗ, Законом Московской области от . В соответствии с земельным кодексом FW от 25.10.20011. № 156-Ф5,5аконом московской области от<br>- 07.06.1996 г. № 23/93-ОЗ «О регулировании земельных отношений в Московской области», руководствуясь<br>- Уставом Рузского горо новляет:

1. В Постановление Администрации Рузского городского округа Московской области от 23.04.2024 г. № г. в постановлении публичного сервитута в порядке главы V.7. Земельного кодекса Российской Федера-<br>ции по адресу (местоположение): Московская область, Рузский г. о., Журавлёво д. в пользу АО «Мособлгаз» в целях размещения новкой газораспределительного пункта (ГРПШ), распределительный газопровод среднего давления Р<0.3МПа

по адресу: Московская область, г.о. Рузский, д. Журавлево) для выполнения мероприятий по ускоренной догазификации объектов» внести следующие изменения

1.1. п. 1 изложить в новой редакции «Установить публичный сервитут на срок 120 месяцев в отношении части земельного участка с кадастровым номером 50:19:0000000:23079, площадью 328052 кв. м, категорией земель - земли сель

2. Остальные пункты постановления от 23.04.2024 г. № 2265 оставить без изменений

Контроль за исполнением настоящего Постановления возложить на Заместителя Главы Администрации Ю.Е. Голубину.

Глава городского округа Н.Н. Пархоменко

## АДМИНИСТРАЦИЯ<br>РУЗСКОГО ГОРОДСКОГО ОКРУГА<br>МОСКОВСКОЙ ОБЛАСТИ **ПОСТАНОВЛЕНИЕ**

#### от 25.04.2024 № 2328

Об установлении публичного сервитута в порядке главы V.7. Земельного колекса Российской оо установлении пуоличного сервитута в порядке главы v. r. земельного кодекса носсиискои<br>Федерации по адресу (местоположение): Московская область, Рузский городской округ в пользу<br>ООО «Газпром газификация» в целях в целях оо «газиром газификация» в целях в целях складирования строительных и иных материалов,<br>возведения некапитальных строений, сооружений (включая ограждения, бытовки, навесы) и<br>(или) размещение строительной техники, которые н Кодекса Российской Федерации

В соответствии с Земельным кодексом Российской Федерации, Федеральным законом от 06.10.2003 № 131-ФЗ «Об общих принципах организации местного самоуправления в Российской Федерации», Законом<br>Московской области № 23/96-ОЗ «О регулировании земельных отношений в Московской Федерации», Законом<br>Ствуясь Уставом Рузского

**ПОСТАНОВЛЯЕТ:**<br>На которые не разграничена и земель постановлении земель, государственная собственность<br>На которые не разграничена и земельных участков, согласно приложению № 1 к настоящему Постановлению, в<br>пользу ООО «Га ной техники, которые необходимы для обеспечения строительства инженерного сооружения местного значения<br>«Газопровод межпоселковый к д. Кожино Рузского городского коруже Московской области» в соответствии с<br>пунктом 2 стать

пользования территории и содержание от раничении прав на земельные участки в траницах таких эстеми, для частно<br>установления зон с особыми условиями использования территорий - Постановление Правительства Рос-<br>сийской Федер

в соответствии с видом разрешенного использования, в срок не позднее чем 3 месяца после завершения<br>деятельности.

2. Администрации в течение э расочих днеи направить копию настоящего постановления в этимамий службы государственной регистрации, кадастра и картографии по Московской области для<br>Внесения сведений об установлении публично

сети «Интернет».<br>4. Управлению земельных отношений в течение 5 рабочих дней направить обладателю публичного серви-<br>4. Управлению земельных отношений в течение 5 рабочих дней направить обладателю публичного серви-

4. Управлению земельных отношения, сведения о лицах, являющихся правообладателями земельных участия.<br>Постановления, сведения о лицах, являющихся правообладателями земельных участков, сведения о лицах, подавших заявления о

Глава городского округа Н.Н. Пархоменко

## АДМИНИСТРАЦИЯ<br>РУЗСКОГО ГОРОДСКОГО ОКРУГА<br>МОСКОВСКОЙ ОБЛАСТИ ПОСТАНОВЛЕНИЕ<br>ПОСТАНОВЛЕНИЕ<br>от 25.04.2024 № 2329

Об установлении публичного сервитута в порядке главы V.7. Земельного кодекса Российской<br>Федерации по адресу (местоположение): Московская область, Рузский городской округ в пользу<br>ООО «Газпром газификация» в целях в целях от системы газоснабжения «Газопровод межпоселковый к д. Кожино Рузского городского округа<br>Московской области» в соответствии с пунктом 1 статьи 39.37 Земельного Кодекса Российской<br>Федерации ,<br>кой

В соответствии с Земельным кодексом Российской Федерации, Федеральным законом от 06.10.2003 №<br>131-ФЗ «Об общих принципах организации местного самоуправления в Российской Федерации», Законом<br>Московской области № 23/96-ОЗ Nº P001-5839858842-83306551,

#### ПОСТАНОВЛЯЕТ:

1. Установить публичный сервитут на срок 588 месяцев в отношении земель государственная собствен-. и становительно и сервитут на срок этот на дели с приложении эеки-приложению (Ne 1 к настоящему Постанов-<br>пость на которые не разграничена и земельных участков, согласно приложению (Ne 1 к настоящему Постанов-<br>лению,в п лемона газоснабжения «Газопровод межпоселковый к д. Кожино Рузского городского округа Московской<br>области» в соответствии с пунктом 1 статьи 39.37 Земельного Кодекса Российской Федерации, в границах в<br>соответствии с принто

настоящему постановлению.<br>1.1. Срок,в течение которого использование земельных участков (их частей) и (или) расположенных на них<br>объектов недвижимого имущества в соответствии с их разрешенным использованием будет в соотве

тельства московской области от 20.12.2004 № 778/50.<br>
постановлением Правительства Московской области от 20.12.2004 № 778/50.<br>
1.3. Реквизиты нормативных актов, определяющих порядок установления зон с особыми условиями ис-

1.4 000 «Газпром газификация» привести земельные участки, в состояние пригодное для использования в соответствии с видом разрешенного использования, в срок не позднее чем 3 месяца после завершения деятельности.

2. Алминистрации в течение 5 рабочих лней направить копию настоящего Постановления в Управление - и и постоянной службы государственной регистрации, кадастра и картографии по Московской области для<br>внесения сведений об установлении публичного сервитута в отношении земельных участков, указанных в<br>пункте 1 настоящего

3. Администрации в течение 5 рабочих дней разместить настоящее Постановление на официальном информационном сайте администрации - http://www.ruzaregion.ru в информационно-телекоммуникационной «Интернет»

и и плесть.<br>- А. Управлению земельных отношений в течение 5 рабочих дней направить обладателю публичного серви-бах связи с ними, копии документов, подтверждающих права указанных лиц на земельные участки.

5. Контроль за выполнением настоящего Постановления возложить на Заместителя Главы Рузского городского округа Ю.Е. Голубину.

# **ГОРОДСКОЙ ОКРУГ ЧЕХОВ МОСКОВСКОЙ ОБЛАСТИ**

**СОВЕТ ДЕПУТАТОВ ГОРОДСКОГО ОКРУГА ЧЕХОВ МОСКОВСКОЙ ОБЛАСТИ РЕШЕНИЕ от 18.04.2024 № 35/4-2024**

## **О внесении изменений в решение Совета депутатов городского округа Чехов «О бюджете городского округа Чехов на 2024 год и на плановый период 2025 и 2026 годов»**

Рассмотрев представленный Администрацией городского округа Чехов проект решения Совета депутатов городского округа Чехов «О<br>внесении изменений в решение Совета депутатов городского округа Чехов «О бюджете городского округ

**СОВЕТ ДЕПУТАТОВ ГОРОДСКОГО ОКРУГА ЧЕХОВ РЕШИЛ:**

Статья 1<br>Внести в решение Совета депутатов городского округа Чехов от 14.12.2023 № 179/14-2023 «О бюджете городского округа Чехов на 2024<br>год и на плановый период 2025 и 2026 годов (в редакции решений Совета депутатов го

10

1. В статье 1:<br>• а) пункт 1 изложить в следующей редакции:<br>• «1. Утвердить основные характеристики бюджета городского округа Чехов на 2024 год:<br>• «1. Утвердить основные характеристики бюджетной чехов в сумме 8 489 242,1 т

общий объем доходов бюджета городского округа Чехов на 2025 год в сумме 7 935 046,9 тыс. рублей, в том числе объем межбюджетных<br>грансфертов, получаемых из других бюджетов бюджетной системы Российской Федерации в сумме 3 6

-общий объем расходов бюджета городского округа Чехов на 2025 год в сумме 7 935 046,9 тыс. рублей, в том числе условно утвержден-<br>ные расходы в сумме 112 044,6 тыс. рублей, и на 2026 год в сумме 7 266 611,5 тыс. рублей, в

сумме 219 877,6 тыс. рублей; дефицит (профицит) бюджета городского округа Чехов на 2025 год и на 2026 год в сумме 0,0 тыс. рублей.». 2. Пункт 15) статьи 6 исключить.

3. Статью 10 изложить в следующей редакции:<br>«Статья 10<br>Установить предельный объем заимствований городского округа Чехов в течение 2024 года сумме 1 845 259,0 тыс. рублей, 2025 года в<br>Установить предельный объем заимствов

в пункте 1 цифры «537 002,4» заменить цифрами «534 747,1»;

подпункт 1) пункта 2 изложить в следующей редакции<br>«1) на 2024 год:

1) на 2024 год:<br>- в рамках реализации мероприятий подпрограммы «Эффективное местное самоуправление» муниципальной программы «Развитие ин<br>2 ститутов гражданского общества, повышение эффективности местного самоуправления и

295,7 тыс. рублей,<br>В рамках реализации мероприятий подпрограммы «Дороги Подмосковья» муниципальной программы «Развитие и функционирование<br>дорожно-транспортного комплекса» в сумме 435 398,1 тыс. рублей,<br>не вамках реализаци

жению 2 к настоящему решению.<br>2025 и 2024 годи на Решению «Ведомственная структура расходов бюджета городского округа Чехов на 2024 год и на плановый период<br>2025 и 2026 годов», изложив его в редакции согласно приложению 3

решению.<br>- 10. В приложение 5 к Решению «Объем бюджетных ассигнований на осуществление бюджетных инвестиций в объекты капитального<br>редакции согласно приложению 5 к настоящему решению.<br>редакции согласно приложение 6 к Реше

Статья 2

. –<br>ящее решение вступает в силу на следующий день после официального опубликования

Статья 3<br>1. Направить настоящее решение Главе городского округа Чехов М.Н. Собакину для подписания и опубликования в печатном средстве<br>массовой информации (без приложений).<br>2. Разместить настоящее решение в полном объеме

 Статья 4 нием настоящего решения возложить на председателя планово-бюджетной комиссии Совета депутатов городского округа Чехов Н.Л. Горушину.<br>округа Чехов Н.Л. Горушину

**Председатель Совета депутатов Чехов городского округа Чехов Г.С. Козина**

**Глава городского округ Чехов М.Н. Собакин**

#### **ИЗВЕЩЕНИЕ**

В соответствии со статьей 39.18 Земельного кодекса Российской Федерации Администрация городского округа Чехов информирует о в соответствии со статьем ээ. то эемельного кодекса госсииской чедерации ддминистрация городского округа чехов информирует о<br>возможности предоставления следующего земельного участка:<br>- земельного участка, кадастровый квар

- земельного участка, кадастровый квартал 50:31:0050301, расположению по адресу: Московская область, городской округ Чехов, д.<br>Сенино, общей площадью 1099 кв.м., с видом разрешенного использования «Для ведения личного под

В соответствии со статьей 39.18 Земельного кодекса Российской Федерации Администрация городского округа Чехов информирует о<br>возможности предоставления следующего земельного участка:<br>- земельного участка, кадастровый кварт

земельный участок)» на праве аренды.<br>Граждане или крестьянские (фермерские) хозяйства, заинтересованные в предоставлении вышеуказанного земельного участка вправе<br>подать заявление о намерении участвовать в аукционе на прав

. Ознакомиться с документацией в отношении земельных участков, в том числе со схемами расположения земельных участков, можно<br>с момента приема заявлений по адресу: Московская область, г. Чехов, Советская пл., д.3, каб.301

#### **ИЗВЕЩЕНИЕ**

В соответствии со статьей 39.18 Земельного кодекса Российской Федерации Администрация городского округа Чехов информирует о возможности предоставления следующего земельного участка:<br>- земельного участка, кадастровый квартал 50:31:0050301, расположенного по адресу: Московская область, городской округ Чехов, д.<br>Сенино, общей площадью 1498 кв.м,

земельный участок)» на праве аренды. Граждане или крестьянские (фермерские) хозяйства, заинтересованные в предоставлении вышеуказанного земельного участка вправе подать заявление о намерении участвовать в аукционе на право заключения договора аренды земельного участка.<br>Заявления о намерении участвовать в аукционе на заключение договора аренды земельных участков принимаются в письм

в течении 30 дней со дня опубликования настоящего извещения. Способ подачи заявления: посредством Регионального портала государственных и муниципальных услуг Московской области, услуга

«Подача заявления о намерении участвовать в аукционе в отношении земельного участка, сведения о котором не внесены в ЕГРН».<br>Дата и время начала приема заявлений – 26.04.2024 с 09.00<br>Дата и время окончания заявок – 26.05.

. Ознакомиться с документацией в отношении земельных участков, в том числе со схемами расположения земельных участков, можно<br>с момента приема заявлений по адресу: Московская область, г. Чехов, Советская пл., д.3, каб.301

**ИЗВЕЩЕНИЕ**

В соответствии со статьей 39.18 Земельного кодекса Российской Федерации Администрация городского округа Чехов информирует о<br>Возможности предоставления следующего земельного участка:<br>- земельного участка, кадастровый кварт

- иперерово, оощем площадью 1144 кв.м., с видом разрешенного использования «Для индивидуального хилищного строительства» на праве<br>Праждане или крестьянские (фермерские) хозяйства, заинтересованные в предоставлении вышеуказа
- 

#### **ИЗВЕЩЕНИЕ**

- В соответствии со статьеи 39.18 земельного кодекса Россиискои Федерации Администрация городского округа Чехов информирует о<br>- возможности предоставления следующего земельного участка:<br>- земельного участка, кадастровый к

Граждане или крестьянские (фермерские) хозяйства, заинтересованные в предоставлении вышеуказанного земельного участка вправе подать заявление о намерении участвовать в аукционе на право заключения договора аренды земельного участка.<br>Заявления о намерении участвовать в аукционе на заключение договора аренды земельных участков принимаются в письм

в течении 30 дней со дня опубликования настоящего извещения.<br>«Подача заявления: посредством Регионального портала государственных и муниципальных услуг Московской области, услуга<br>«Подача заявления о намерении участвовать

Ознакомиться с документацией в отношении земельных участков, в том числе со схемами расположения земельных участков, можно<br>с момента приема заявлений по адресу: Московская область, г. Чехов, Советская пл., д.3, каб.301 ил

#### **ИЗВЕЩЕНИЕ**

В соответствии со статьей 39.18 Земельного кодекса Российской Федерации Администрация городского округа Чехов информирует о возможности предоставления следующего земельного участка:<br>- земельного участка, кадастровый квартал 50:31:0060322, расположенного по адресу: Московская область, городской округ Чехов, д.<br>Бавыкино, общей площадью 947 кв.м,

земельный участок)» на праве аренды.<br>Граждане или крестьянские (фермерские) хозяйства, заинтересованные в предоставлении вышеуказанного земельного участка вправе<br>подать заявление о намерении участвовать в аукционе на прав

в течении 30 дней со дня опубликования настоящего извещения.<br>Способ подачи заявления: посредством Регионального портала государственных и муниципальных услуг Московской области, услуга<br>«Подача заявления о намерении участв

Дата и время начала приема заявлений – 26.04.2024 с 09.00 Дата и время окончания заявок – 26.05.2024 до 18.00

Ознакомиться с документацией в отношении земельных участков, в том числе со схемами расположения земельных участков, можно<br>с момента приема заявлений по адресу: Московская область, г. Чехов, Советская пл., д. 3, каб. 301

#### **ИЗВЕЩЕНИЕ**

В соответствии со статьей 39.18 Земельного кодекса Российской Федерации Администрация городского округа Чехов информирует о<br>возможности предоставления следующего земельного участка:<br>Алферово, общей площадью 1255 кв.м, с в

земельный участок)» на праве аренды. Граждане или крестьянские (фермерские) хозяйства, заинтересованные в предоставлении вышеуказанного земельного участка вправе

подать заявление о намерении участвовать в аукционе на право заключения договора аренды земельного участка.<br>- Заявления о намерении участвовать в аукционе на заключение договора аренды земельного участка принимаются в пис

Дата и время окончания заявок – 26.05.2024 до 18.00 Ознакомиться с документацией в отношении земельных участков, в том числе со схемами расположения земельных участков, можно<br>с момента приема заявлений по адресу: Московская область, г. Чехов, Советская пл., д. 3, каб. 301

#### **ИЗВЕЩЕНИЕ**

В соответствии со статьей 39.18 Земельного кодекса Российской Федерации Администрация городского округа Чехов информирует о возможности предоставления следующего земельного участка:<br>- земельного участка, кадастровый квартал 50:31:0020101, расположенного по адресу: Московская область, городской округ Чехов, д.

Алексевка, общей площадью 1148 кв.м, с видом разрешенного использования «Для индивидуального хилищного строительства» на праве<br>• Граждане или крестьянские (фермерские) хозяйства, заинтересованные в предоставлении вышеуказ

#### **ИЗВЕЩЕНИЕ**

В соответствии со статьей 39.18 Земельного кодекса Российской Федерации Администрация городского округа Чехов информирует о<br>возможности предоставления следующего земельного участка:<br>Алферово, общей площадью 1506 кв.м, с в

и участов, » на праве аренды.<br>Праждане или крестьянские (фермерские) хозяйства, заинтересованные в предоставлении вышеуказанного земельного участка вправе<br>подать заявление о намерении участвовать в аукционе на право заклю

#### **ИЗВЕЩЕНИЕ**

В соответствии со статьей 39.18 Земельного кодекса Российской Федерации Администрация городского округа Чехов информирует о<br>возможности предоставления следующего земельного участка:<br>- земельного участка, кадастровый кварт

земельный участок)» на праве аренды. Граждане или крестьянские (фермерские) хозяйства, заинтересованные в предоставлении вышеуказанного земельного участка вправе подать заявление о намерении участвовать в аукционе на право заключения договора аренды земельного участка.<br>- Заявления о намерении участвовать в аукционе на заключение договора аренды земельного участка принимаются в пис

Способ подачи заявления: посредством Регионального портала государственных и муниципальных услуг Московской области, услуга

«Подача заявления о намерении участвовать в аукционе в отношении земельного участка, сведения о котором не внесены в ЕГРН».<br>Дата и время начала приема заявлений – 26.04.2024 с 09.00<br>Дата и время окончания заявок – 26.05.2

Ознакомиться с документацией в отношении земельных участков, в том числе со схемами расположения земельных участков, можно<br>с момента приема заявлений по адресу: Московская область, г. Чехов, Советская пл., д. 3, каб. 301

#### **ИЗВЕЩЕНИЕ**

В соответствии со статьей 39.18 Земельного кодекса Российской Федерации Администрация городского округа Чехов информирует о возможности предоставления следующего земельного участка:<br>- земельного участка, кадастровый квартал 50:31:0050303, расположенного по адресу: Московская область, городской округ Чехов, д.<br>Ермолово, общей площадью 1524 кв.м земельный участок)» на праве собственности.

Граждане или крестьянские (фермерские) хозяйства, заинтересованные в предоставлении вышеуказанного земельного участка вправе подать заявление о намерении участвовать в аукционе на право заключения договора аренды земельного участка.<br>- Заявления о намерении участвовать в аукционе на заключение договора аренды земельного участка принимаются в пис Способ подачи заявления: посредством Регионального портала государственных и муниципальных услуг Московской области, услуга<br>«Подача заявления о намерении участковать в аукционе в отношении земельного участка, сведения о к

с момента приема заяв*і*<br>8-496-722-43-02.

#### **ИЗВЕЩЕНИЕ**

В соответствии со статьей 39.18 Земельного кодекса Российской Федерации Администрация городского округа Чехов информирует о возможности предоставления следующего земельного участка:<br>- земельного участка, кадастровый квартал 50:31:0020103, расположенного по адресу: Московская область, городской округ Чехов, д.<br>Алексеевка, общей площадью 1487 кв земельный участок)» на праве аренды. Граждане или крестьянские (фермерские) хозяйства, заинтересованные в предоставлении вышеуказанного земельного участка вправе

- подать заявление о намерении участвовать в аукционе на право заключения договора аренды земельного участка.<br>Заявления о намерении участвовать в аукционе на заключение договора аренды земельного участка принимаются в письм в течении 30 дней содня опубликования на украшет на заключение договора средных и менешественного дней содня опубликования настоящего извещения.<br>В течении 30 дней со дня опубликования настоящего извещения.<br>Способ подачи з
- Способ подачи заявления: посредством Регионального портала государственных и муниципальных услуг Московской области, услуга<br>«Подача заявления о намерении участвовать в аукционе в отношении земельного участка, сведения о к

с момента приема заявлений по адресу: Московская область, г. Чехов, Советская пл., д. 3, каб. 301 или 322 (вторник с 10.00 до 16.00), тел.<br>8-496-722-43-02.

#### **ИЗВЕЩЕНИЕ**

В соответствии со статьеи 39.18 Земельного кодекса Россиискои Федерации Администрация городского округа Чехов информирует о<br>возможности предоставления следующего земельного участка:<br>- земельного участка, кадастровый кварт

земельный участок)» на праве аренды. Граждане или крестьянские (фермерские) хозяйства, заинтересованные в предоставлении вышеуказанного земельного участка вправе подать заявление о намерении участвовать в аукционе на право заключения договора аренды земельного участка.<br>- Заявления о намерении участвовать в аукционе на заключение договора аренды земельного участка принимаются в пис

с пособ подачи заявления: посредством Регионального портала государственных и муниципальных услуг Московской области, услуга<br>«Подача заявления о намерении участвовать в аукционе в отношении земельного участка, сведения о

«Подача заявления о намерении участковать в аукционе в отношении земельного участка, сведения о котором не внесены в LI PH».<br>Дата и время начала приема заявлений – 26.04.2024 с 09.00<br>Дата и время окончания заявок – 26.05.

#### **ИЗВЕЩЕНИЕ**

В соответствии со статьей 39.18 Земельного кодекса Российской Федерации Администрация городского округа Чехов информирует о<br>возможности предоставления следующего земельного участка:<br>Глуховка, общей площадью 600 кв.м, с ви

- собственности.<br>Праждане или крестьянские (фермерские) хозяйства, заинтересованные в предоставлении вышеуказанного земельного участка вправе<br>- Завеления о намерении участвовать в аукционе на право заключения договора аренд
- 

с момента приема заявлений по адресу: Московская область, г. Чехов, Советская пл., д. 3, каб. 301 или 322 (вторник с 10.00 до 16.00), тел.<br>8-496-722-43-02.

#### **ИЗВЕЩЕНИЕ**

В соответствии со статьей 39.18 Земельного кодекса Российской Федерации Администрация городского округа Чехов информирует о

возможности предоставления следующего земельного участка:<br>- земельного участка, кадастровый квартал 50:31:0020508, расположенного по адресу: Московская область, городской округ Чехов, д.<br>Аксенчиково, общей площадью 1000 к земельный участок)» на праве аренды. Граждане или крестьянские (фермерские) хозяйства, заинтересованные в предоставлении вышеуказанного земельного участка вправе

подать заявление о намерении участвовать в аукционе на право заключения договора аренды земельного участка. Заявления о намерении участвовать в аукционе на заключение договора аренды земельного участка принимаются в письменной форме

в течении 30 дней со дня опубликования настоящего извещения.<br>Способ подачи заявления: посредством Регионального портала государственных и муниципальных услуг Московской области, услуга «Подача заявления о намерении участвовать в аукционе в отношении земельного участка, сведения о котором не внесены в ЕГРН».

Дата и время начала приема заявлений – 26.04.2024 с 09.00

Дата и время окончания заявок – 26.05.2024 до 18.00<br>Ознакомиться с документацией в отношении земельных участков, в том числе со схемами расположения земельных участков, можно<br>с момента приема заявлений по адресу: Московск

#### **ИЗВЕЩЕНИЕ**

В соответствии со статьей 39.18 Земельного кодекса Российской Федерации Администрация городского округа Чехов информирует о возможности предоставления следующего земельного участка:<br>- земельного участка, кадастровый квартал 50:31:0020506, расположенного по адресу: Московская область, городской округ Чехов, д.<br>Костомарово, общей площадью 1167 к

ный земельный участок)» на праве собственности. Граждане или крестьянские (фермерские) хозяйства, заинтересованные в предоставлении вышеуказанного земельного участка вправе

- подать заявление о намерении участвовать в аукционе на право заключения договора аренды земельного участка.<br>- Заявления о намерении участвовать в аукционе на заключение договора аренды земельного участка принимаются в пис
- Способ подачи заявления: посредством Регионального портала государственных и муниципальных услуг Московской области, услуга<br>«Подача заявления о намерении участка в аукционе в отношении земельного участка, сведения о котор Дата и время окончания заявок – 26.05.2024 до 18.00

Ознакомиться с документацией в отношении земельных участков, в том числе со схемами расположения земельных участков, можно<br>с момента приема заявлений по адресу: Московская область, г. Чехов, Советская пл., д. 3, каб. 301

#### **ИЗВЕЩЕНИЕ**

В соответствии со статьей 39.18 Земельного кодекса Российской Федерации Администрация городского округа Чехов информирует о волю возможности предоставления следующего земельного участка:<br>- земельного участка, кадастровый

- 
- 

#### **ИЗВЕЩЕНИЕ**

В соответствии со статьей 39.18 Земельного кодекса Российской Федерации Администрация городского округа Чехов информирует о возможности предоставления следующего земельного участка: амельного участка, кадастровый квартал 50:31:0060145, расположенного по адресу: Московская область, городской округ Чехов, д.<br>Васькино, общей площадью 741 кв.м, с видом разрешенного использования «Для ведения личного подс

земельный участок)» на праве собственности. Граждане или крестьянские (фермерские) хозяйства, заинтересованные в предоставлении вышеуказанного земельного участка вправе

подать заявление о намерении участвовать в аукционе на право заключения договора аренды земельного участка.<br>В течении 30 дней со дня опубликования настоящего извещения.<br>В течении 30 дней со дня опубликования настоящего из

Ознакомиться с документацией в отношении земельных участков, в том числе со схемами расположения земельных участков, можно<br>с момента приема заявлений по адресу: Московская область, г. Чехов, Советская пл., д. 3, каб. 301

#### **ИЗВЕЩЕНИЕ**

В соответствии со статьей 39.18 Земельного кодекса Российской Федерации Администрация городского округа Чехов информирует о возможности предоставления следующего земельного участка:<br>- земельного участка, кадастровый квартал 50:31:0050448, расположенного по адресу: Московская область, городской округ Чехов, ул.<br>Рассветная, общей площадью 1491 к аренды.

- I раждане или крестьянские (фермерские) хозяиства, заинтересованные в предоставлении вышеуказанного земельного участка вправе<br>подать заявление о намерении участвовать в аукционе на право заключения договора аренды земельн
- в течении 30 днеи со дня опуоликования настоящего извещения.<br>Способ подачи заявления: посредством Регионального портала государственных и муниципальных услуг Московской области, услуга<br>«Подача заявления о намерении участв

Дата и время окончания заявок – 26.05.2024 до 18.00<br>Ознакомиться с документацией в отношении земельных участков, в том числе со схемами расположения земельных участков, можно<br>с момента приема заявлений по адресу: Московск

#### **ИЗВЕЩЕНИЕ**

В соответствии со статьей 39.18 Земельного кодекса Российской Федерации Администрация городского округа Чехов информирует о возможности предоставления следующего земельного участка:<br>- земельного участка, кадастровый квартал 50:31:0040313, расположенного по адресу: Московская область, городской округ Чехов, ул.<br>Гарнаева, общей площадью 600 кв.м

собственности. Граждане или крестьянские (фермерские) хозяйства, заинтересованные в предоставлении вышеуказанного земельного участка вправе подать заявление о намерении участвовать в аукционе на право заключения договора аренды земельного участка.<br>Заявления о намерении участвовать в аукционе на заключение договора аренды земельного участка принимаются в письм

в течении 30 дней со дня опубликования настоящего извещения.<br>Способ подачи заявления: посредством Регионального портала государственных и муниципальных услуг Московской области, услуга<br>«Подача заявления о намерении участв

Дата и время начала приема заявлений – 26.04.2024 с 09.00 Дата и время окончания заявок – 26.05.2024 до 18.00 Ознакомиться с документацией в отношении земельных участков, в том числе со схемами расположения земельных участков, можно "Ознакомитьс<br>С момента приема заявлений по адресу: Московская область, г. Чехов, Советская пл., д.

8-496-722-43-02

#### **ИЗВЕЩЕНИЕ**

В соответствии со статьей 39.18 Земельного кодекса Российской Федерации Администрация городского округа Чехов информирует о<br>возможности предоставления следующего земельного участка:<br>Горелово, общей площадью 1992 кв.м, с в

земельный участок)» на праве аренды. Граждане или крестьянские (фермерские) хозяйства, заинтересованные в предоставлении вышеуказанного земельного участка вправе подать заявление о намерении участвовать в аукционе на право заключения договора аренды земельного участка.<br>Заявления о намерении участвовать в аукционе на заключение договора аренды земельного участка принимаются в письм

Способ подачи заявления: посредством Регионального портала государственных и муниципальных услуг Московской области, услуга<br>«Подача заявления о намерении участка, сведения о котором не внесены в ЕГРН».<br>Дата и время начала

Ознакомиться с документацией в отношении земельных участков, в том числе со схемами расположения земельных участков, можно<br>с момента приема заявлений по адресу: Московская область, г. Чехов, Советская пл., д. 3, каб. 301

#### **ИЗВЕЩЕНИЕ**

В соответствии со статьей 39.18 Земельного кодекса Российской Федерации Администрация городского округа Чехов информирует о<br>возможности предоставления следующего земельного участка:<br>- земельного участка, кадастровый кварт

Манушкино, общей площадью 1300 кв.м, с видом разрешенного использования «Для индивидуального жилищного строительства» на праве аренды. Граждане или крестьянские (фермерские) хозяйства, заинтересованные в предоставлении вышеуказанного земельного участка вправе подать заявление о намерении участвовать в аукционе на право заключения договора аренды земельного участка.

- Заявления о намерении участвовать в аукционе на заключение договора аренды земельных участков принимаются в письменной форме<br>в течении 30 дней со дня опубликования настоящего извещения.<br>«Подача заявления о намерении участ
- 

дата и время начала приема заявлении – 26.04.2024 с 09.00<br>Дата и время окончания заявок – 26.05.2024 до 18.00<br>Ознакомиться с документацией в отношении земельных участков, в том числе со схемами расположения земельных учас

#### **ИЗВЕЩЕНИЕ**

В соответствии со статьей 39.18 Земельного кодекса Российской Федерации Администрация городского округа Чехов информирует о возможности предоставления следующего земельного участка:<br>- земельного участка, кадастровый квартал 50:31:0052203, расположенного по адресу: Московская область, городской округ Чехов, д.<br>Волосово, общей площадью 980 кв.м,

аренды.<br>Праждане или крестьянские (фермерские) хозяйства, заинтересованные в предоставлении вышеуказанного земельного участка вправе<br>подать заявление о намерении участвовать в аукционе на право заключения договора аренды

«Подача заявления о намерении участка, сведения о котором не внесены в ЕГРН».<br>Дата и время начала приема заявлений – 26.04.2024 с 09.00<br>Дата и время окончания заявок – 26.05.2024 до 18.00<br>О момента приема заявлений по адр 8-496-722-43-02.

#### **ИЗВЕЩЕНИЕ**

В соответствии со статьей 39.18 Земельного кодекса Российской Федерации Администрация городского округа Чехов информирует о возможности предоставления следующего земельного участка:<br>- земельного участка, кадастровый квартал 50:31:0052203, расположенного по адресу: Московская область, городской округ Чехов, д.<br>Волосово, общей площадью 980 кв.м,

аренды. Граждане или крестьянские (фермерские) хозяйства, заинтересованные в предоставлении вышеуказанного земельного участка вправе<br>подать заявление о намерении участвовать в аукционе на право заключения договора аренды земельно

в течении 30 дней со дня опубликования настоящего извещения сохударственных и муниципальных услуг Московской области, услуга<br>«Подача заявления о намерении участвовать в аукционе в отношении земельного участка, сведения о

### **Заместитель начальника Управления – начальник отдела имущества Д.Е. Ваганов**

Федеральным законом от 23.03.2024 № 61-ФЗ внесены изменения в Федеральный закон «О мобилизационной подготовке и мобилиза-<br>ции в Российской Федерации», статью 34 Федерального закона «О воинской обязанности и военной службе

военное время граждан, имеющих судимость.<br>Порядок взаимодействия будут определять Минобороны, Минюст и МВД России.<br>В список преступлений, препятствующих заключению контракта, включены преступления против общественной безо

#### **МЕСЯЧНИК ПО ПРОФИЛАКТИКЕ БЕШЕНСТВА!**

Ветеринарная станция по г.о. Ступино и Чехов сообщает о том, что в соответствии с распоряжением Министерства сельского хозяйства<br>и продовольствия Московской области от 23.04.2024 №19РВ-156 «О проведении Месячника по профи Московской области» в период с 01.05.2024 по 31.05.2024 на территории г.о. Чехов проводится Месячник по профилактике бешенства. В этот период будут осуществляться выездные вакцинации против бешенства, а также вакцинация диких плотоядных животных вакци-ной «Оралрабивак» или «Рабистав».

- Раскладка вакцины будет производится на территории лесного фонда Московской области ручным способом. Вакцина представляет собой брикет, изготовленный из продуктов съедобных для плотоядных животных, и заключенную в него капсулу с ва
- Вакцина вызывает формирование иммунитета к вирусу бешенства и лечебными свойствами не обладает.

Несмотря на то, что вакцина БЕЗВРЕДНА, СББЖ НЕ РЕКОМЕНДУЕТ трогать и тем более подбирать брикеты в случае их обнаружения!

Бешенство — природно-очаговое, особо опасное смертельное, инфекционное заболевание, вызываемое вирусом бешенства Rabies<br>virus. Основные резервуары вируса и источники инфекции – больные плотоядные дикие животные жикогные и так и для человека

их питомцев БЕСПЛАТНОЙ или комплексной вакциной возможно по адрес напоминаем, что привить Ваш<br>хов, улица Октябрьская, дом 2

Будьте внимательны, соблюдайте установленные правила и берегите себя и своих близких.

С графиком выездной вакцинации, а также с полным спектром ветеринарных услуг для Ваших питомцев можно уточнить по телефону 8 (499) 113-94-09, доб. 450 и на сайте: https:// www.vet-chehov.ru/

# МОЖАЙСКИЙ ГОРОДСКОЙ ОКРУГ МОСКОВСКОЙ ОБЛАСТИ

## $\cdots$

«Муниципальное образование Можайский городской округ Московской области»<br>Российской Федерации в соответствии со статьей 39.18 Земельного кодекса Российской Федерации информирует граждан о возможном предоставлении в собст илуниципально ...<br>Российской Федераци .<br>эемельного участка площадью 768 кв. м,расположенного по адресу: Московская об-

ласть, Можайский городской округ, д. Кукарино, к категории земель - «земли населенных жилишного строительства». лщного отролтольства».<br>Заявление может быть полано в Алминистрацию Можайского горолского окру

амынения может овно подавленных и идинистрацию можемом от окрудательной информационной системы<br>Посковской области «Портал государственный информационной системы<br>Области» (PПГУ) в течение 30 дней со дня опубликования насто ность на торгах» цель обращения «Подача заявления на извещение, опубликованное в соответствии со ст. 39.18 ЗК РФ, о намерении участвовать в аукционе в отношении земельного участка, сведения о котором не внесены в ЕГРН».<br>Дата и время начала приема заявлений - 24.04.2024 в 9.00

дата и время начала приема заявлении - 24.04.2024 в 10.00<br>Дата и время окончания приема заявлений - 23.05.2024 в 17.00<br>Дата подведения итогов: 23.05.2024 в 17.10<br>Ознакомиться с документацией в отношении земельного участк (обед с 13.00 до 14.00) местного времени. Телефон для справок: 8(496-38) 23-512».»  $\star\star\star$ 

«Муниципальное образование Можайский городской округ Московской области имуниципань в соответствии со статьей 39.18 Земельного кодекса Рос-<br>Сийской Федерации в соответствии со статьей 39.18 Земельного кодекса Рос-<br>Сийской Федерации информирует граждан о возможном предоставлении в аренд<br>сроком

земельного участка площадью 2000 кв. м, расположенного по адресу: Москов ская область, Можайский городской округ, д. Межутино, к категории земель - «земли<br>населенных пунктов», с установленным видом разрешенного использования - «для<br>ведения личного подсобного хозяйства (приусадебный земель и уч

га Московской области посредством Государственной информационной систем га московской области «Поред посударственных и муниципальных услуг Московской области «Портал государственных и муниципальных услуг Московской области» (РПГУ) в течение 30 дней со дня опубликования настоящего извещения. Г

дата и время начала приема заявлений - 24.04.2024 в 9.00<br>Дата и время начала приема заявлений - 24.04.2024 в 9.00<br>Дата и время окончания приема заявлений - 23.05.2024 в 17.00

Дата и время окончания приема заявлений - 23.05.2024 в 17.00<br>Дата подведения итогов: 23.05.2024 в 17.10<br>Ознакомиться с документацией в отношении земельного участка можно с мо-<br>Мента начала приема заявлений по адресу: Мос

## $\rightarrow$

«Муниципальное образование Можайский городской округ Московской области»<br>Российской Федерации в соответствии со статьей 39.18 Земельного кодекса Рос-, состтовом чедерации в соответствии со статьеи 39.18 Земельного кодекса Рос-<br>сийской Федерации информирует граждан о возможном предоставлении в аренду<br>сроком на 20 лет:

сроком на 20 лет:<br>- эемельного участка площадью 1348 кв. м, расположенного по адресу: Москов-<br>- ская область, Можайский городской округ, д. Денисьево, к категории земель – «земли<br>населенных пунктов», с установленным видом

измычение можен овны подано в жиминистрацию и ожакокого отору-<br>та Московской области «Портал государственных и муниципальных услуг Московской области «Портал государственных и муниципальных услуг Московской<br>области (PПГУ)

SOLUTION NO STATE SECTION AND RESERVE SOLUTION NO VIOLUTION NATURAl ATT AND A CONDUCT A CONDUCT AND A SURFACT AT A POWER MANUTURAL AND A STATE AND A THAT AND A THAT AND A THAT AND A THAT AND A THAT AND A THAT AND A THAT A

дата подводения итогов, долоствоват в титто<br>Ознакомиться с покументацией в отношении земельного участка можно с мо-

SANOWITHISM C ДОКУМЕНТАЦИЕМ В СПОЛЬШЕНИЯ ПО ВОСКОВСКАЯ Область, г. Можайск, ул. Мо-<br>сковская, дом 15, каб. № 308, в приемные дни (понедельник, четверг) с 9.00 до 18.00<br>сковская, дом 15, каб. № 308, в приемные дни (понедел  $\rightarrow$   $\rightarrow$   $\rightarrow$ 

«Муниципальное образование Можайский городской округ Московской области Российской Федерации в соответствии со статьей 39.18 Земельного кодекса Российской Федерации в соответствии со статьей 39.18 Земельного кодекса Российской Федерации информирует граждан о возможном предоставлении в аренду

сийской Федерации информирует граждан и возможном предоставлении в сроком на 20 лет:<br>- земельного участка площадью 1498 кв. м, расположенного по адресу: Мос-<br>- земельного участка площадью 1498 кв. м, расположенного по ад

Заявление может быть подано в Администрацию Можайского городского<br>округа Московской области посредством Государственной информационной системы Московской области «Портал государственных и муниципальных услуг Московской области» (РПГУ) в течение 30 дней со дня опубликования настояиносковоми чольствить труп и течение от дней сограния в совменния настоянных участков представление осветно и территории собственность на торгах» целы обращения на применения и собственность на торгах» целы обращения на т

у несены в ЕГРН».<br>Дата и время начала приема заявлений - 20.04.2024 в 9.00<br>- 10.05.2024 в 1

Дата и время окончания приема заявлений - 19.05.2024 в 17.00<br>Дата подведения итогов: 19.05.2024 в 17.10

Ознакомиться с локументацией в отношении земельного участка можно с мо-SANGWITH IN THE SANGWITH CHARGE TO THE MANUSTRATION STATEM IN THE MANUSTRATION INCREDIBLATION IN THE MANUSTRATION IN THE CONDUCTION IN THE CONDUCTION CONDUCTS, TO MANUSTRATION CONDUCTS, TO SUPPOSE THE CONDUCTS OF THE COND

## СОВЕТ ДЕПУТАТОВ<br>МОЖАЙСКОГО ГОРОДСКОГО ОКРУГА<br>РЕШЕНИЕ OT 23.04.2024 №147/9

## О присвоении почетного звания<br>Почетный гражданин Можайского городского округа Московской области»

В соответствии с Федеральным законом от 06.10.2003 № 131-ФЗ «Об общих принципах организации местного самоуправления в Российской Фелерации» Уставом принципах организации местного самоуправления в тоссимском чедерации», уставом<br>Moжайского городского округа Московской области, решением Совета депутатов Мо-<br>жайского городского округа от 29.01.2019 № 343/19 «Об утвержден

1. Присвоить Долгачеву Евгению Анатольевичу почетное звание «Почётный гра «жданин Можайского городского округа Московской области».<br>2. Администрации Можайского городского округа Москс оролского округа Московской области, обек чить изготовление свилетельства ленты и специального удостоверения почетного

тражданина Можайского городского округа Московской области.<br>3. Опубликовать настоящее решение в газете «Фактор-инфо» и разместить на<br>официальных сайтах Администрации Можайского городского округа Московской об-<br>официальных

4. Настоящее решение вступает в силу со дня принятия.

Л.С. АФАНАСЬЕВА

N<sub>2</sub>

 $n/r$ 

## ПРЕДСЕДАТЕЛЬ СОВЕТА ДЕПУТАТОВ<br>МОЖАЙСКОГО ГОРОДСКОГО ОКРУГА

### СОВЕТ ДЕПУТАТОВ<br>МОЖАЙСКОГО ГОРОДСКОГО ОКРУГА **РЕШЕНИЕ**

OT 23.04.2024 №149/9

О внесении изменений и дополнений в Положение о рассмотрении<br>обращений граждан и организации личного приема граждан в Совете<br>утатов Можайского городского округа Московской области, утвержденное депутатов Можа решением Совета депутатов Можайского городского округа Московской<br>области от 25.09.2018 №144/12

В соответствии с Фелеральным законом от 06.10.2003 № 131-ФЗ «Об обв соответствии с ченеральным законом от отдель и состоили от составления в Российской Федерации»,<br>Федеральным законом от 02.05.2006 № 59-ФЗ «О порядке рассмотрения обраще-<br>ний граждан Российской Федерации», Законом Москов на точу слово со чернословует Московской области, утвержденным Совета депутатов<br>Можайского городского округа Московской области, утвержденным решением Совета<br>Депутатов Можайского городского округа от 02.05.2018 № 3/1, Со жайского городского округа Московской области РЕШИЛ:

1. Внести в Положение о рассмотрении обрашений гражлан и организации личг. внести в положение о рассмотрении ооращении граждан и организации лич-<br>ного приема граждан в Совете депутатов Можайского городского округа<br>области, утвержденное решением Совета депутатов Можайского городского округа<br>М нения и дополнения:

ия и дополнония.<br>1.1. Пункт 1.4 Главы IПоложения изложить в слелующей релакции:

государственных и муниципальных услуг (функций)» (далее - Единый портал), по меж-

государственных и муниципальных услуг, (цункции)» (далее - мсэд), обращения выдомственной системе электронного документооборота (далее - мСэд). Обращения граждан могут содержать предложения, заявления, жалобы.»;<br>паждан мо

иенной форме», «направляет обращение в письменной форме»;<br>1.3. В пункте 2.2 Главы IIПоложения слова «к письменному обращению «заменить<br>2.0 Главы IIПоложения слова «к письменной форме»;<br>1.4. Пункт 2.3 Главы IIПоложения изл мента, поднежит рассмотрения обращений граждан Российской Фе-<br>подоблем тражданины с порядке рассмотрения обращений граждан Российской Фе-<br>дерации». В обращении гражданин в обязательном порядке указывает свои фами-<br>лию, им сации обращения. Гражданин вправе приложить к такому обращению необходимые<br>документы и материалы в электронной форме.»;<br>1.5. Абзац 3 лункт 7.1 Главы VIIПоложения изложить в следующей редакции:<br>1.5. Абзац 3 лункт 7.1 Главы

.... Absad o hynki 7.1 главы Virtonoxenius изложить в оледующей редакции.<br>«Ответ на обращение направляется в форме электронного документа по адресу электронной почты, указанному в обращении, поступившем в Совет депутатов в форолектронного документа, или по адресу (уникальному идентификатору) личного<br>Ме электронного документа, или по адресу (уникальному идентификатору) личного<br>форме по почтовому адресу, указанному в обращении, поступившем в Сов содержащее предложение, заявление или жалобу, которые затрагивают интересы неопределенного круга лиц, в частности на обращение, в котором обжалуется судебное пределению с круга лиц, о засновом по тако в отношении неопределенного круга лиц, ответ, в том числе<br>решение, вынесенное в отношении неопределенного круга лиц, ответ, в том числе<br>облюдением требований части 2 статьи 6 Фе 59-ФЗ «О порядке рассмотрения обращений граждан Российской Федерации» на

официальном сайте Совета депутатов в информационно-телекоммуникационной сети «Интернет» «интернет».».<br>2. Опубликовать настоящее решение в газете «Фактор-инфо» и разместить на<br>официальном сайте Совета депутатов Можайского городского округа Московской

области. 3. Настоящее решение вступает в силу со дня принятия.

## ПРЕДСЕДАТЕЛЬ СОВЕТА ДЕПУТАТОВ<br>МОЖАЙСКОГО ГОРОДСКОГО ОКРУГА

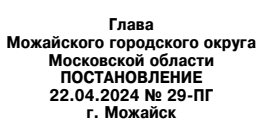

#### О формировании нового состава Общественной палаты Можайского городского округа Московской области

В соответствии с Фелеральным законом от 04.04.2005 № 32-ФЗ «Об Обществен и соответствии с ченеральным законом от систематись под том составить ной палате Российской Федерации», Законом Московской области, руководствуясь Поло-<br>110/2017-03 «Об Общественной палате Московской области», руководству утвержденным решением Совета депутатов Можайского городского округа Московской<br>области от 30.03.2021 № 816/52,ПОСТАНОВЛЯЮ:

1. Объявить о формировании нового состава Общественной палаты Можайского городского округа Московской области.<br>2. Установить период для приема документов от общественных объединений и

- и инции и примерить политических организаций, инициативных группграждан, а также от граждан в порядке самовыдвижения с 24 апреля 2024 года по 31 мая 2024 года включительно.<br>Порядке самовыдвижения с 24 апреля 2024 года п (приложение 1).

иложение ту.<br>4. Общественные организации и иные некоммерческие объелинения инициатив-. ощественные органия и иные некликиернеские окономидивание.<br>- ные группы граждан, принявшие решение о выдвижении кандидатов в члены Общественной палаты Можайского городского округа Московской области, а также граждане в порядке самовыдвижения, предоставляют документы, в соответствии с перечнем и<br>формами для кандидатов в члены Общественной палаты Можайского городского округа Московской области (приложение 2).

- с тославление постановление опубликовать в газете «Фактор-инфо» и разместить на офи-<br>циальном сайте Администрации Можайского городского округа Московской области www. admmozhaysk.ru.

ля Главы Можайского городского округа Московской области Азаренкову М.Г.

Глава Можайского городского округа

#### Д.В. Мордвинцев

Л.С. АФАНАСЬЕВА

Приложение 1 к постановлению Администрации Можайского от 22.04.2024 № 29-ПГ

Адрес пункта приема документов от кандидатов в члены нового состава<br>)бщественной палаты Можайского городского округа Московской области

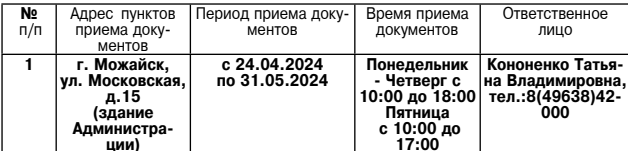

Приложение 2 к постановлению

#### Администрации Можайского

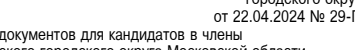

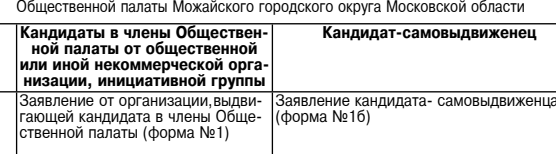

Перечень и формы

-<br>Не менее двух рекомендаций от автори-<br>- тетных жителей Можайского городского Выписка из протокола заседания ррганизации <sup>'</sup>о выдвижении <sup>'</sup>свое-<br>го кандидата в члены Обществен-.u...⊿.. и…елеп …в<br>экруга (форма №5) ий палаты (форма №2)

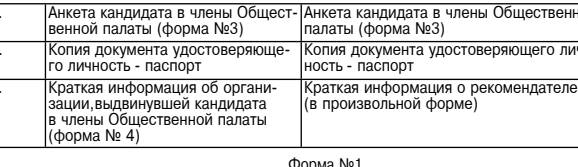

Форма № і<br>Угловой штампорганизации<br>Руководителю рабочей группы<br>Обшественной палаты в сщественной назан<br>Московской области по формированию новых составов<br>Общественных палат Московской области

.<br>название организации) просит Вас рассмотреть).<br>в члены Общественной палаты Можайского городского округа Московской обкандидатуру кандидатов (органа организации), протокол от

 $\frac{N_0}{N}$ \_\_\_\_\_\_\_\_\_\_<br>- краткая характеристика предлагаемого кандидата (в произвольной форме).<br>- Подпись

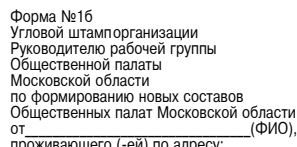

Прошу Вас рассмотреть мою кандидатуру для включения в список кандидатов в члены<br>Общественной палаты Можайского городского округа Московской области. Материалы о себе прилагаю.<br>Прилажение на Прилож

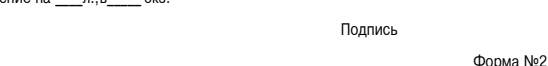

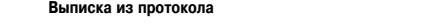

(название общественной организа-

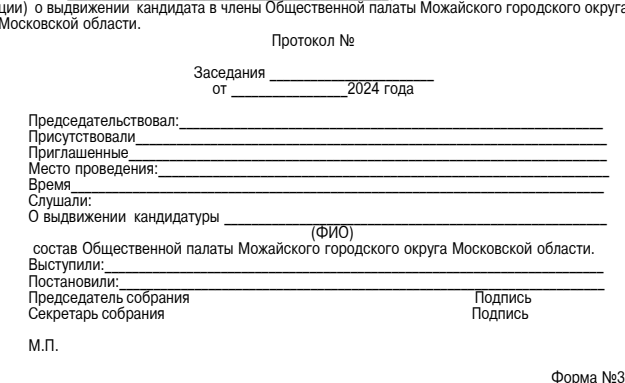

Фото 3Ч4 Цветное (2шт.)

 $M.\Pi.$ 

Дата

заседания

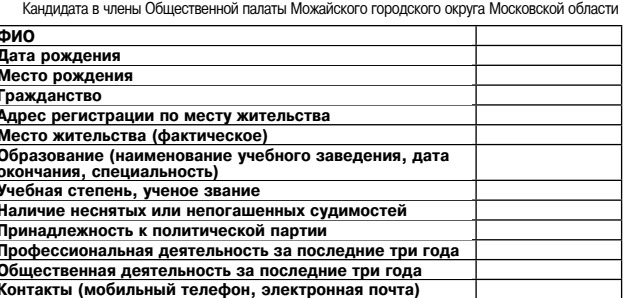

Анкета

ечание: «Даю согласие на обработку моих персональных данных Рабочей группой<br>нной палаты Московской области,а также иными лицами,осуществляющим такую Примеча обработку.»

(подпись, дата)

Дата

#### Форма №4

орма к Краткая информация<br>- Об общественной,некоммерческой организации (инициативной группе),выдвинув<br>- шей кандидата в члены Общественной палаты Можайского городского округа Московской<br>- области<br>- области

1. Когда создана общественная, некоммерческая организация (инициативная группа).<br>2. Цели и задачи общественной, некоммерческой организации (инициативной группы).<br>3. Руководство.<br>Примечание: информация представляется в про двух.

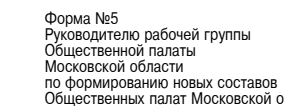

 $OT$ проживающего (-ей) по адресу

## Рекомендация

(ФИО) рекомендую рассмо-(ФИО) для включения в список кандидатов в члетреть кандидатуру<br>Ны Общественной палаты Можайского городского округа Московской области. Краткую информацию о себе прилагаю. Приложение: на л., в 1 эк

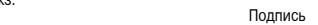

## Администрация<br>Можайского городского округа<br>Московской области<br>ПОСТАНОВЛЕНИЕ 19.04.2024 №1524-П г. Можайск

Об утверждении Положения об условиях и порядке аключения соглашений о защите и поощрении капиталовложений<br>со стороны Можайского городского округа Московской области

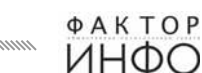

В соответствии с Федеральным законом от 06.10.2003 № 131-ФЗ «Об общих принципах<br>организации местного самоуправления в Российской Федерации», Федеральным законом от<br>01.04.2020 № 69-ФЗ «О защите и поощрении капиталовложени

1. Утвердить Положение об условиях и порядке заключения соглашений о защите и поощрении капиталовложений со стороны Можайского городского округа Московской об-ласти (прилагатся).<br>Ласти (прилагатся). С открытивается с сост

лими, аdmmozhaysk.ru.<br>3. Контроль за выполнением настоящего постановления возложить на первого замести.<br>6. Теля Главы Можайского городского округа Московской области Сперанского А.А.

Глава Можайского городского округа

**УТВЕРЖДЕН** у ивенжден<br>постановлением Администрации<br>Можайского городского округа Московской области<br>19.04.2024 № 1524-П

Д.В. Мордвинцев

Положение об условиях и порядке<br>аключения соглашений о защите и поощрении капиталовложен<br>со стороны Можайского городского округа Московской област

округа организует их рассмотрение в соответствии с настоящим Положением.<br>
дополнительных соглашений к ним, принятия решения об изменении и прекращении Соглашений и<br>
дополнительных соглашений к ним, принятия решения об изм

- салыно по далее в делу состояние придержать нам и делу и делу составления (муниципальным) учреждением либо государственным (муниципальным) унитарным проедтриятием;<br>- инвестиционный проект не является новым инвестиционны - сфера российской экономики, в которой реализуется (планируется к реализации) вестиционный проект, не соответски, в котором реализуется (планируется к реализации) ин-<br>вестиционный проект, не соответствует ограничениям, установленным частью 1 статьи 6 Фе-дерального закона № 69-ФЗ;

вестиционный проект, не соответствует ограничениям, установленным частью 1 статьи 6 фе-<br>дераиного закона № 69-03;<br>дераиного закона «Во-ФЗ;<br>- инициатором заключения Соглашения (дополнительного соглашения) представлена<br>един

- подписывает соглашение или дополнительное соглашение к нему,в случае невыявле-<br>ния обстоятельств, указанных в пункте 9 настоящего Порядка;<br>- не подписывает Соглашение или дополнительное соглашение к нему,в случае выявле Соглашения или дополнительного соглашения к нему со ссылками на положения Федерального Соглашения или дополнительного соглашения к нему со ссылками на положения Федерального Гравительства Российский с или при соглашения и

правительства московском осласти,которые не соолидены инициаторум проскта.<br>- 12. Информационное обеспечение процессов в рамках заключения (подписания), из-<br>- менения и расторжения Соглашений в отношении инвестиционных про кайского городского округа осуществляется с использованием государственной информа ционной системы «Капиталовложения», эксплуатация которой осуществляется в соответствии<br>с законодательством Российской Федерации и законодательством Московской области.

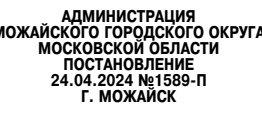

О внесении изменений в постановление Администрации Можайского городского<br>округа Московской области от 20.02.2021 № 375-П «О мерах по предотвращению<br>заболеваний бешенством на терпитории Можайскага составить с со ваний бешенством на территории Можайского городского округа Московской<br>области» соласти

Руководствуясь Федеральным законом от 06.10.2003 № 131-ФЗ «Об общих принципах ор-Руководствуюсь Федеральным законом от 06.10.2003 № 131-Ф3 «Об общих принципах ор-<br>Ганизации местного самоуправления в Российской Федерации», Законом Российской Федера<br>Ции от 14.05.1993 № 4979-1 «О еветеринарии»,постановл утратившими силу некоторых постановлений Правительства Московской области и отдельных<br>положений постановлений Правительства Московской области»,сведениям Выписки из Единого государственного реестра юридических лиц (ИНН 5028023582) в связи с изм<br>менований учреждений и отраслевых (функциональных) органов Администрации<br>городского округа Московской области,ПОСТАНОВЛЯЕТ: ризит с изменением наи.<br>инистрации Можайского

породского округа Московской области, ПОСТАНОВЛЯЕТ:<br>
1. Внести в постановление Администрации Можайского городского округа Московской и под под 2022 2021 № 75-П «О мере по редотерациению заболеваний бешенством на<br>
перрито

www.admmozhaysk.ru.<br>4. Контроль за выполнением настоящего постановления возложить на заместителя Главы<br>Можайского городского округа Московской области Клинских М.М.

Глава Можайского городского округа

Д.В. Мордвинцев

**УТВЕРЖДЕН** утвенжден<br>остановлением Администрации<br>Можайского городского округа Московской области<br>От 24.04.2024 №1589-П «УТВЕРЖДЕН  $\begin{array}{r} \text{v/TEF} \rightarrow \text{VHEP} \times \text{A} \rightarrow \text{F} \rightarrow \text{A} \rightarrow \text{A$ 

## Комплексный план противоэпизоотических и противоэпидемических мероприятий по профилак-<br>тике заболеваний бешенством людей и животных в Можайском городском округе

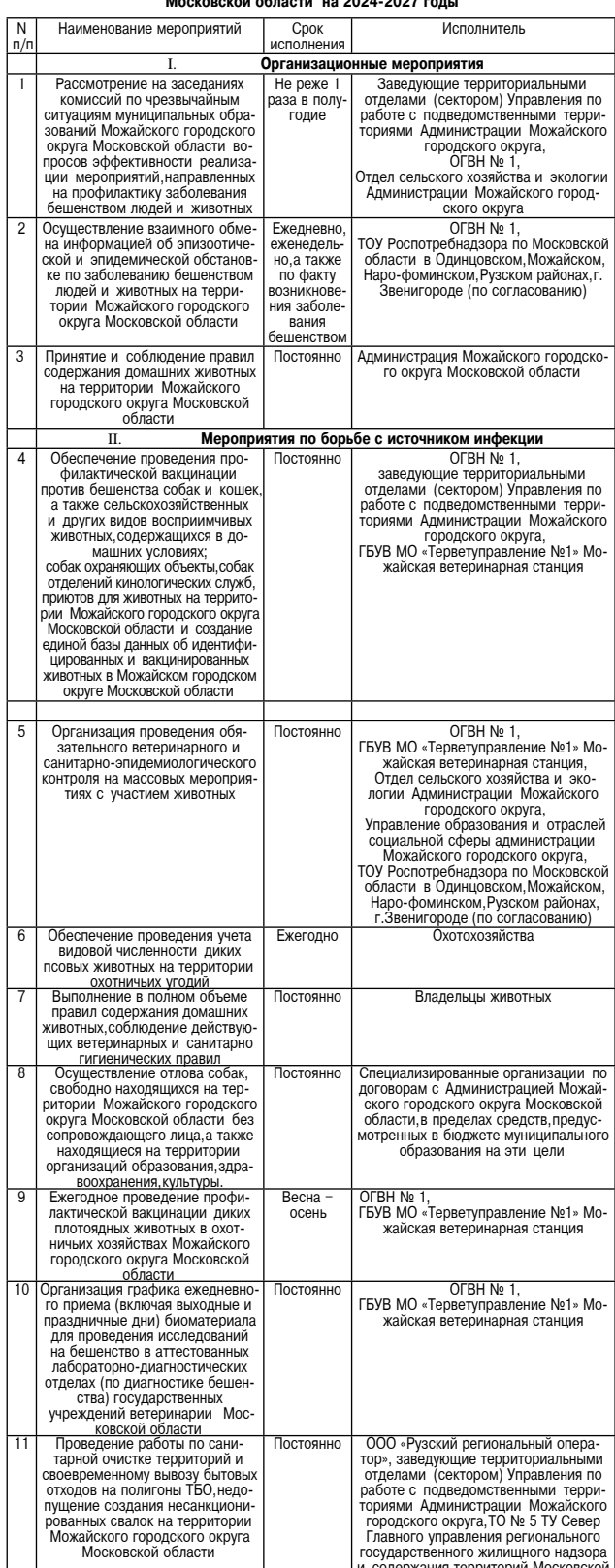

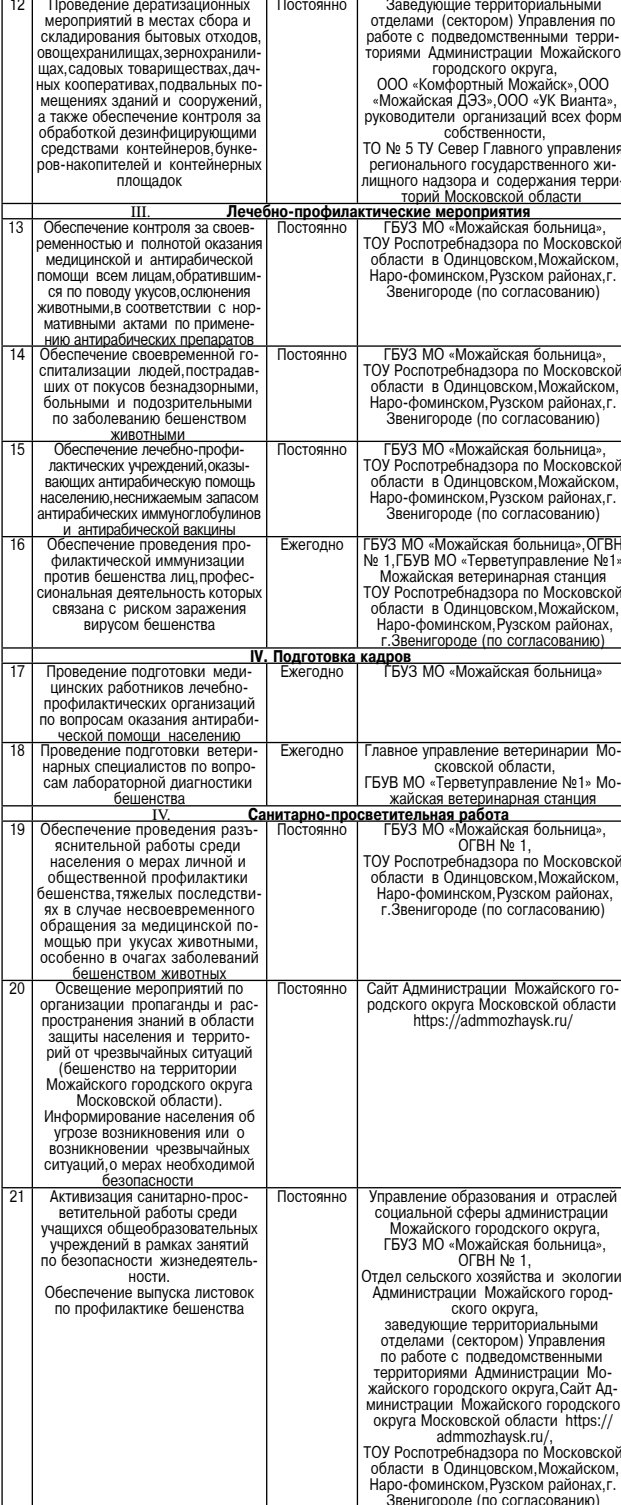

ARMHINICTPALINA<br>MOXAЙCKOLO TOPORCKOLOOKPYLA<br>MOCOKBCKON OF MACTIN

TOCTAHOBJIEHNE<br>19.04.2024 Nº1523-N<br>r. MOXAÑCK

О внесении изменений в муниципальную программу Можайского город ского округа Московской области «Развитие сельского хозяйства» на 2023-2027 годы, утвержденную постановлением Администрации Можайского городского округа Московской области от 27.02.2023 № 602-П

В соответствии со статьей 179 Бюджетного кодекса Российской Федерации, Фе-дералным законом от 06.10.2003 № 131-ФЗ «Об общих принципах организации», эконом местного самоуправления в Российской Федерации», Законом Московск ого совмество подаления муниципальных услуг, оказываемых за счет средство молахи предоставления муниципальных услуг, оказываемых за счет средств бюджетов муниципальных образований Московской области, применяемых молоковск ской области»,учитывая письмо Министерства сельского хозяйства и продовольствия<br>Московской области от 05.12.2023 № 19ИСХ-21676,ПОСТАНОВЛЯЕТ:

1. Утвердить прилагаемые изменения, которые вносятся в муниципальную про-<br>грамму Можайского городского округа Московской области «Развитие сельско-<br>го хозяйства» на 2023-2027 годы, утвержденную постановлением Администрац

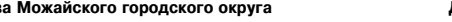

Гла

<sub>герритор</sub>

**Д.В. Мордвинцен УТВЕРЖДЕНЫ** 

остановлением Администрации<br>Можайского городского округа<br>Московской области<br>от 19.04.2024 1523-П

Изменения, которые вносятся в муниципальную программу Можайского городского

округа Московской области<br>«Развитие сельского хозяйства» на 2023-2027 годы (далее - Программа)

1. В таблице «Паспорт муниципальной программы Можайского городского округа Московской области «Развитие сельского хозяйства» на 2023-2027 годы Программы позицию «Источники финансирования Программы, в том числе по годам<br>реализации программы (тыс. руб.):» изложить в следующей редакции:

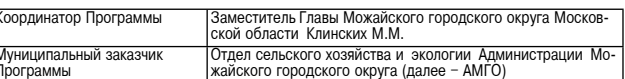

## **ФАКТОР** ИНФО

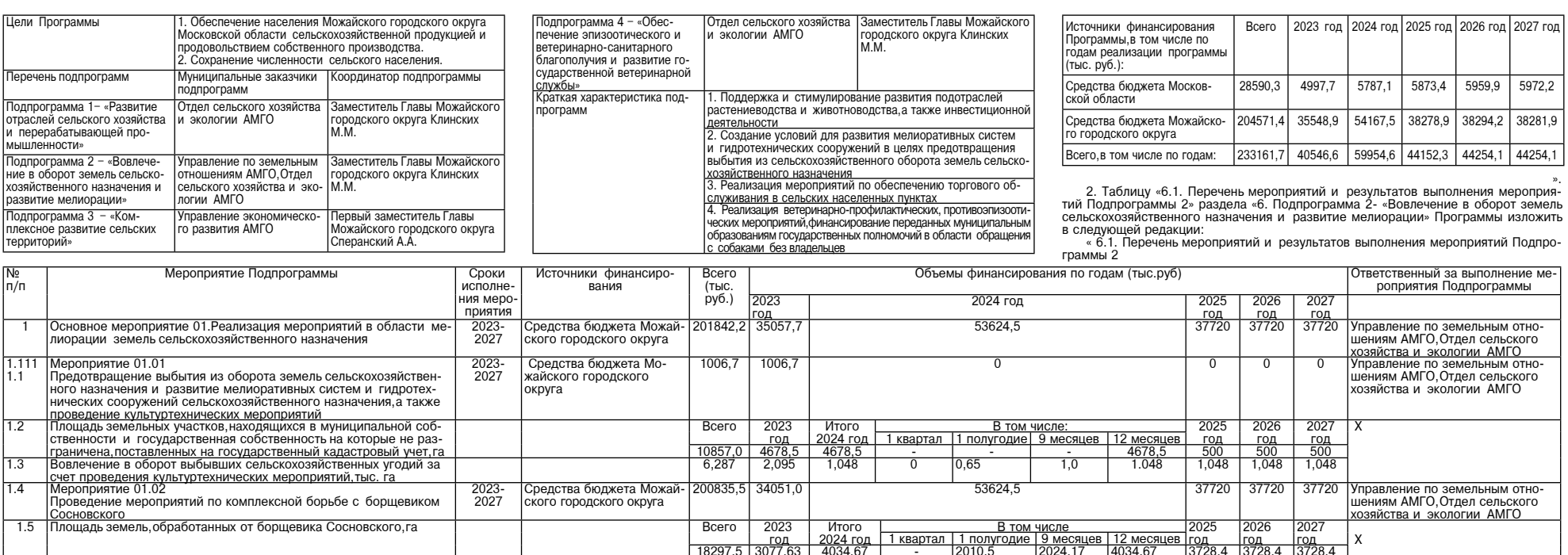

3. Таблицу «7.1. Перечень мероприятий и результаты выполнения мероприятий Подпрограммы 3» раздела «7. Подпрограмма 3- «Комплексное развитие сельских территорий» Программы изложить в следующей редакции:<br>« 7.1 Перечень меро

Средства бюджета Можай- 201842,2 35057,

<u>ого городского округа</u>

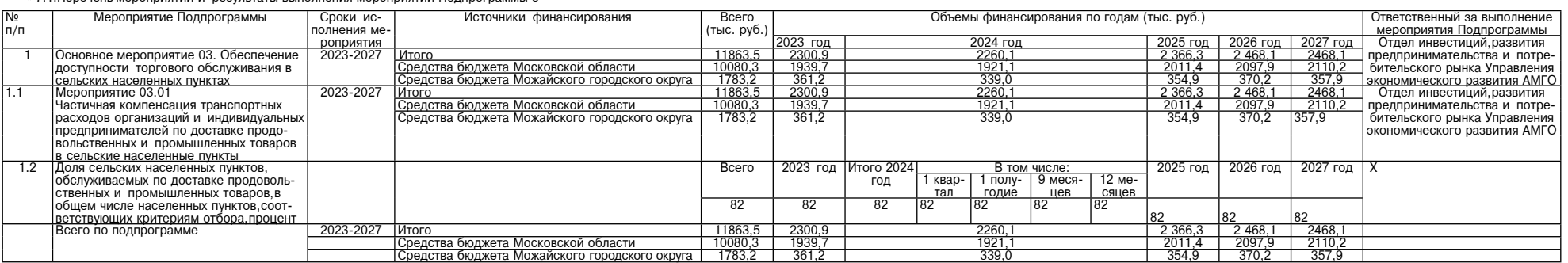

53624.5

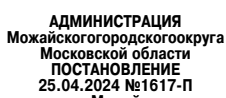

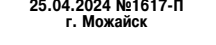

О внесении изменений в муниципальную программу Можайского<br>дского округа Московской области «Строительство объектов социальной ин<br>труктуры» на 2023-2027 годы, утвержденную постановлением Администраци<br>loжайского городского горолск

и солнения в соответствии со статьей 179 Боджетного конечасти от составлении федерации, Федеральным аконом от 06.10.2003 № 131-Ф3 «Об общих принципах организации местного самоу-<br>правления в Российской Федерации», постанов

1. Внести изменения в муниципальную программу Можайского городского округа Мос-<br>ковской области «Строительство объектов социальной инфраструктуры» на 2023-2027 годы,<br>утвержденную постановлением Администрации Можайского г

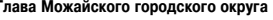

всего по подпрограмме

**УТВЕРЖДЕНА** постановлением Администрации 

Д.В. Мордвинцев

- «УТВЕРЖДЕНА
- 
- «утвет-ддет»<br>постановлением Администрации<br>Можайского городского округа Московской области<br>от 25.01.2023 № 160-П (в редакции постановления<br>Администрации Можайского городского округа
- Московской области<br>от 25.04.2024№ 1617-П

МУНИЦИПАЛЬНАЯ ПРОГРАММА МОЖАЙСКОГО ГОРОДСКОГО ОКРУГА МОСКОВСКОЙ<br>ОБЛАСТИ «СТРОИТЕЛЬСТВО И КАПИТАЛЬНЫЙ РЕМОНТ ОБЪЕКТОВ СОЦИАЛЬНОЙ<br>ИНФРАСТРУКТУРЫ» НА 2023-2027 ГОДЫ

1. Паспорт муниципальной программы Можайского городского округа Московской обла-<br>сти «Строительство и капитальный ремонт объектов социальной инфраструктуры» на 2023-<br>2027 годы (далее - муниципальная программа) **CТИ** 

| Координатор му- Исполняющий обязанности заместителя Главы Можайского городского<br>| ниципальной про- | округа Московской области Д. В. Потылицын

- <u>эаммы</u> .<br>Управление градостроительной деятельности Адм<br>жого городского округа Московской области азчик про-
- 1. Повышение уровня обеспеченности населения Можайского город<br>ского округа Московской области объектами социальной инфра<br>структуры за счет реализации проектов строительства (реконструк,<br>ции) объектов социального назначени <u>раммы</u> муници ,...<br>льной програм
	- 12. Обеспечение синхронные синхронные синхронные синхронные синхронные синхронные составет 3. Модернизация материально-технической базы учреждений образова-<br>18. Модернизация материально-технической культуры синхронные сос
- еречень подпр <u>рамм</u><br>. Строительство<br>реконструкция<br>апитальный ре<br>юнт объекто <u>грамм</u><br>Муниципальное казенное учреждение<br>Можайского городского округа Москов-<br>ской области «Управление капитального исполняющий обязанности<br>| местителя Главы Можайског<br>| городского округа Московско<br>| области Д. В. Потылицын лоласти «этравление капитальн<br>тельства» (далее - МКУ «УКС»)
- ОН1 ∪∪ъ∪...<br>™зической кул
- 5. Создание условий для физического развития и привлечения к занят<br>ям спортом населения Можайского городского округа Московской област<br>путем строительства (реконструкции) объектов порта. Обновление спорта<br>тивных объектов харалт.<br>подпро округа М <u>жовской области объектами спортивной инфра</u>

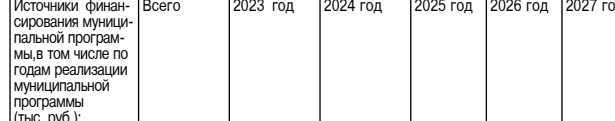

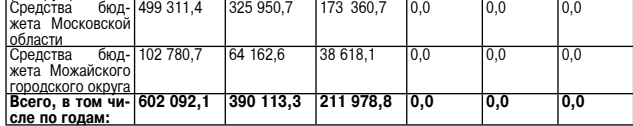

2. Краткая характеристика сферы реализации, муниципальной программы в том числе фор-2. - краткая жарактеристика содере, описание целей муниципальной программы<br>- Одини из ключевых приблем в указанной сфере, описание целей муниципальной программы<br>- Одиним из ключевых приоритетов государственной политики. Р В первую очередь необходимо удовлетворить интересы проживающих в населенных пунктах

жителей, что и находит отражение в существующей градостроительной политике развития горо-

дов и других населенных пунктов Российской Федерации. К сожалению,в существующей практике застройки населенных пунктов одной из серьезнейших проблем являются непропорциональные объемктов одной из серьезнейших проблем явля

области в сфере развития физической культуры и спорта является повышение доступности и ка-<br>чества объектов физической культуры и спорта за счет строительства новых объектов спортивных<br>сооружений с целью приведения их к со физической культуры и спорта. ической культуры и спорта.<br>Целями муниципальной программы являются:

целями муниципальной программы являются.<br>1. Повышение уровня обеспеченности населения Можайского городского округа Московской<br>области объектами социальной инфраструктуры за счет реализации проектов строительства (ре-<br>конс **DORL** - и советании по советании с примерения с последните советании с советании с советании с советании и советании<br>2. Обеспечение синхронизации темпов строительства и капитального ремонта объектов со-

2. Обеспечение синхронизации темпов строительства и капитального ремонта объектов со-<br>циальной инфраструктуры,<br>3. Модернизация материально-технической базы учреждений образования, культуры, физиче-<br>ской культуры и спорта

льных средах.<br>На территории Можайского городского округа Московской области находится 140 спортив-<br>ных сооружений. Загрузка спортивных объектов составляет 2943054 человека/часов в год. Обеспеченность объектами спорта составляет 37,74%.

Формулировка основных проблем:

37720

37720

37720

доступность объектов физической культуры и спорта. диачимость физической культуры и спорта в решении проблемы повышения здоровья на-<br>селения, воспитания и образования детей, подростков и молодежи, формирование здоровья на-<br>селения, воспитания и образования детей, подростк

нашити-тикихикомических коникация от осущество и последника.<br>На территории Можайского городского скруга Московской области физкультурно-спортив-<br>ную работу осуществляют 2 муниципальных учреждения физической культуры и спо спортивные школы.

ную дахогу осуществляют и муниципальных унреждении физической культуры и спорта, а также челориивным вопросами в этой сфере остастостой степенного высоковеченность жителей окру-<br>Га физичульными вопросами в этой сфере оста

ности гражлан спортивными сооружениями.

4. Подпрограмма 5 «Строительство (реконструкция), капитальный ремонт объектов физической культуры и спорта»<br>4.1. Перечень мероприятий и результатов выполнения мероприятий подпрограммы 5<br>«Строительство (реконструкция), кап

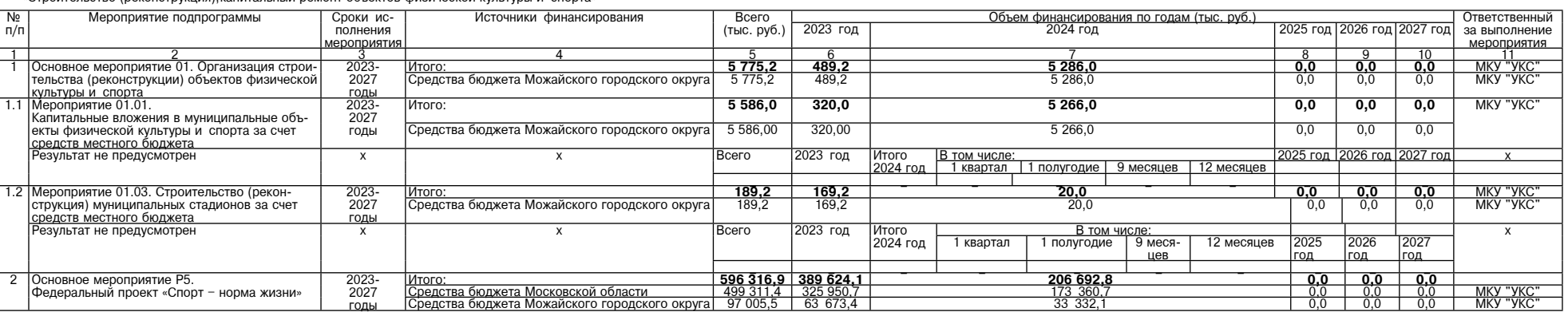

#### Пятница, 26 апреля 2024 года №89

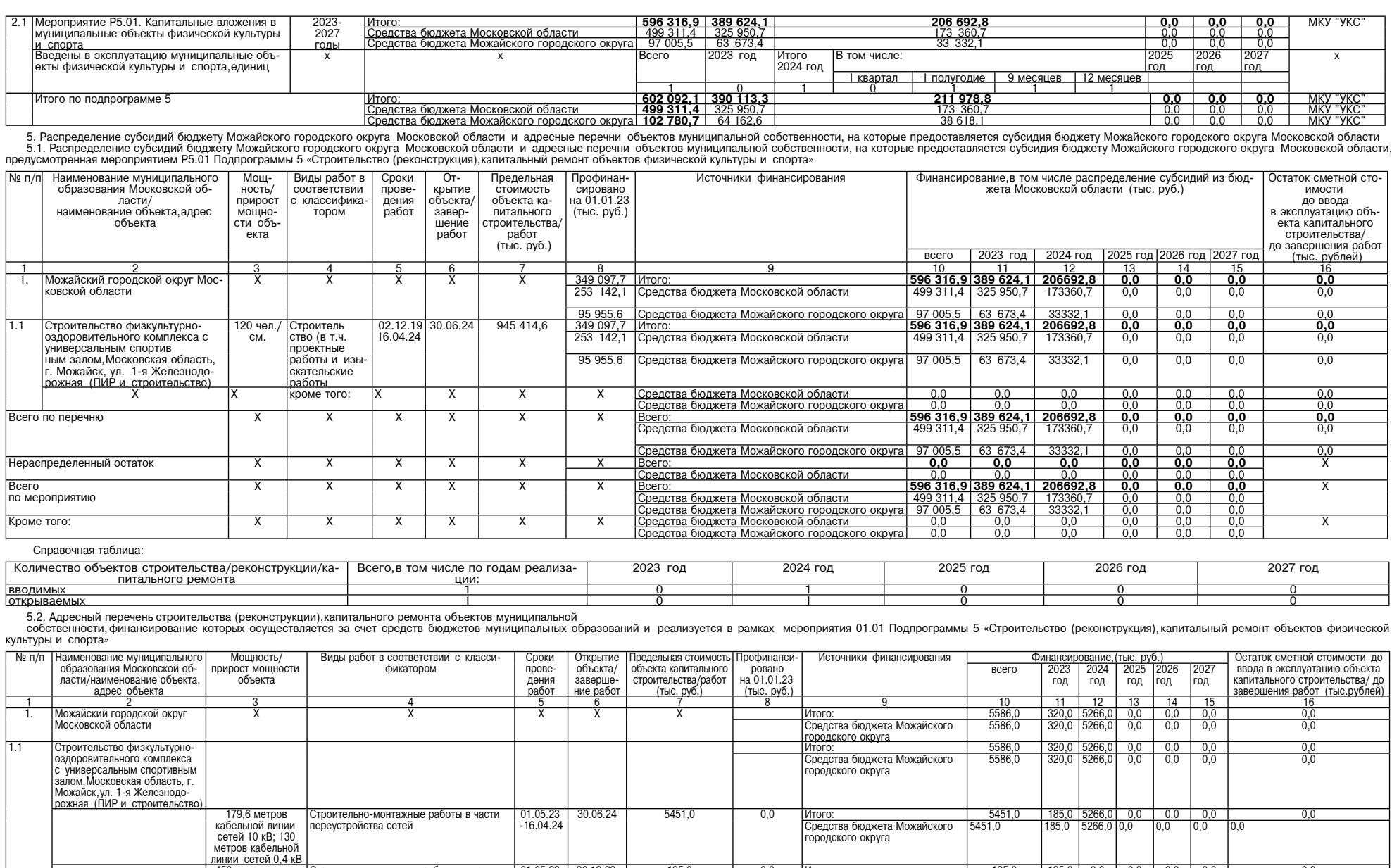

30.12.23 135,0  $_{0,0}$ ) метров вол не работы по проклад 01.05.23<br>-14.12.23 <u>Итого:</u><br>Средства бюджета Можайского  $\frac{135,0}{135,0}$ 135,1<br>135,0 конно-оптической<br>кабельной линии » ренешних и внутренних кабельных сетей<br>связи/ Комплекс работ по телефонизации<br>организации доступа в Интернет и канал кабельной линии<br>зязи, 1 опора, 1 оп ородского округа тическая муфта язи для передачи видеоизображения в<br>істему технологического обеспечения об безопасности и оперативного <u>равления "Безопасный регио</u>  $\frac{0,0}{0,0}$  $\frac{0,0}{0,0}$ <u>.co. c.</u><br>:редства бюджета Можайского  $\frac{6666,6}{5586,0}$  $\frac{1}{320,0}$ родского округа  $\frac{0,0}{0,0}$  $\frac{0,0}{0,0}$ Всего по мероприятик  $\overline{\mathbf{x}}$ <u>. . . . .</u><br>редства бюджета Можайского  $\frac{0000}{5586}$ 6. Методика определения значений результатов выполнения мероприятий муниципальной программы<br>«Строительство и капитальный ремонт объектов социальной инфраструктуры» Можайского городского округа Московской области на 2023-

№ основного мероприятия XX | № мероприятия ZZ | Наименование результата Порядок определения значений  $N<sub>2</sub>$   $\pi/\pi$ № подпрограммы Единица измерения .<br>Значение результата определяется исходя из количества введенных в эксплу<br>атацию муниципальных объектов физической культуры и спорта на основании  $\overline{P5}$  $\overline{01}$ -<br>Введены в эксплуатацию муниципалі<br>екты физической культуры и спорта нишипальные объ единица выданных разрешений на ввод объектов в эксплуатацию

**УТВЕРЖДАЮ** элиеститель Главы Администрации Можайского<br>городского округа Московской области<br>Потылицын Д.В.<br>23-апреля 2024 г.

#### ЗАКЛЮЧЕНИЕ

 $\begin{tabular}{c} \texttt{3AKJIOVEHHE} \end{tabular} \begin{tabular}{c} \texttt{3AKJIOVEHHE} \end{tabular} \begin{tabular}{c} \texttt{3AKJIOVEHHE}} \end{tabular} \begin{tabular}{c} \texttt{mopogoy} \end{tabular} \begin{tabular}{c} \texttt{mopogoy} \end{tabular} \begin{tabular}{c} \texttt{3A} \end{tabular} \begin{tabular}{c} \texttt{3A} \end{tabular} \end{tabular} \begin{tabular}{c} \texttt{3A} \end{tabular} \begin{tabular}{c} \texttt{3A} \end{tabular} \end$ 

#### 1. Общие сведения о проекте, представленном на

публичные слушания:<br>Данным проектом предлагается изменить разданный вид использования земельного участка с<br>кадастровым номером 50:18:0070316:422, распользования<br>женного по адресу: Московская область, Можайский<br>породской округ, деревня Клементьево, на условно<br>разрешенный вид использ

Юридическое лицо - Акционерное общество «Рус ские Башни»

3. Организация разработчик Юридическое лицо - Акционерное общество «Рус ские Башни»

4. Сроки провеления публичных слушаний: Срок процедуры проведения публичных слушаний<br>в соответствии с ч.7 ст.39 Градостроительного кодек-Российской Фелерации, у новлен с 06.04.2024 06.05.2024

יט.<br><sup>מ</sup>יישורווו

шаний:<br>• публикация оповещения (Постановление Главы<br>Можайского городского округа Московской области<br>• 01.04.2024 Ne22-IT «О проведении публичных<br>• слушаний по вопросу предоставления разрешения на<br>• словно разрешенный вид деревня Клементьево» (далее - Оповещение)) в газе́<br>те «Фактор-инфо» от 06.04.2024 №71;

- размещение 01.04.2024 Оповещения и Проекта - размещение оточка с движения и проска с развития и проска с развития и продекого<br>городского округа Московской области в информационно-телекоммуникационной сети «Интернет» www admmozhaysk.ru;

- размещение 01.04.2024 Оповещения на информационных стендах, оборудованных около административного здания Клементьевского территориального этогда Управления по работе с подведомственными территориями Администрации Можай собственника объекта недвижимости, либо адреса<br>проживания собственника такого объекта, сообщение о начале публичных слушаний, было размещено на официальном сайте Администрации Можайского<br>породского округа Московской области в сети Интер-<br>нет (www.admmozhaysk.ru) и опубликовано в газете

ны институтенты<br>«Фактор-инфо».<br>7. Сведения о проведении экспозиции по материалам:

риалим.<br>
акспозиция проведена с 06.04.2024 по<br>
20.04.2023 в здании Администрации Можайского<br>
городского округа Московская,д.15.3-й этаж,каб.101.<br>
8. Сведения о сроке,в течение которого принимались предложения и замечания участников публичных слуша ий

лании.<br>Предложения и замечания принимались с 06.0 24 no 20 04 Предложения и замечания в указанный срок не

**NOCT** оступали.<br>- 8.1. Сведения о территории, в пределах которой<br>- В соответствии со ст. 39 Градостроительного<br>- В соответствии со ст. 39 Градостроительного<br>ители, в пределах которой проводятся публичные<br>- ителичные из которой пров

 $KOP$ ритории, в предалах котором проводятся пуоличные<br>Слушания не установлены.<br>9. Сведения о проведении собрания участников<br>публичных слушаний:

9. Сведения о проведении сосрания у моллимиру публичных слушаний:<br>публичных слушаний:<br>Собрание участников публичных слушаний прове-<br>дено 16.04.2024 с 10 ч. 00 м. до 11 ч. 00 м. 16.04.2024<br>в здании Администрации Можайског

ИЗ НИХ

них.<br>Председатель собрания – Коростелев В.С. (консультант отдела реализации градостроительной политики Управления градостроительной деятельнос-<br>тью администрации Можайского городского округа Московской области);

Секретарь собрания - Маклахова О.А. (главный<br>эксперт отдела реализации градостроительной поли-<br>тики Управления градостроительной деятельностью<br>димникограции Можайского городского скруга Мос-<br>ковской области); присутствующ

- Протокол подписан «16» апреля 2024 г.<br>- Протокол подписан «16» апреля 2024 г.<br>- 11. Выводы и рекомендации по ревультатам<br>проведения публичных слушаний по Предоставление Разрешения.

Председатель публичных слушаний Коростелев  $B.C.$ 

Секретарь публичных слушаний Маклакова О.А.

#### ИЗВЕШЕНИЕ О ПРОВЕДЕНИИ СОБРАНИЯ О СОГЛАСОВАНИИ MECTOROOMSEHUS PAHULIN

ЗЕМЕЛЬНОГО УЧАСТКА Кадастровым инженером Мураткалиевым Ерме-<br>ком Амиржановичем, Московская область, Можайский Упанская л 24 8 (495) 764-86

район, ул. Уланская, д.24, 8 (495) / 04-86-44, деогенце<br>mail.ru, 77-13-31, 24190 выполняются кадастровые ра-<br>боты в отношении земельного участка с кадастровым<br>Ne 50:18:0030124:245 расположенного Москов-<br>ская обл. Мохайск KOD TURN OFFICING MUCKBA, HALAID

корп. 3, кв. 178 тел. 8 915 455 40 20.<br>Собрание по поводу согласования местоположе-<br>ния границ состоится<br>по адресу: Московская область, г. Можайск, ул.<br>Переяслав-Хмельницкого,д. 30,п.2 " 27 " мая 2024 г. в<br>11 часов 00 мин

 $n.2$ Требования о проведении согласования место-

положения границ земельных участков на местности<br>принимаются с "27" апреля 2024 г. по "27" мая<br>2024 г., обоснованные возражения о местоположении границ земельных участков после ознакомления с<br>проектами межевых планов

принимаются с "27 " апреля 2024 г. по "27 " мая<br>2024 г., по адресу: Московская область, г. Можайск, ул.<br>Перехола-Хмельницкого, д. 30, п.2.<br>Смежные земельные участки, с правообладателя-<br>ми которых требуется согласовать ме

50:18:0030124.<br>При проведении согласования местоположения<br>Границ при себе необходимо иметь документ, удосто-<br>веряющий личность, а также документы о правах на<br>земельный участок (часть 12 статьи 39, часть 2 статьи<br>40 Федер

# ИЗВЕЩЕНИЕ О ПРОВЕДЕНИИ СОБРАНИЯ<br>О СОГЛАСОВАНИИ<br>МЕСТОПОЛОЖЕНИЯ ГРАНИЦЫ<br>ЗЕМЕЛЬНОГО УЧАСТКА

Кадастровым инженером Мураткалиевым Ерме-<br>ком Амиржановичем, Московская область, Мохайский сидер<br>район, ул. Уланская, д. 24, 8 (495) 764-86-44, georietice<br>mail.ru, 77-13-31, 24190 выполняются кадастровые ра-

man.ru, 71-13-11, 24 190 выполняются укадастровым<br>боты в отношении земельного участка с кадастровым<br>Ne 50:18:0030118:21, расположенного РФ, Мос-<br>ковская обл., Можайский г.о.,д. Гриднево, 40<br>Заказчиком кадастровых работ я дунарка, ул. Лиловый парк, д. 11, кв. 420; тел. 8 915<br>455 40 20.

Соорание по посоду согласть<br>ния праницы состоится<br>по адресу: Московская область, г. Можайск, ул.<br>Переяслав-Хмельницкого,д. 30,п.2 \* 27 " мая 2024 г. в

11 часов 00 минут.<br>11 часов 00 минут.<br>Сполектом межевого плана земельного участка с проектом межевого плана земельного у-<br>можно ознакомиться по адресу: Московская обла<br>Можайск, ул. Переяслав-Хмельницкого, д. 30, п.2

Можайскул. Перевслав-Хмельницкого, д. 30, п.2<br>Пребования о проведении согласования место-<br>положения границ земельных участков на местности<br>принимаются с "27 " апреля 2024 г. по "27 " мая<br>2024 г. по "27 " мая<br>границ земель

им которых требуется согласовать местоположение<br>паниц: обл. Московская, Можайский г.о., д. Гриднево,<br>д. 38 и все заинтересованные лица, земельные участки которых расположены в центральной части када-<br>стрового квартала 50:18:0030118.

При проведении согласования местоположения границ при себе необходимо иметь документ, удосто-<br>границ при себе необходимо иметь документ, удосто-<br>веряющий личность, а также документы о правах на<br>земельный участок (часть 12 статьи 39, часть 2 статьи<br>40 Федерального

 $\frac{0,0}{0,0}$ 

# ИЗВЕЩЕНИЕ О ПРОВЕДЕНИИ СОБРАНИЯ<br>О СОГЛАСОВАНИИ<br>МЕСТОПОЛОЖЕНИЯ ГРАНИЦЫ

#### ЗЕМЕЛЬНОГО УЧАСТКА

иш эот готорот гандата<br>ская обл., Можайский район

 $\frac{0,0}{0,0}$ 

 $\frac{0,0}{0,0}$ 

ская осл., иложайский район<br>СНТ Уваровка, уч. 77,<br>Заказчиком кадастровых работ является Замыш-<br>ляев Имаколе Цестринанта и с ССР ССР ССР С лись или слинская наб., д. 12, корп. 3, кв. 178<br>тел. 8 915 455 40 20.

Собрание по поводу согласования местоположения границ состоится

по адресу: Московская область, г. Можайск, ул.<br>Переяслав-Хмельницкого, д. 30, п.2 " 27 " мая 2024 г. в

11 часов 00 минут.<br>С проектами межевых планов земельных участков можно ознакомиться по адресу: Московская об-ласть, г. Можайск, ул. Переяслав-Хмельницкого, д. 30,  $\frac{2}{1}$ 

"- Требования о проведении согласования место-<br>положения границ земельных участков на местности<br>принимаются с "27" апреля 2024 г. по "27" мая<br>2024 г., обоснованные возражения о местоположении границ земельных участков после ознакомления с

проектами межевых планов<br>принимаются с " 27 " апреля 2024 г. по " 27 " мая<br>2024 г., по адресу: Московская область, г. Можайск, ул. Переяслав-Хмельницкого л. 30 п.2

Смежные земельные участки с правообладателя MM KOTODNIX TDE OVERFOR COLLECTOR MECTORODIOXEHME ми которых пресурстат солласовать местопольствие правиц: обл. Московская, р-н Можайский, снт Уваровка, уч-<br>уч-к 76, земли общего пользования и все заинтере-<br>сованные лица, земельные участки которых распо-<br>ложены в централ 50:18:0030124.

50:18:0030124.<br>При проведении согласования местоположения<br>границ при себе необходимо иметь документ, удосто-<br>веряющий личность, а также документы о правах на<br>земельный участок (часть 12 статьи 39, часть 2 статьи<br>40 Федера

# ТАЛДОМСКИЙ ГОРОДСКОЙ ОКРУГ МОСКОВСКОЙ ОБЛАСТИ

#### **АДМИНИСТРАЦИЯ**

#### Талдомского городского округа Московской области

Комитет по управлению имуществом администрации Талдомского городского округа Московской области (далее - Комитет), в соответствии со ст. 39.18 Земельного кодекса Российской Федерации информирует о намерении предоставления в аренду земельных участков, сроком на двадцать лет:

- площадью 1455 кв. м, на землях населенных пунктов, расположенного в границах Талдомского городского округа, в к.к. 50:01:0030712, с ВРИ: для индивидуального жилищного строительства местоположение: Российская Федерация, Московская область, Талдомский городской округ, г. Талдом;

площадью 1455 кв. м, на землях населенных пунктов, расположенного в границах Талдомского городского округа, в к.к. 50:01:0030712, с ВРИ: для индивидуального жилищного строительства, местоположение: Российская Федерация, Московская область, Талдомский городской округ, г. Талдом;

площадью 1455 кв. м, на землях населенных пунктов, расположенного в границах Талдомского городского округа, в к.к. 50:01:0030712, с ВРИ: для индивидуального жилищного строительства, местоположение: Российская Федерация, Московская область, Талдомский городской округ, г. Талдом:

площадью 1000 кв. м, на землях населенных пунктов, расположенного в границах Талдомского городского округа, в к.к. 50:01:0050201, с ВРИ: для ведения личного подсобного хозяйства (приусадебный земельный участок), местоположение: Российская Федерация, Московская область, Талдомский городской округ, рпЗапрудня.

Заявления о намерении участвовать в аукционе по продаже права на заключение договора аренды вышеуказанных земельных участков принимаются в течение 30 дней с даты настоящей публикации, дата окончания приема заявок 24.05.2024 г.

Заявления могут подаваться следующим способом:

- посредством технических средств через портал Региональных Государственных и муниципальных услуг (РПГУ: uslugi.mosreg.ru) по ссылке на под услугу: «Заявление о намерении участвовать в аукционе в отношении земельного участка, сведения о котором не внесены в ЕГРН», в порядке, установленном действующим законодательством.

Со схемой расположения земельного участка можно ознакомиться в Комитете по управлению имуществом по адресу: Московская область, город Талдом, пл. Карла Маркса, д. 12, каб. 56. Время приема первый и третий вторник месяца с 09.00-17.00 (перерыв на обед с 12.30 до 14.00).

Дополнительную информацию можно получить по адресу: Московская область, город Талдом, пл. Карла Маркса, д. 12, каб. 56, тел. 8 (496) 20-6-38-68.

> Председатель Комитета по управлению имуществом Н.Н. Никитухин

Проект вносится главой Талдомского городского округа Совет депутатов Талдомского городского округа Московской области **РЕШЕНИЕ** \_2024 г. № OT «

> Об исполнении бюджета Талдомского городского округа за 2023 год

Статья 1.

Утвердить отчет об исполнении бюджета Талдомского городского округа (далее - бюджет городского округа) за 2023 год по доходам в сумме 4393371,52601 тыс. руб., по расходам в сумме 4225724,19208 тыс. руб. с превышением доходов над расходами в сумме 167647,33393 тыс. руб. Статья 2.

Установить, что фактический объем бюджетных ассигнований, направленных на исполнение публичных нормативных обязательств, за 2023 год составил в сумме 8561,65475 тыс. руб.

Статья 3.

Установить, что фактический объем муниципального долга Талдомского городского округа на 1 января 2024 года составил 50429072,34

руб., в том числе: - по бюджетным кредитам, полученным администрацией Талдомского городского округа от имени Талдомского городского округа - 0,0 руб.

по муниципальным гарантиям, предоставленным администрацией Талдомского городского округа от имени Талдомского городского округа

50429072,34 py6. Статья 4.

Установить, что фактические расходы бюджета городского округа за 2023 год по средствам из резервного фонда администрации Талдомского городского округа составили 325,0 тыс. руб.

Статья 5.

Установить, что фактически использованный объем бюджетных ассигнований Дорожного фонда Талдомского городского округа за 2023 год составил 712377,66845 тыс. руб.

Статья 6. Утвердить:

поступление доходов в бюджет Талдомского городского округа за 2023 год согласно приложению 1 к настоящему Решению;

исполнение бюджета Талдомского городского округа за 2023 год по целевым статьям (муниципальным программам Талдомского городского округа и внепрограммным направлениям деятельности), группам и подгруппам видов расходов классификации расходов бюджетов согласно приложению 2 к настоящему Решению.

исполнение бюджета Талдомского городского округа по ведомственной структуре расходов бюджета городского округа за 2023 год согласно приложению 3 к настоящему Решению;

исполнение бюджета Талдомского городского округа за 2023 год по разделам подразделам целевым статьям (муниципальным программам Талдомского городского округа и внепрограммным направлениям деятельности) группам и подгруппам видов расходов классификации расходов бюджетов согласно приложению 4 к настоящему Решению;

исполнение бюджета Талдомского городского округа за 2023 год по расходам за счет средств субвенций, перечисляемых из бюджета Московской области, согласно приложению 5 к настоящему Решению;

исполнение бюджета Талдомского городского округа за 2023 год по расходам за счет средств субсидий, перечисляемых из бюджета Московской области, согласно приложению 6 к настоящему Решению;

исполнение бюджета Талдомского городского округа за 2023 год по расходам за счет средств иных межбюджетных трансфертов, согласно приложению 7 к настоящему Решению;

источники внутреннего финансирования дефицита бюджета Талдомского городского округа за 2023 год согласно приложению 8 к настоящему Реше-**НИЮ** 

выполнение программы муниципальных внутренних заимствований Талдомского городского округа за 2023 год согласно приложению 9 к настояшему Решению:

выполнение программы муниципальных гарантий Талдомского городского округа за 2023 год согласно приложению 10 к настоящему Решению; Статья 7.

Опубликовать настоящее Решение в средствах массовой информации.

Председатель Совета депутатов Талдомского городского округа: М.И.Аникеев

Глава Талдомского городского округа Ю.В.Крупенин

Проект решения «Об исполнении бюджета Талдомского городского округа за 2023 год» с приложениями опубликован на официальном сайте администрации Талдомского городского округа taldom-okrug.ru в разделе Администрация/Финансовое управление/Бюджет/Годовой отчет об исполнении бюджета.

#### Распоряжение главы Талдомского городского округа Московской области № 148 от 22.04.2024 г.

О проекте решения «Об исполнении бюджета Талдомского городского округа за 2023 год»

На основании Федерального закона «Об общих принципах организации местного самоуправления в Российской Федерации» от 6.10.2003 года №131-ФЗ, Бюджетного кодекса Российской Федерации, Устава Талдомского городского округа Московской области, принятого Решением Совета депутатов Талдомского городского округа Московской области от 07.12.2018 года No 115:

1. Внести проект решения «Об исполнении бюджета Талдомского городского округа за 2023 год» на рассмотрение и утверждение в Совет депутатов Талдомского городского округа.

2. Опубликовать проект решения «Об исполнении бюджета Талдомского городского округа за 2023 год» в средствах массовой информации и разместить на официальном сайте администрации Талдомского городского округа www.taldom-okrug.ru.

3. Обеспечить прием предложений и замечаний от жителей округа по проекту решения «Об исполнении бюджета Талдомского городского округа за 2023 год» в здании администрации городского округа, кабинет № 38, в рабочие дни с 9.00 час. до 18.00 час., или по адресу электронной почты taldom\_ budget@mail.ru, последний день приема 14 мая 2024 года.

4. Провести публичные слушания по проекту решения «Об исполнении бюджета Талдомского городского округа за 2023 год» 15 мая 2024 года в 10-00 час. в зале заседаний в здании администрации городского округа.

5. Контроль за исполнением настоящего распоряжения возложить на начальника финансового управления Плюту А.П.

#### Глава Талдомского городского округа Ю.В. Крупенин

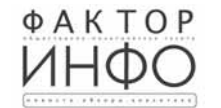

Учредитель -ООО «Элизар» Издатель - ООО «Фактор» Главный релактор E.V. POMAHYEHKC

АДРЕС РЕДАКЦИИ: 143405. Московская обл.. г. Красногорск, ш. Ильинское, д. 1А, эт/оф. 5/6.3 АДРЕС ИЗДАТЕЛЯ: 193070, г. Санкт-Петербург, наб. Октябрьская, д.104, к.43, литер АЖ, офис 209. E-mail: info@faktor-info.ru

Газета зарегистрирована в Управлении Федеральной службы по надзору в сфере связи, информационных технологий и массовых коммуникаций по Центральному федеральному округу. Регистрационный номер ПИ № ТУ-50-02829 от 23.08.2019 г.

За содержание рекламных материалов | Адрес: 141407. ответственность несет рекламодатель. МО, г. Химки, Нагорное ш., д. 2. Газета распространяется бесплатно. корп. 2, пом. А. Отпечатано в ООО «Типография «КП-Москва». Объем 3 п.л.

Офсетная печать. Подписано в печать: по графику - 25.04.2024 г. в 16.30 фактически - 25.04.2024 г. в 16.30. Заказ № 1917. Тираж 3610 экз